**UNIVERSIDAD NACIONAL HERMILIO VALDIZÁN FACULTAD DE INGENIERÍA INDUSTRIAL Y DE SISTEMAS ESCUELA PROFESIONAL DE INGENIERÍA DE SISTEMAS PROGRAMA DE CAPACITACIÓN Y TITULACIÓN PROFESIONAL**

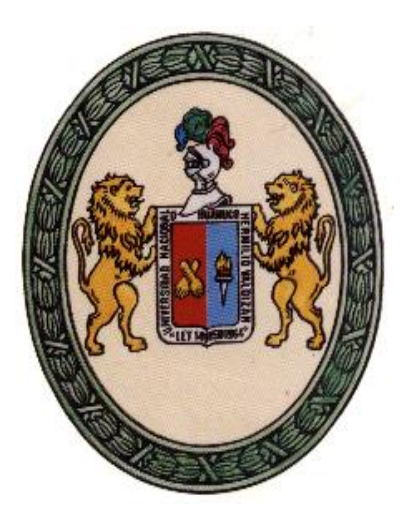

# **ANÁLISIS Y DISEÑO DE UN SOFTWARE DE PUNTO DE VENTA PARA LA ATENCIÓN AL CLIENTE EN FIERROS T&P – PILLCO MARCA – HUÁNUCO 2017**

**TESIS PARA OPTAR EL TÍTULO DE INGENIERO DE SISTEMAS**

**TESISTAS:** 

**SOSA MARIÑO, Melisa Yesica TALENAS PASQUEL, Lizbeth Janet**

**ASESOR:** 

**Ing. MEZA ORDOÑEZ, Luis Andrés**

**HUÁNUCO – PERÚ 2017**

## <span id="page-1-0"></span>**DEDICATORIA**

*A Dios y a mis padres Erman y Nélida que siempre han estado apoyándome en las buenas y en las malas, siempre orgullosos para cumplir con mis metas. L.J.T.P.*

*Este trabajo dedico a mis padres por su apoyo incondicional y su paciencia, todo lo que soy es gracias a ellos.*

*A toda mi familia que es lo mejor y más valioso que Dios me ha dado. M.Y.S.M.*

## **AGRADECIMIENTO**

<span id="page-2-0"></span>A Dios; por darnos la vida en un estado físico - mental saludable por el cual hemos alcanzado una de nuestras metas propuestas.

También agradecemos a nuestros familiares que nos han apoyado en el transcurso de nuestro camino profesional.

Por último, agradecemos a los ingenieros de la FACULTAD DE INGENIERÍA INDUSTRIAL y de SISTEMAS de la UNIVERSIDAD NACIONAL HERMILIO VALDIZÁN, por habernos apoyado en nuestra formación profesional.

**Tesistas** 

#### **RESUMEN**

<span id="page-3-0"></span> El presente trabajo de investigación fue desarrollado en la empresa Fierros T&P, dedicada a la venta de fierros de cerrajería y accesorios con el propósito de "Analizar y diseñar un software de punto de venta para la atención al cliente en FIERROS T&P – Pillco Marca – Huánuco", para lograr eficiencia en la atención al cliente en el área de ventas.

La arquitectura del software planteado utilizó la metodología RUP y la construcción del diseño se la notación UML, y como instrumentos para el diseño: el SQL Server (para el diseño del diagrama de clases) y el IBM Rational Rose Enterprise (para el diseño de los diagramas de caso de uso, secuencias, colaboración, actividades, estados, componentes y despliegue). Se recabó información utilizando técnicas de encuesta y observación y como instrumentos una libreta de apuntes, cuestionario y entrevista. La tesis planteada corresponde a un tipo de investigación en tecnologías formales.

Como resultado se tiene documentado el análisis y diseño del software punto de venta, utilizando la metodología RUP aplicado al área de ventas de Fierros T&P.

Como resultado de una de las pruebas comparativas, concluimos que con el diseño del software de punto de venta propuesto se obtuvo una variabilidad de -0.7 indicando que se redujo el tiempo en relación al sistema actual.

Brindará información oportuna y confiable con una considerable mejora en el control de sus procesos de ventas producto del análisis de la problemática actual e identificando las causales y estableciendo objetivos de cuyo cumplimiento permitirá superar las debilidades y limitaciones de los procesos críticos del negocio.

iv

Palabras claves: análisis de software, diseño de software, arquitectura de software, metodología RUP, notación UML.

Las tesistas

#### **SUMMARY**

vi

<span id="page-5-0"></span>This research was developed in the company Fierros T & P, dedicated to the sale of locksmiths and accessories with the purpose of "Analyzing and designing a point of sale software for customer service at FIERROS T & P - Pillco Marca - Huánuco ", To achieve efficiency in customer service in the sales area.

The architecture of the proposed software used the RUP methodology and the construction of the UML notation design, and as instruments for the design: SQL Server (for the class diagram design) and IBM Rational Rose Enterprise (for the design of the use case diagrams, sequences, collaboration, activities, states, components and deployment). Information was collected using survey and observation techniques and as instruments a notepad, questionnaire and interview. The thesis proposed corresponds to a type of research in formal technologies. As a result we have documented the analysis and design of point of sale software, using the RUP methodology applied to the sales area of Fierros T & P. As a result of one of the comparative tests, we conclude that with the design of the proposed point of sale software a variability of -0.7 was obtained indicating that the time was reduced in relation to the current system.

It will provide timely and reliable information with a considerable improvement in the control of its sales processes, resulting from the analysis of the current problems and identifying the causes and establishing objectives whose compliance will overcome the weaknesses and limitations of the critical business processes.

Keywords: software analysis, software design, software architecture, RUP methodology, UML notation.

## **INTRODUCCIÓN**

<span id="page-6-0"></span>El presente trabajo de investigación tiene como objetivo "Diseñar un software de punto de venta para la eficiente atención al cliente en FIERROS T&P – Pillco Marca – Huánuco".

Esta investigación tiene como propósito dar a conocer el proceso de diseño del software punto de venta que ayudará a la empresa en automatizar sus procesos de venta, control de stock, emisión de reportes y pronósticos para una buena toma de decisiones agrupándola en 4 capítulos:

Capítulo 1: El Problema de Investigación.

Se presenta en este capítulo la descripción del problema, así como su formulación, para entender la problemática. Se formulan los objetivos, se identifican las variables, se determina la importancia y justificación, se demuestra la viabilidad, así como las limitaciones.

Capítulo 2: Marco Teórico.

En este contenido se presentan los resultados de la búsqueda de antecedentes de estudio e investigación que aporten al presente trabajo, así como las bases teóricas y definiciones de términos aplicados.

Capítulo 3: Marco Metodológico.

En este capítulo se identifica el tipo y diseño de investigación, la población y muestra, las técnicas de acopio de datos y los instrumentos de recolección de datos.

Capítulo 4: Desarrollo de la Investigación.

Al inicio se determina el nivel de competitividad empresarial, con indicadores de gestión que miden la atención al cliente, el servicio de ventas, la gestión del stock y la gestión de compras, siendo parámetros relevantes para elaborar un

diagnóstico genérico, que nos determinará la priorización de los problemas críticos de la empresa y, que finalmente justifican el desarrollo del producto software material del presente trabajo.

A continuación, se sigue un desarrollo metodológico aplicado RUP con UML que se inicia con el modelado del negocio, identificando los requerimientos del usuario y del sistema y, finalizando con el análisis y diseño, hasta los prototipos e interfaces graficas del usuario (GUI).

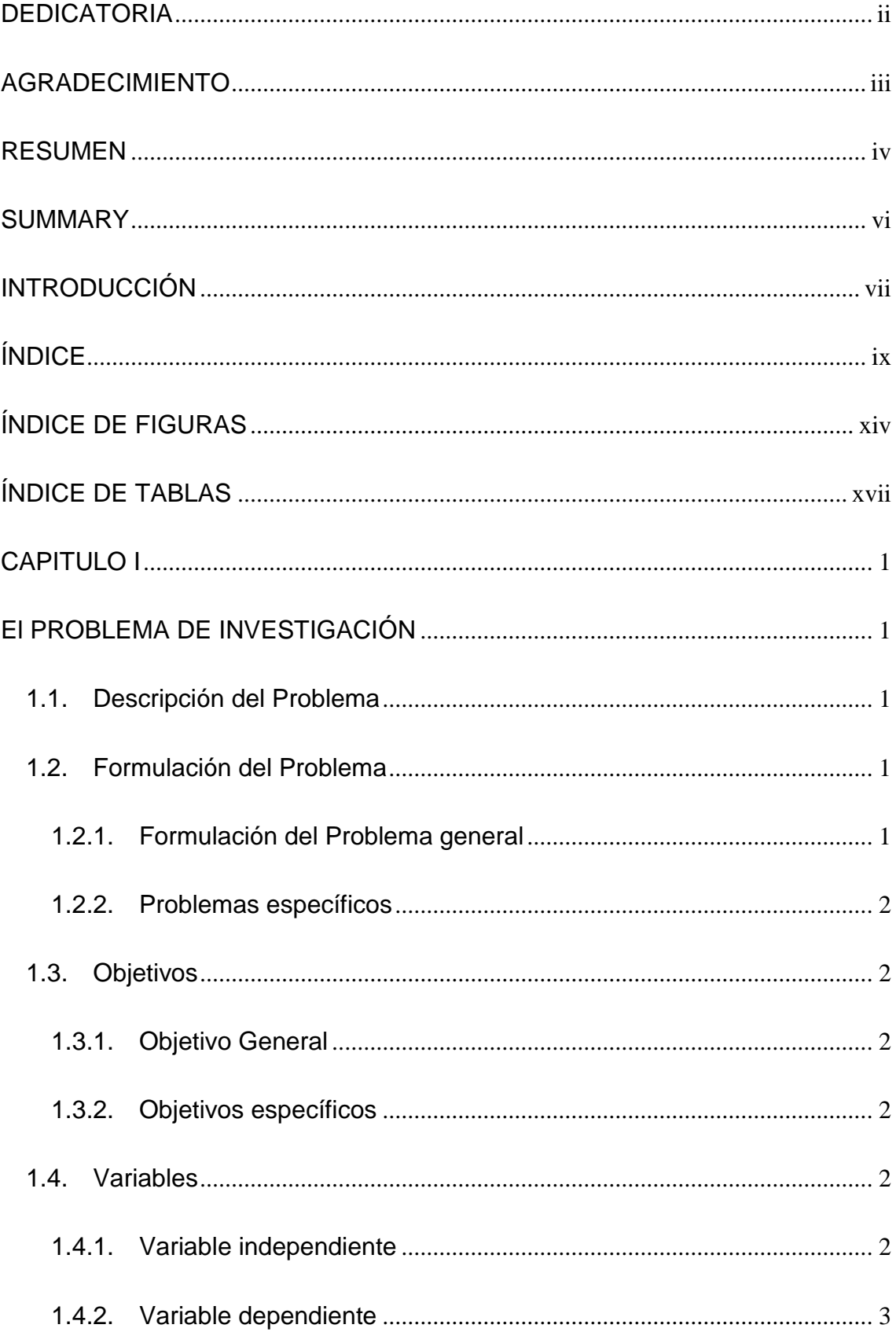

# <span id="page-8-0"></span>ÍNDICE

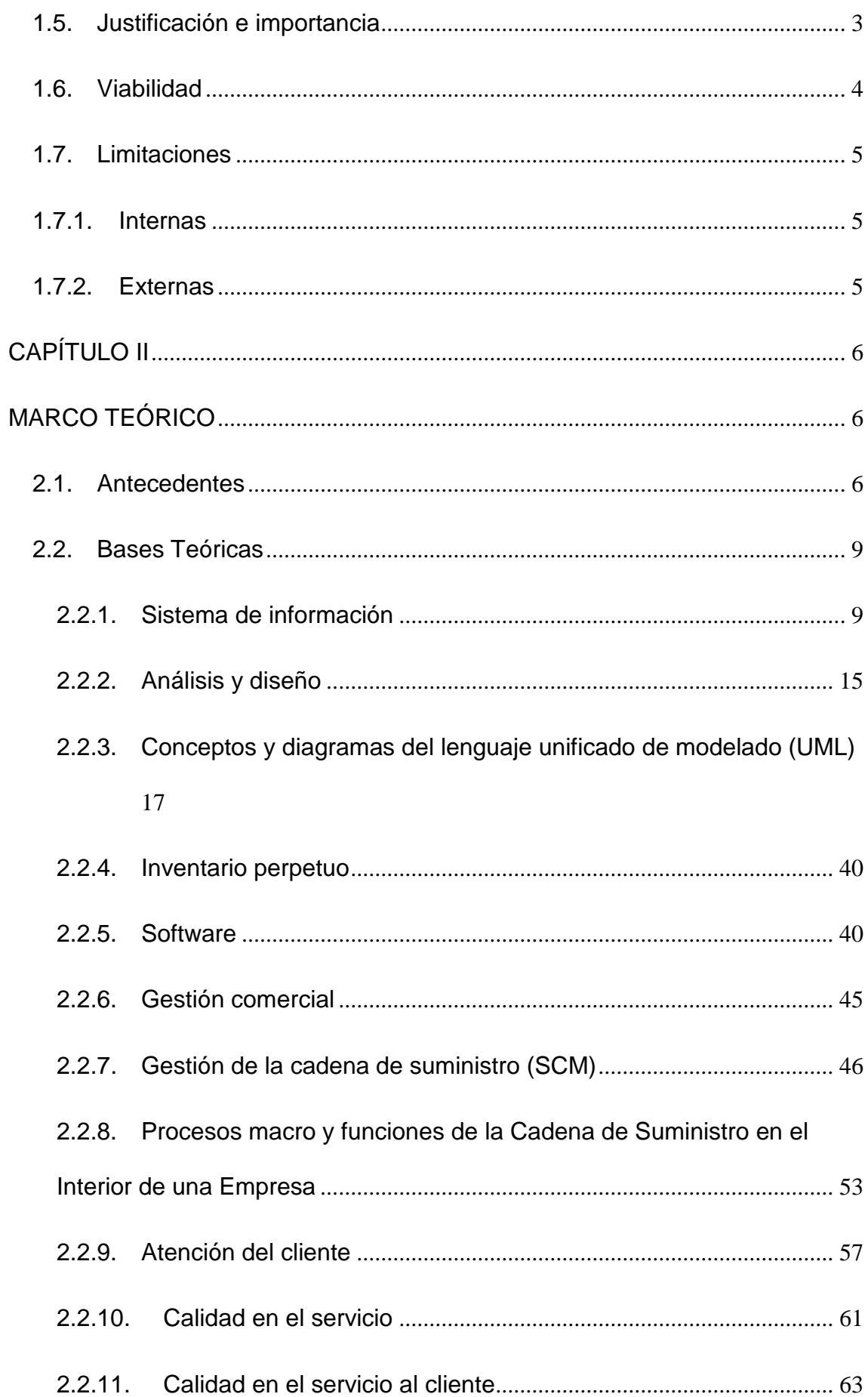

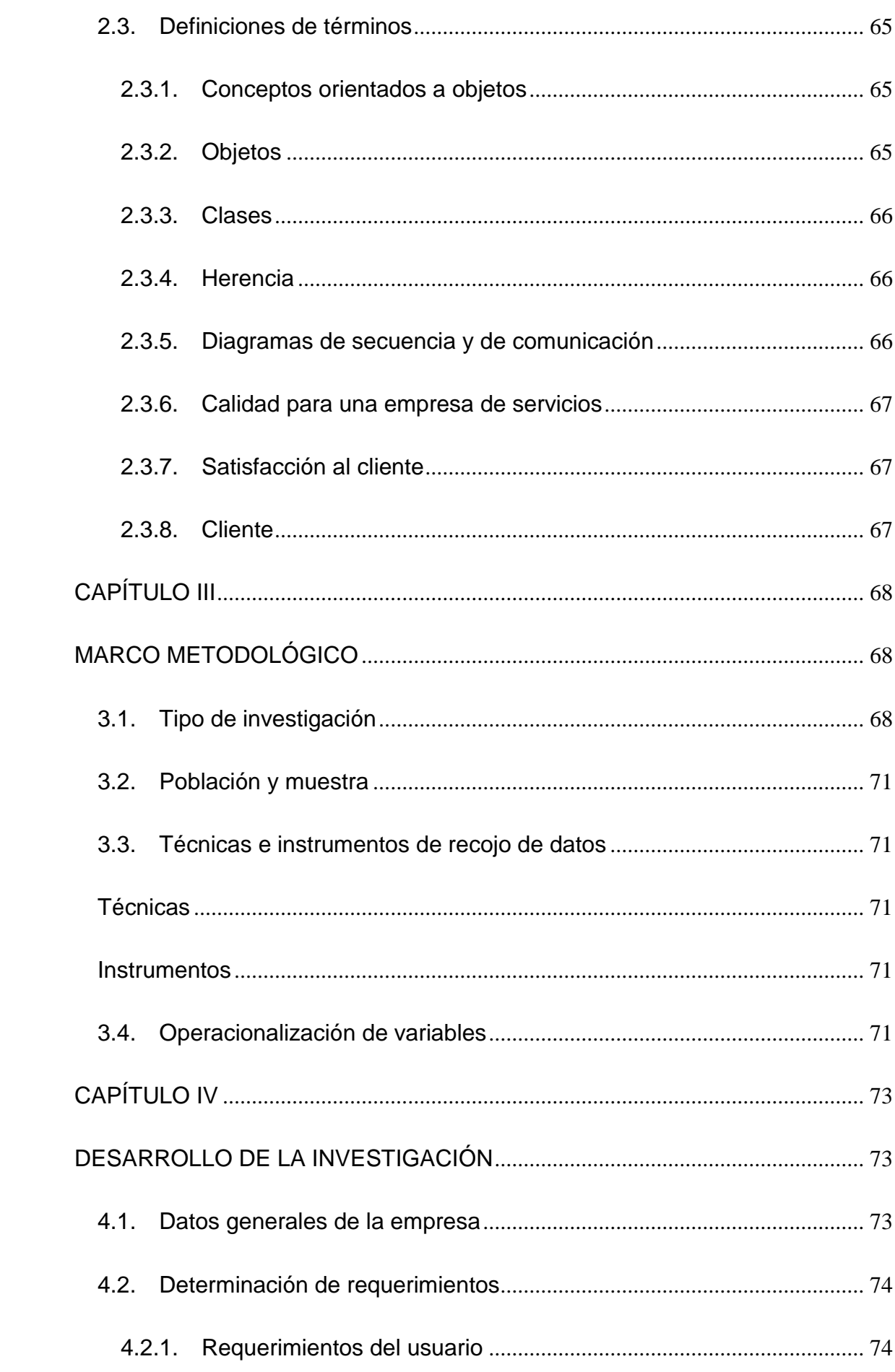

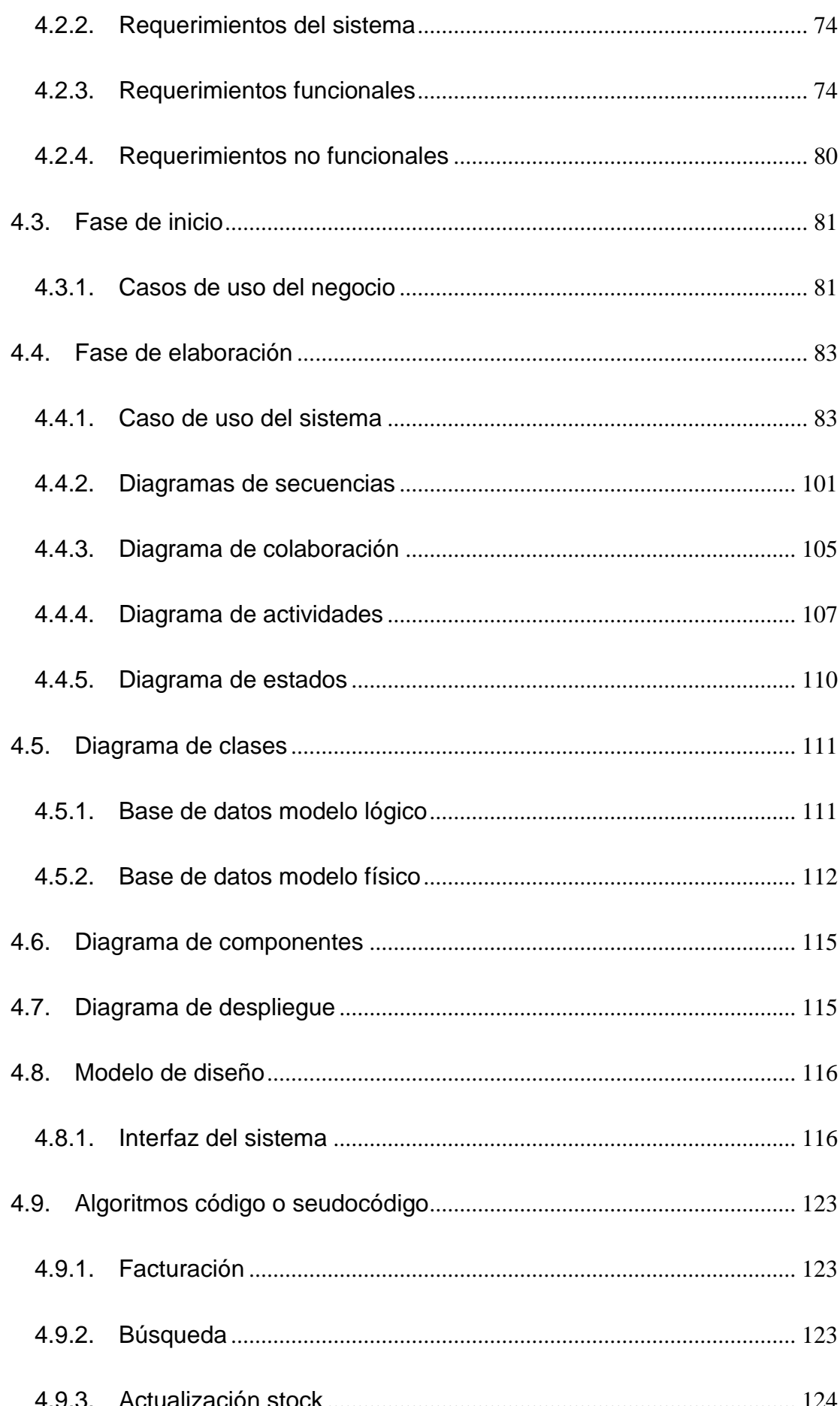

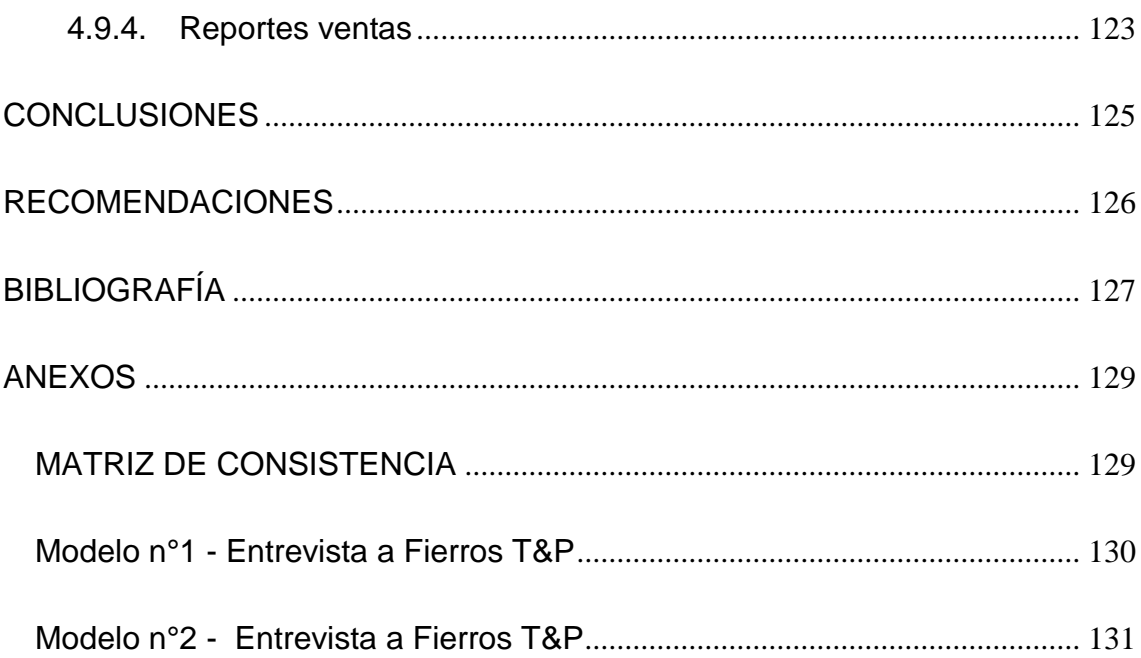

# **ÍNDICE DE FIGURAS**

<span id="page-13-0"></span>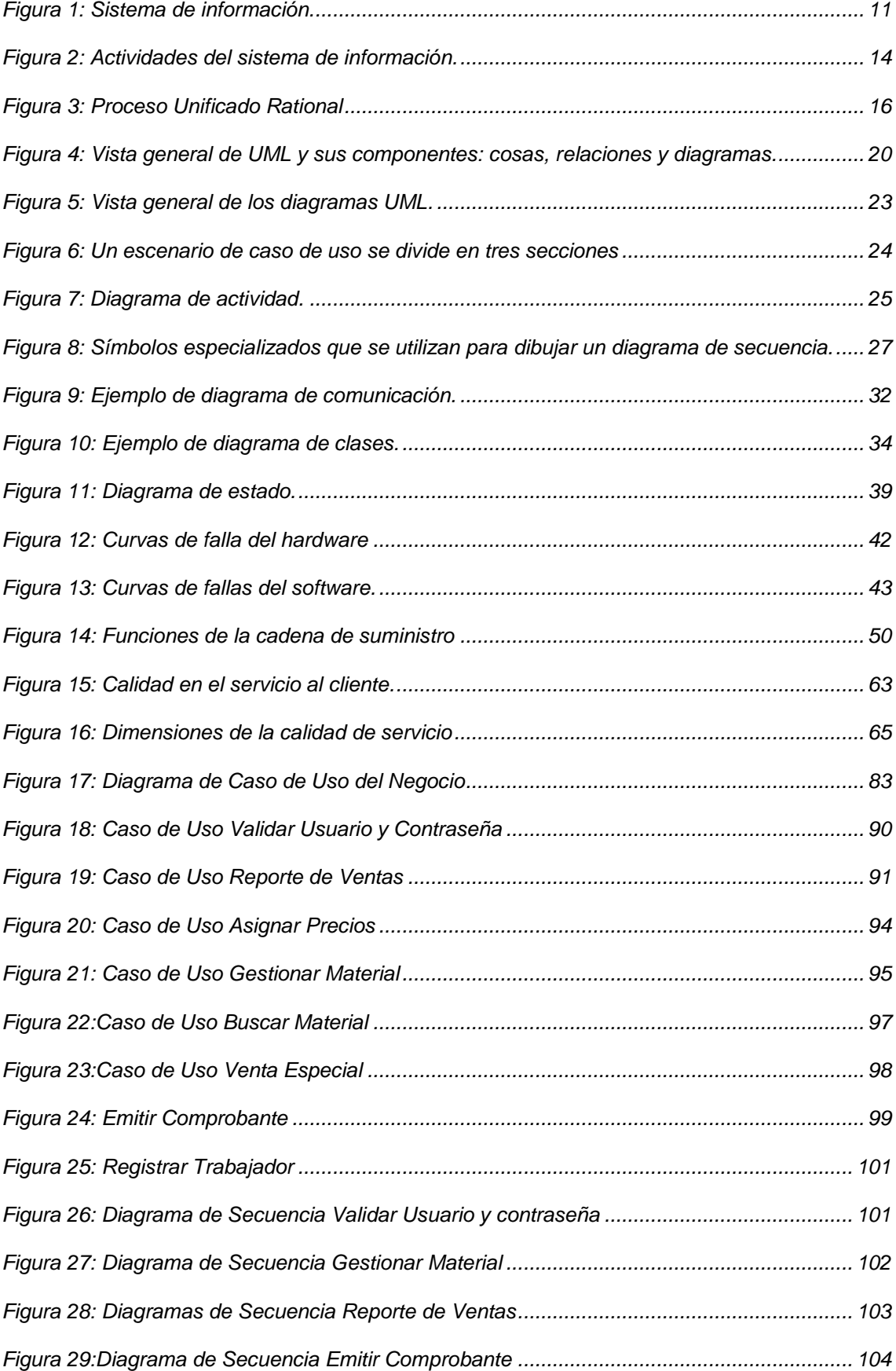

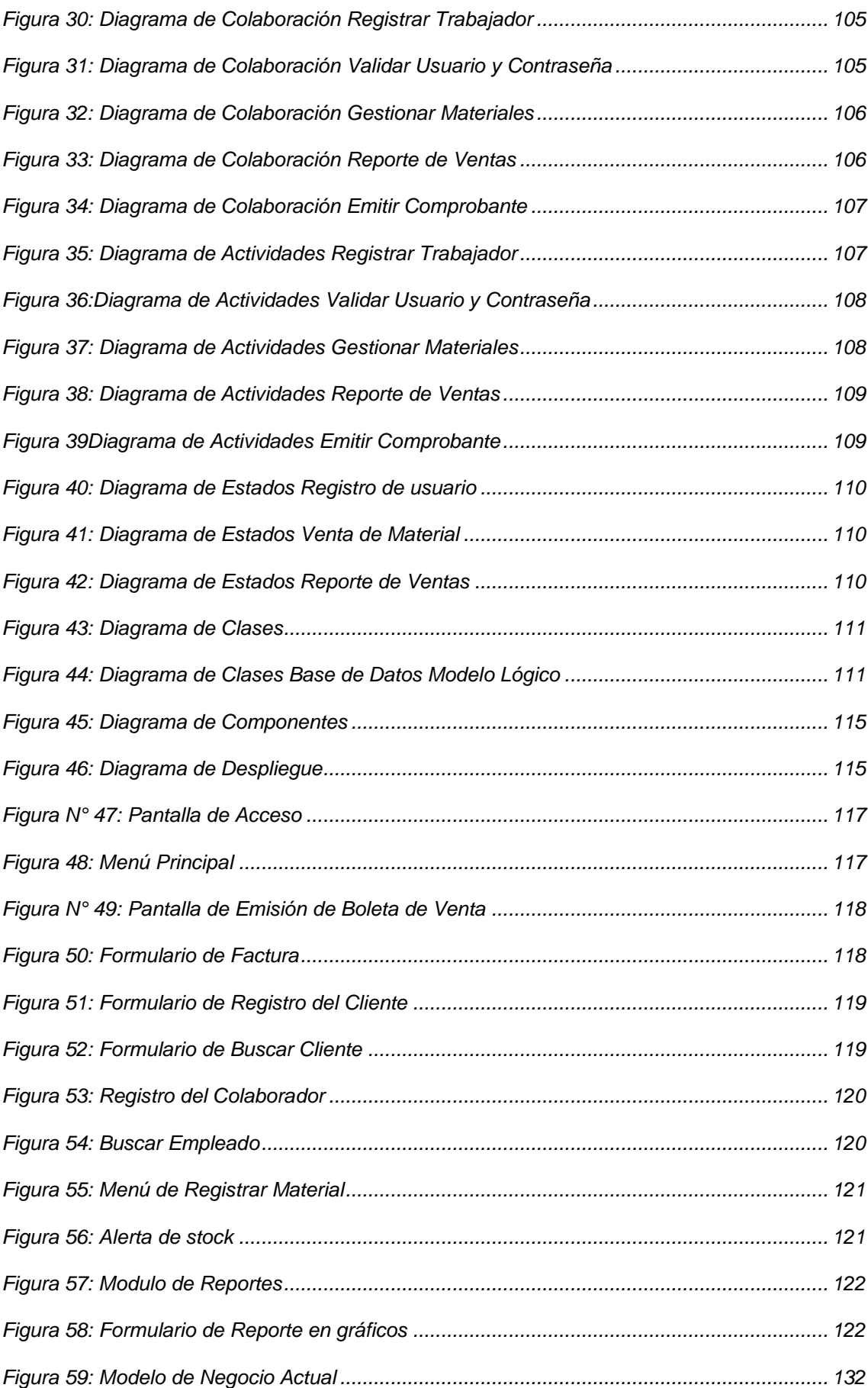

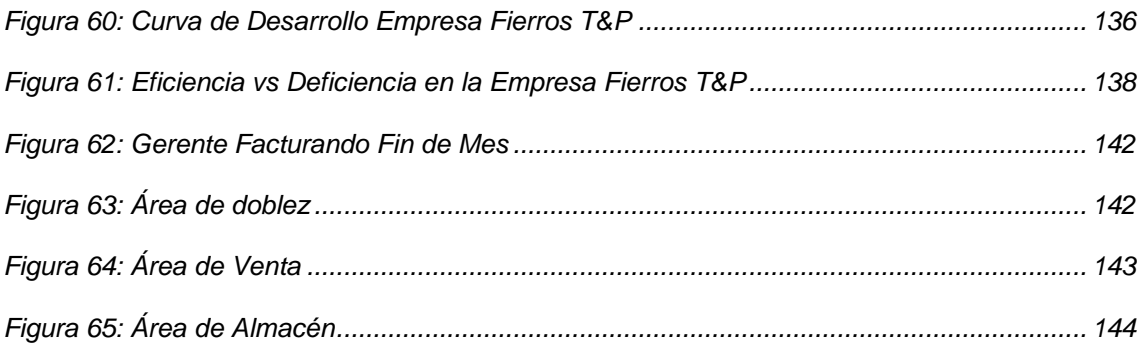

# **ÍNDICE DE TABLAS**

<span id="page-16-0"></span>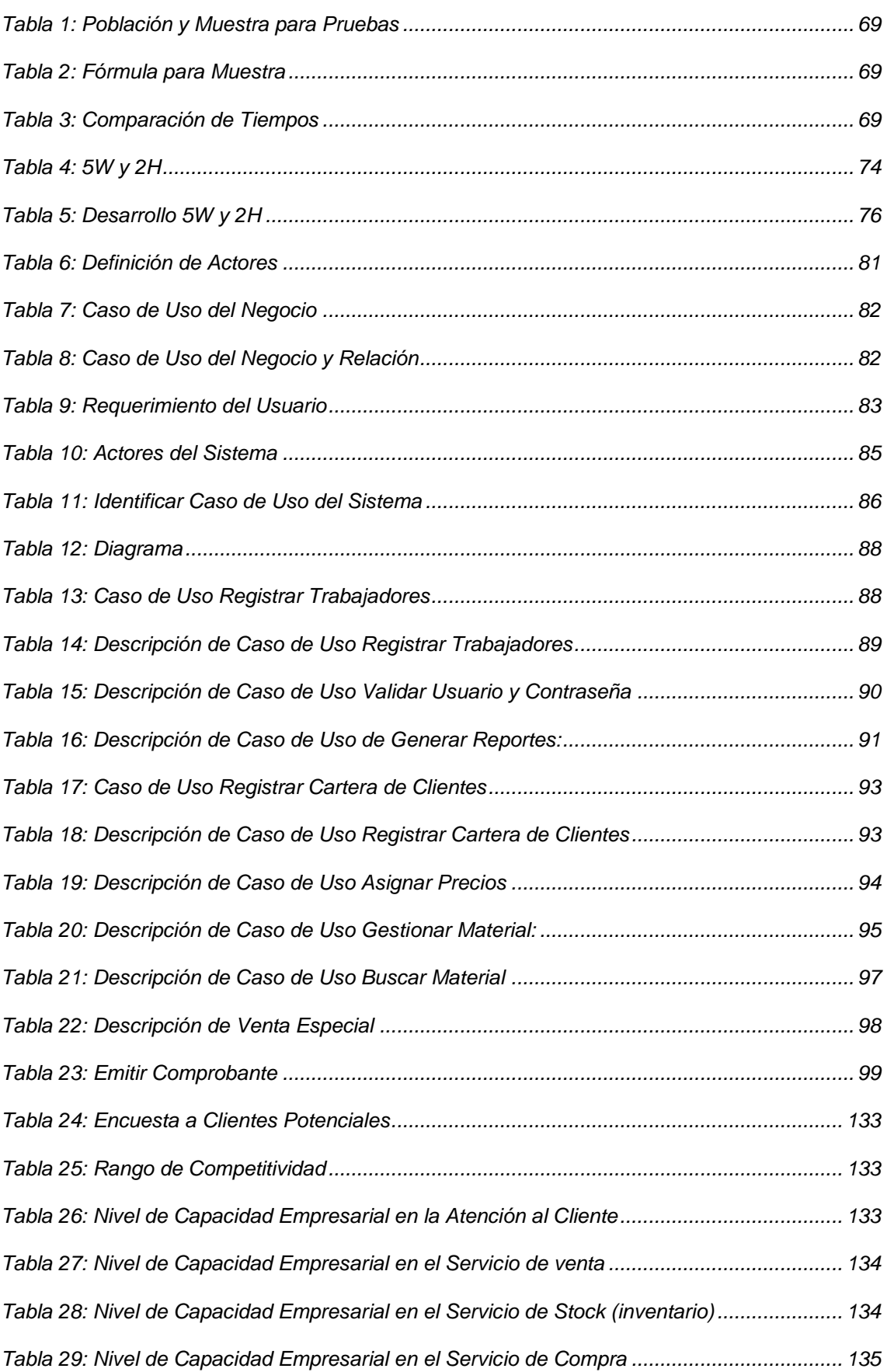

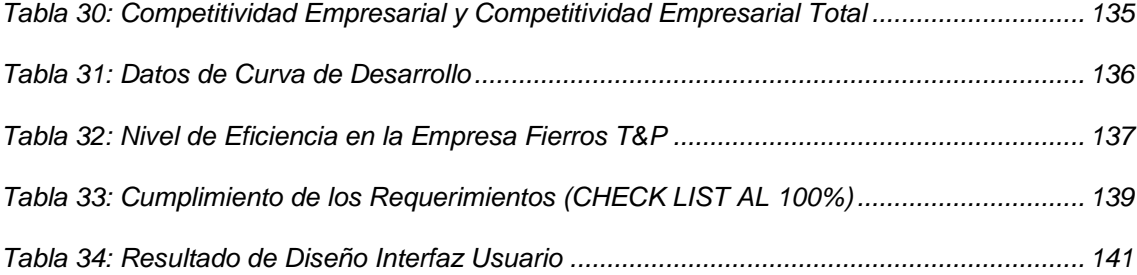

#### **CAPITULO I**

#### **El PROBLEMA DE INVESTIGACIÓN**

#### <span id="page-18-2"></span><span id="page-18-1"></span><span id="page-18-0"></span>**1.1. Descripción del Problema**

En la actualidad las MYPES tienen la necesidad de automatizar sus procesos de ventas para no dejar de ser competitivos y tener la información que necesiten para la toma de decisiones, que les permitan cumplir con los objetivos y metas de la empresa.

En una empresa la toma de decisiones basada en información oportuna y confiable mejoran los procesos del negocio, garantizando la calidad en la atención al cliente, siempre y cuando estén soportados por una adecuada infraestructura tecnológica.

A lo largo del desarrollo de la investigación se describe el estudio realizado para el análisis y, diseño de un software de ventas que integre los procesos de la gestión de tesorería con un control del estado de caja diario y la gestión de control del stock de materiales; apoyando la gestión de ventas con la consulta virtual del precio de los materiales, el cálculo rápido de las ventas y, la generación y emisión de boletas y facturas digitalizadas, para la atención al cliente de Fierros T&P – Pillco Marca – Huánuco.

#### <span id="page-18-3"></span>**1.2. Formulación del Problema**

#### <span id="page-18-4"></span>**1.2.1. Formulación del Problema general**

¿De qué manera el diseño de un software de punto de venta hará eficiente la atención al cliente en FIERROS T&P – Pillco Marca – Huánuco?

### <span id="page-19-0"></span>**1.2.2. Problemas específicos**

- ¿Cuál es el estado actual en el área de ventas de FIERROS T&P?
- ¿Qué información se puede obtener al realizarse el análisis de los requerimientos del usuario y sistema en el área de ventas de FIERROS T&P?
- ¿Qué alternativa de solución se debe plantear para automatizar los procesos del área de ventas de FIERROS T&P?

## <span id="page-19-1"></span>**1.3. Objetivos**

## <span id="page-19-2"></span>**1.3.1. Objetivo General**

Diseñar un software de punto de venta para la eficiente atención al cliente en FIERROS T&P – Pillco Marca – Huánuco.

## <span id="page-19-3"></span>**1.3.2. Objetivos específicos**

- Establecer el modelo de negocio para el área de ventas de FIERROS T&P.
- Definir los requerimientos del usuario y sistema para el área de ventas de FIERROS T&P.
- Mostrar el diseño del software utilizando la metodología RUP para el área de ventas de FIERROS T&P.

## <span id="page-19-4"></span>**1.4. Variables**

### <span id="page-19-5"></span>**1.4.1. Variable independiente**

Software punto de venta:

Aplicación informática diseñada para automatizar procesos.

#### <span id="page-20-0"></span>**1.4.2. Variable dependiente**

Atención al cliente:

Actividades con el fin de que el cliente obtenga el servicio en el momento y lugar adecuado.

#### <span id="page-20-1"></span>**1.5. Justificación e importancia**

La presente investigación se enfocará en el diseño de un software de punto de venta para la empresa Fierros T&P; que, al estar en un proceso de crecimiento, los procesos manuales ya no abastecen la atención a sus clientes y por ende el gerente de la empresa necesita información real del stock de sus productos, del control de sus ventas, emisión y, la generación y emisión de boletas y facturas virtuales, para la toma de decisiones de forma oportuna, generando una mejor imagen ante sus clientes.

Por ello, es importante que la empresa FIERROS T&P cuente con un software de punto de venta para así hacer efectiva la atención al cliente ante los malestares que se presentan por la espera de ser atendidos, revertiendo esta situación con la emisión de la facturación al instante.

Asimismo, cumplir con la normativa de la SUNAT sobre los comprobantes de pago electrónicos, logrando mayor efectividad en la atención al cliente, informaciones actualizadas durante las 24 horas al día dirigidas a proveedores y clientes, actualización de la base de datos de los clientes y stock de materiales y, entrega a tiempo de la documentación correspondiente al contador.

## <span id="page-21-0"></span>**1.6. Viabilidad**

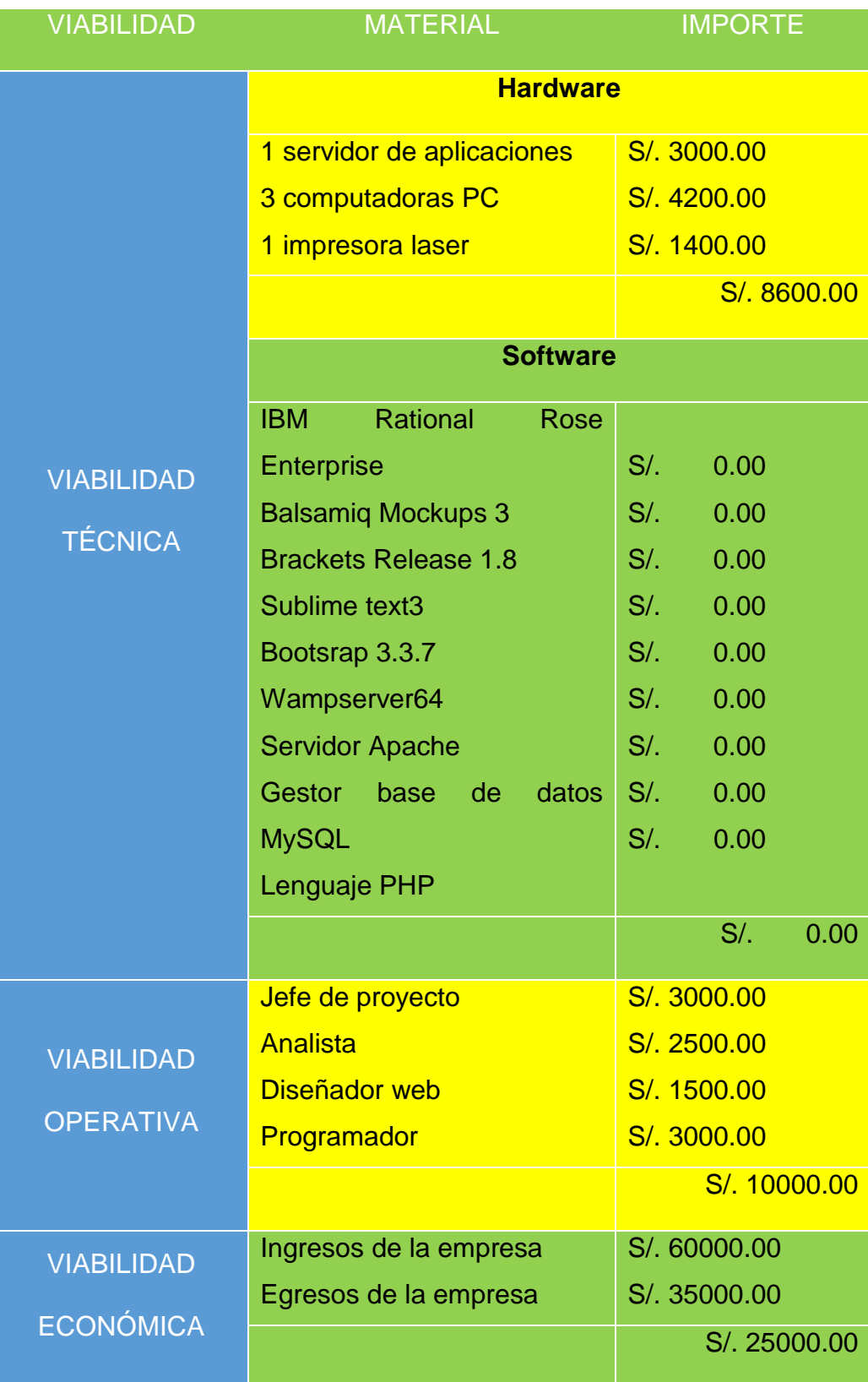

### <span id="page-22-0"></span>**1.7. Limitaciones**

A continuación, se detalla las limitaciones que se tuvo en el desarrollo de la tesis.

## **1.7.1. Internas**

- <span id="page-22-1"></span>• El usuario del sistema en la empresa no tiene conocimientos sobre el uso de programas informáticos.
- La información histórica de los procesos de ventas, compras, almacén y facturación está en registros manuales que dificultan su consolidación.

### <span id="page-22-2"></span>**1.7.2. Externas**

• Se desarrolló el modelado del negocio, el análisis y diseño según la metodología RUP con UML; sin embargo, no se ejecutó la implementación del software porque el tiempo fue muy corto, solo se desarrolló el módulo de facturación para tener como referente las ventajas del uso del software.

### **CAPÍTULO II**

#### **MARCO TEÓRICO**

#### <span id="page-23-2"></span><span id="page-23-1"></span><span id="page-23-0"></span>**2.1. Antecedentes**

• (Vasquez Rudas, 2014) *Diseño de un sistema basado en tecnología web para el control y gestión de venta de unidades móviles,* de la Universidad Nacional del Centro del Perú.

El proyecto empleó el Lenguaje Unificado de Modelamientos (UML), basándose en la metodología RUP, explicando los procesos, que consta de captura de requisito, análisis, diseño, implementación y pruebas. En la primera fase se elaboró el modelado del negocio, requisitos, actores del sistema, diagrama de caso de uso. Para la fase de análisis: modelos de caso de uso, análisis de riesgos. La tercera fase se realizó los diagramas de clase, diagramas de paquetes, diagramas de secuencia, diagramas de colaboración, generación de base de datos, modelo de diseño. Respecto en la fase de Implementación se realizó la arquitectura del sistema y publicación. Y en la última fase la justificación de las Pruebas de Cristal y Unitarias, pruebas de Integración, pruebas de estrés y pruebas de seguridad.

- El antecedente que se tomó en cuenta para tener como referencia los resultados se logrará, cuando se implemente un sistema basado en tecnologías, uno de los beneficios será la disminución del tiempo en el proceso de venta.
- Con la Implantación del Sistema se logrará validar los resultados esperados de este trabajo, el mismo que facilita que los datos se generen de manera rápida, segura y confiable.

- El sistema de tecnologías muestra que al dar un seguimiento a los clientes ocasionales genera una mejor rentabilidad a la Empresa.
- Después de aplicar el sistema basado en tecnologías se podrá brindar mejor servicio al cliente porque agiliza los procesos de ventas, cobros y otros.
- (Solano, 2004), *Análisis y Diseño de un Sistema de Información en la Parte Operativa (Ventas e importaciones), para la empresa importadora Gran Andina Ltda.,* de la Pontificia Universidad Javeriana, el cual concluye diciendo:
- Con el desarrollo, implantación y soporte del nuevo sistema, se concluyó que se resolverá el inconveniente que se presentó en la capacidad de datos que tiene el sistema, será suficiente para almacenar y manejar la información actual y proyectarla a los siguientes cuatro años.
- Mejorará la organización de la bodega optimizando toda la actividad de almacenamiento y despacho.
- Mejorará el manejo de información confiable para la realización de los pedidos.
- Aumentará la productividad de sus procesos de importación y venta de repuestos.
- (Avila, 2008) *Desarrollo de un Sistema de Puntos de Ventas para Micromercados, Utilizando la metodología Extreme Programming*, de la Escuela Politécnica del Ejercito, el cual concluye diciendo:
	- En el proyecto se utilizó la metodología XP, que incluye cuatro fases: planificación, diseño, desarrollo y pruebas. Dicha metodología

permite un desarrollo rápido de proyectos pequeños y medianos, y las herramientas son Microsoft Visual Basic.net 2005, base de datos MySql y NUNIT para la realización de pruebas automatizadas.

- Para resolver la problemática de la empresa se realizó la utilización de estándares de código de barra que permitió controlar la identificación de productos de forma sencilla y rápida.
- Los dispositivos de puntos de venta como scanner de código de barra agilizaron el proceso de control de inventarios y la venta de productos.
- Se utilizó los estándares que van de la mano con la metodología XP asegurando la calidad de la aplicación, estos estándares facilitan la resolución en todas las fases, disminuyendo los tiempos en el desarrollo y aumentando la calidad del producto.
- (Gutierrez Ampuero, 2017) *Análisis, diseño e implementación del sistema de ventas en la unidad de negocio kuna dentro de la empresa INCALPACA tpx s.a.*, de la Universidad Católica de Santa María, el cual concluye diciendo:
	- Se obtuvo el Sistema de Ventas KUNA RETAIL, el cual fue implementado satisfactoriamente en los Puntos de Venta KUNA y Puntos de Venta Outlets Incalpaca.
	- La implementación del Sistema Kuna Retail ha permitido a los usuarios de las áreas de Kuna y a los Puntos de Venta, agilizar sus tareas operativas, cubriendo los requerimientos y necesidades que se tenía con el Sistema Retail Pro.
- El desarrollo de módulos nuevos ha generado satisfacción en los usuarios, tanto administrativos de Kuna como de Puntos de Venta. Los módulos con mayor aceptación son: Orden de Transferencias (Administración Kuna) y Seguimiento de Inventarios (Puntos de Venta y Administración Kuna). Teniendo *Memos de Conformidad.*
- El Sistema, respecto a la visualización de módulos, cuenta con un nivel: usuario / módulo / sub-módulo / apartado; además, de contraseñas por los diferentes niveles de usuarios.
- La transmisión de información cuenta con algoritmos de encriptación para el armado del paquete a transmitir, aumentando la seguridad e impidiendo la corrupción de los datos.

#### <span id="page-26-0"></span>**2.2. Bases Teóricas**

#### <span id="page-26-1"></span>**2.2.1. Sistema de información**

Un sistema de información es un conjunto de elementos orientados al tratamiento y administración de [datos](http://es.wikipedia.org/wiki/Dato) e [información,](http://es.wikipedia.org/wiki/Informaci%C3%B3n) organizados y listos para su uso posterior, generados para cubrir una necesidad u objetivo. Dichos elementos formarán parte de alguna de las siguientes categorías:

- [Personas](http://es.wikipedia.org/wiki/Persona)
- [Datos](http://es.wikipedia.org/wiki/Dato)

- [Actividades](http://es.wikipedia.org/wiki/Actividad) o técnicas de trabajo
- Recursos materiales en general (generalmente recursos [informáticos y de comunicación,](http://es.wikipedia.org/wiki/Tecnolog%C3%ADas_de_la_informaci%C3%B3n_y_la_comunicaci%C3%B3n) aunque no necesariamente).<sup>1</sup>

 $1$  Laudon, F & Lauron, J. (1996). Sistemas de información. junio 17, 2017, de academia.edu Sitio web: http://www.academia.edu/download/35209817/Sistemas\_Informacion.docx

Un sistema de información es un conjunto de elementos orientados al tratamiento y administración de [datos](http://es.wikipedia.org/wiki/Dato) e [información,](http://es.wikipedia.org/wiki/Informaci%C3%B3n) organizados y listos para su uso posterior, generados para cubrir una necesidad u objetivo. Dichos elementos formarán parte de alguna de las siguientes categorías: (Ver figura 1).

- [Personas](http://es.wikipedia.org/wiki/Persona)
- [Datos](http://es.wikipedia.org/wiki/Dato)
- [Actividades](http://es.wikipedia.org/wiki/Actividad) o técnicas de trabajo
- Recursos materiales en general (generalmente [recursos](http://es.wikipedia.org/wiki/Tecnolog%C3%ADas_de_la_informaci%C3%B3n_y_la_comunicaci%C3%B3n)  [informáticos y de comunicación,](http://es.wikipedia.org/wiki/Tecnolog%C3%ADas_de_la_informaci%C3%B3n_y_la_comunicaci%C3%B3n) aunque no necesariamente).

Todos estos elementos interactúan para procesar los datos (incluidos los procesos manuales y automáticos) y dan lugar a información más elaborada, que se distribuye de la manera más adecuada posible en una determinada organización, en función de sus objetivos.

A. Tipos de sistemas de información

Es importante señalar que existen dos tipos de sistema de información:

Los formales y los informales; los primeros utilizan como medio para llevarse a cabo estructuras sólidas como ordenadores, los segundos son más artesanales y usan medios más antiguos como el papel y el lápiz o el de boca a boca.

El estudio de los sistemas de información surgió como una subdisciplina de las ciencias de la computación, con el objetivo de<sup>2</sup>

racionalizar la administración de la tecnología dentro de las organizaciones.

B. Actividades del sistema de información

Hay tres actividades en un sistema de información (ver figura 2) que producen la información que esas organizaciones necesitan paratomar decisiones, controlar operaciones, analizar problemas y crear nuevos productos o servicios.

Estas actividades son:

- a) Entrada: captura o recolecta datos en bruto tanto del interior de la organización como de su entorno externo.
- b) Procesamiento: convierte esa entrada de datos en una forma más significativa.
- c) Salida: transfiere la información procesada a la gente que la usará o a las actividades para las que se utilizará.<sup>3</sup>

<span id="page-28-0"></span>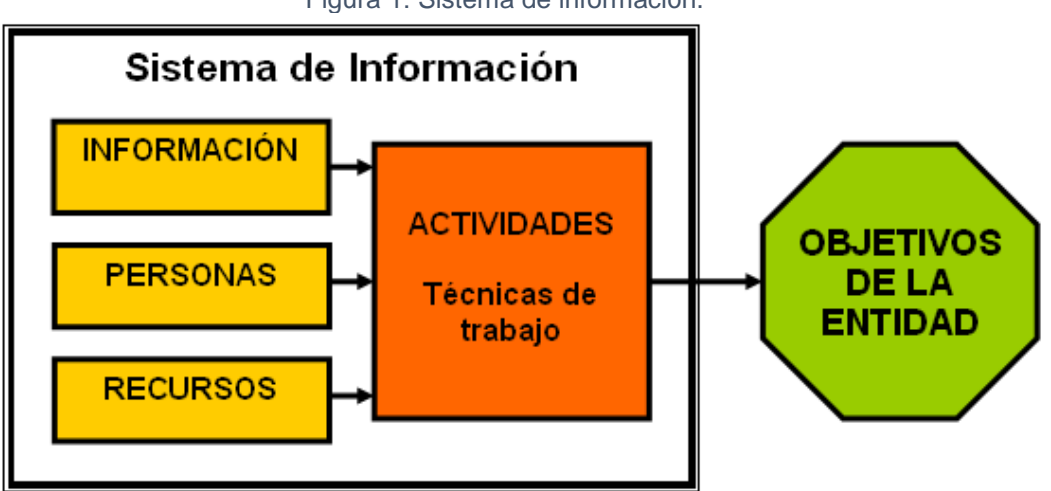

Figura 1: Sistema de información.

Fuente: Laudon, F & Lauron, J. (1996). Sistemas de información. [Figura]. Recuperado de [http://www.academia.edu/download/35209817/Sistemas\\_Informacion.docx](http://www.academia.edu/download/35209817/Sistemas_Informacion.docx)

Los sistemas de información también requieren retroalimentación, que es la salida que se devuelve al personal adecuado de la organización para ayudarle a evaluar o corregir la etapa de entrada.

Las actividades son las siguientes:

a) Entrada de datos:

Proceso mediante el cual se captura y prepara datos para su posterior procesamiento. Las entradas pueden ser manuales o automáticas. Las manuales se realizan por el operador o el usuario, y las automáticas surgen de otros sistemas.

b) Almacenamiento de datos:

Proceso mediante el cual el sistema almacena de manera organizada los datos e información para su uso posterior.

Para hacer fácil su recuperación, los datos almacenados se organizan en:

- Campo: agrupación de caracteres que identifican a un sujeto, lugar u objeto, por ejemplo: nombre de un empleado.
- Registro: conjunto de campos interrelacionados, por ejemplo, el registro nómina de un trabajador podría componerse por el nombre, ítem, departamento y sueldo.
- Archivo: conjunto de registros interrelacionados, por ejemplo, el archivo planillo del mes enero del año 2001 podría estar compuesto por registros de la nómina de todos los trabajadores durante el mes de enero de 2001.<sup>4</sup>

- Base de datos: conjunto integrado de registros interrelacionados. Por ejemplo, la base de datos de empleados de una organización, podría incluir archivos de las planillas de todos los meses, junto con otros archivos relacionados a registros de evaluación de desempeño de cada trabajador, asistencia a capacitaciones, etc.
- c) Procesamiento de datos:

Es la capacidad de efectuar operaciones con los datos guardados en las unidades de memoria. Durante este procesamiento se evidencia lo siguiente:

1. Aumenta, manipula y organiza la forma de los datos.

2. Analiza y evalúa su contenido.

3. Selecciona la información para ser usada en la toma de decisiones, y constituye un componente clave en el sistema de información gerencial.

d) Salida de información:

Actividad que permite transmitir información útil y valiosa a los usuarios finales.

Además, un sistema de información debe tener control del desempeño del sistema, es decir debe generar retroalimentación sobre las actividades de entrada, procesamiento, almacenamiento y salida de información. Esta retroalimentación debe evaluarse para determinar si el sistema cumple con los estándares de desempeño establecidos. (Ver figura 2). 5

<span id="page-31-0"></span>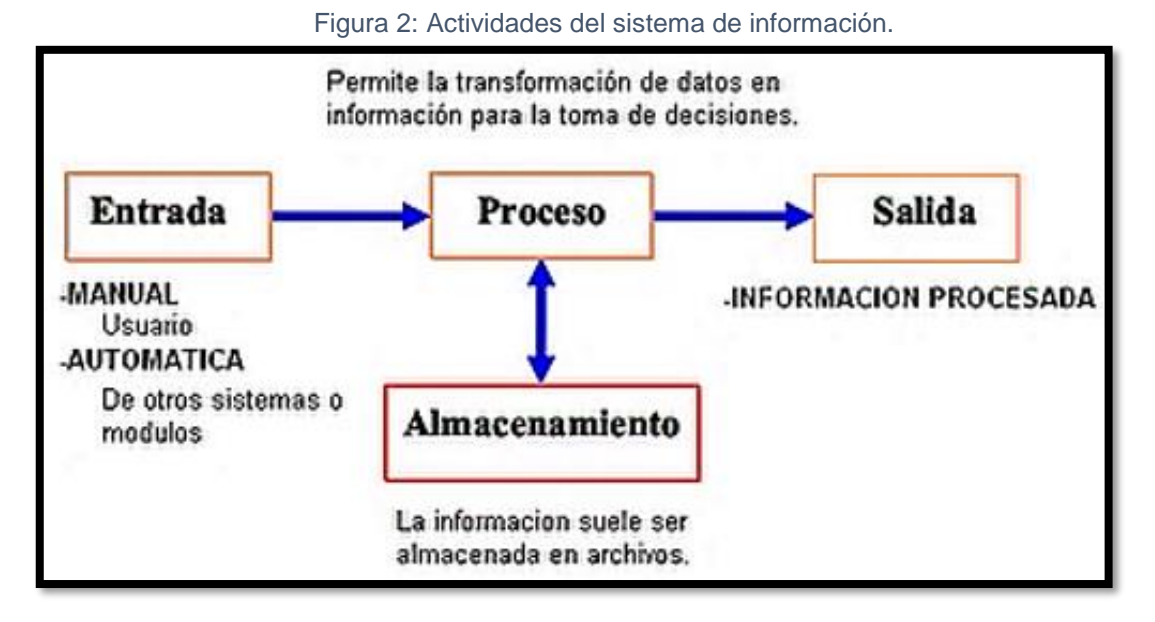

Fuente: Laudon, F & Lauron, J. (1996). Sistemas de información. [Figura]. Recuperado de http://www.academia.edu/download/35209817/Sistemas\_Informacion.docx

C. Ciclo de vida de un sistema de información

El ciclo de vida de un sistema de información es un enfoque por fases del análisis y diseño que sostiene que los sistemas son desarrollados de mejor manera mediante el uso de un ciclo especifico de actividades del analista y del usuario.

Según James Senn, existen tres estrategias para el desarrollo de sistemas: el método clásico del ciclo de vida de desarrollo de sistemas, el método de desarrollo por análisis estructurado y el método de construcción de prototipos de sistemas. Cada una de estas estrategias tiene un uso amplio en cada una de los diversos tipos de empresas que existen, y resultan efectivas si son aplicadas de manera adecuada las pautas básicas para el desarrollo de un SI para una organización:<sup>6</sup>

14

6 Ídem

- 1. Involucra al usuario.
- 2. Utilizar métodos de solución de problemas.
- 3. Abordar adecuadamente cada una de las fases.
- 4. Normalizar y documentar
- 5. Justificar adecuadamente el sistema
- 6. Cancelar o revisar el proyecto si es necesario
- 7. Descomponer y simplificar
- 8. Diseñar sistemas flexibles.

### <span id="page-32-0"></span>**2.2.2. Análisis y diseño**

Metodología Rational Unified Process (RUP) es un proceso formal: Provee un acercamiento disciplinado para asignar tareas y responsabilidades dentro de una organización de desarrollo. Su objetivo es asegurar la producción de software de alta calidad que satisfaga los requerimientos de los usuarios finales (respetando cronograma y presupuesto). Fue desarrollado por Rational Software, y está integrado con toda la suite Rational de herramientas. Puede ser adaptado y extendido para satisfacer las necesidades de la organización que lo adopte. (Customización). Es guiado por casos de uso y centrado en la arquitectura, y utiliza UML como lenguaje de notación.

(Ver figura 3).

### **Fases**

Las cuatro fases del ciclo de vida son:

- Concepción.
- Elaboración. 7

7 Ídem

- Construcción.
- Transición.

<span id="page-33-0"></span>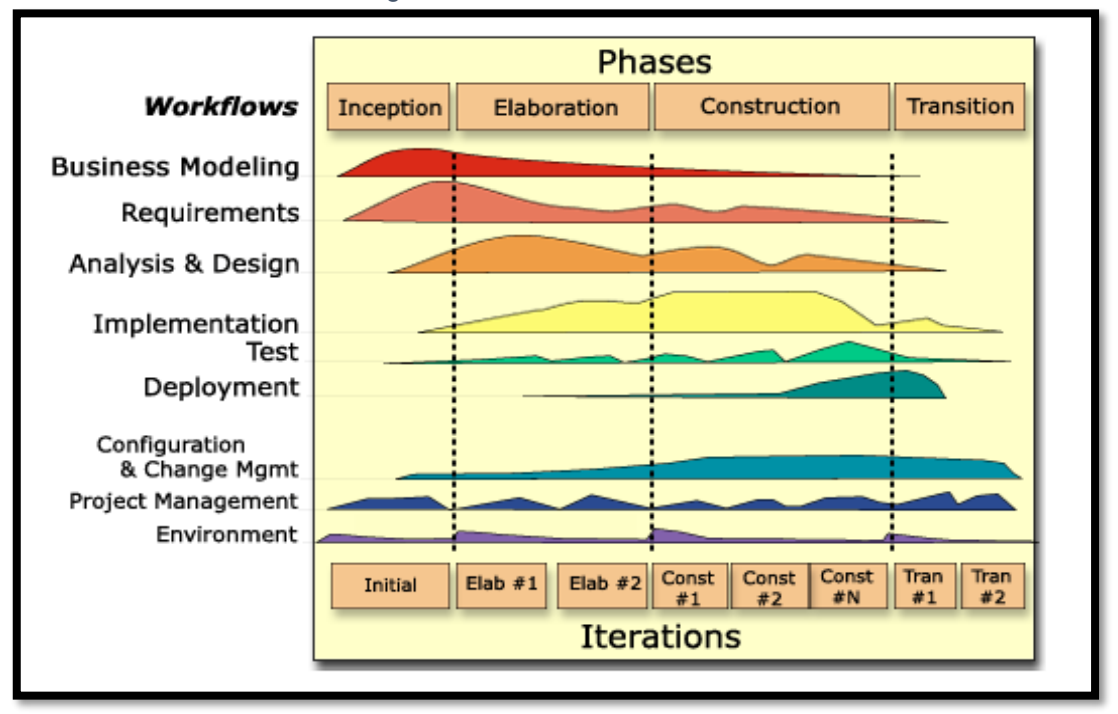

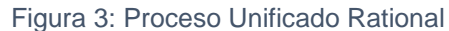

Fuente: Figueroa R., Solís c. & Cabrera A. (2008). Metodologías tradicionales vs. metodologías ágiles. [Figura]. Recuperado de https://www.google.com.pe/url? sa=t&rct= j&q=&esrc=s&source=web&cd=1&cad=rja&uact=8&ved=0ahUKEwjx-J-B9cXUAhWHez4KH fxpDKkQFggiMAA&url=https%3A%2F%2Fadonisnet.files.Wordpress.com%2F2008%2F06% 2Farticulo-metodologia-de-sw-formato.doc&usg=AFQjCNGv9bXgTfqlc6fukneZVtnint8u3g&s ig2=v7hmNZ\_R4zTBCak40XKw-w

### **Ventajas**

<u>.</u>

- Evaluación en cada fase que permite cambios de objetivos
- Funciona bien en proyectos de innovación.
- Es sencillo, ya que sigue los pasos intuitivos necesarios a la hora de desarrollar el software. <sup>8</sup>

<sup>8</sup> Figueroa R., Solís c. & Cabrera A. (2008). Metodologías tradicionales vs. metodologías ágiles. junio 10, 2017, 12:00-UTC de Universidad Técnica Particular de Loja, Escuela de Ciencias en Computación Sitio web: https://www.google.com.pe/url?sa=t&rct=j&q=&esrc=s&source =web& cd=1&cad=rja&uact=8&ved=0ahUKEwjx-J-B9cXUAhWHez4KHfxpDKkQFggiMAA&url=https%3 A%2F%2Fadonisnet.files.Wordpress.com%2F2008%2F06%2Farticulo-metodologia-de-sw-form ato.doc&usg=AFQjCNGv9bXgTfqlc6fu kneZVtnint8u3g&sig2=v7hmNZ\_R4zTBCak40XKw-w

Seguimiento detallado en cada una de las fases.

### **Desventajas**

- La evaluación de riesgos es compleja
- Excesiva flexibilidad para algunos proyectos
- Estamos poniendo a nuestro cliente en una situación que puede ser muy incómoda para él.
- Nuestro cliente deberá ser capaz de describir y entender a un gran nivel de detalle para poder acordar un alcance del proyecto con él.

## <span id="page-34-0"></span>**2.2.3. Conceptos y diagramas del lenguaje unificado de modelado (UML)**

UML provee un conjunto estandarizado de herramientas para documentar el análisis y diseño de un sistema de software. El conjunto de herramientas de UML incluye diagramas que permiten a las personas visualizar la construcción de un sistema orientado a objetos, algo similar a la forma en que los planos de construcción permiten a las personas visualizar la construcción de un edificio. Ya sea que usted trabaje de manera independiente o con un extenso equipo de desarrollo de sistemas, la documentación que puede crear con UML provee un medio efectivo de comunicación entre el equipo de desarrollo y el equipo de negocios en un proyecto.

El UML consiste en cosas, relaciones y diagramas, como se muestra en la figura 4. Los primeros componentes (o elementos primarios) de UML se llaman cosas. Tal vez usted prefiera otra denominación, como objeto, pero en UML se les llama cosas. Las cosas estructurales son las más comunes.<sup>9</sup>

9 Ídem

Las cosas estructurales son clases, interfaces, casos de uso y muchos otros elementos que proveen la forma de crear modelos. Las cosas estructurales permiten al usuario describir las relaciones. Las cosas de comportamiento describen la forma en que funcionan las cosas. Algunos ejemplos de cosas de comportamiento son las interacciones y las máquinas de estado. Las cosas de grupo se utilizan para definir límites. El paquete es un ejemplo de cosa de grupo.

Las relaciones son el pegamento que mantiene las cosas unidas entre sí. Es conveniente pensar en las relaciones de dos formas. Las relaciones estructurales se utilizan para unir las cosas en los diagramas estructurales. Las relaciones estructurales incluyen dependencias, agregaciones, asociaciones y generalizaciones. Por ejemplo, las relaciones estructurales muestran herencia. Las relaciones de comportamiento se utilizan en los diagramas de comportamiento. Hay dos tipos principales de diagramas en UML: diagramas estructurales

y diagramas de comportamiento.

Los diagramas estructurales se utilizan, por ejemplo, para describir las relaciones entre las clases. Éstos se dividen en diagramas de clases, diagramas de objetos, diagramas de componentes y diagramas de despliegue. Por otro lado, los diagramas de comportamiento se pueden utilizar para describir la interacción entre las personas (actores en UML) y lo que denominamos caso de uso, o la forma en que los actores utilizan el sistema. Los diagramas de comportamiento se dividen en diagramas de<sup>10</sup>

<sup>10</sup> Kendall, K. &Kendall,J. (2011). *Análisis y diseño de sistemas*. México: Pearson.
casos de uso, diagramas de secuencia, diagramas de comunicación, diagramas de estados y diagramas de actividad.

Los seis diagramas de UML que se utilizan con más frecuencia son:

- 1. Un diagrama de casos de uso, que describe la forma en que se utiliza el sistema.
- 2. Un escenario de caso de uso (aunque técnicamente no es un diagrama). Este escenario es una articulación verbal de excepciones para el comportamiento principal descrito por el caso de uso principal.
- 3. Un diagrama de actividad, que ilustra el flujo de actividades en general. Cada caso de uso puede crear un diagrama de actividad.
- 4. Los diagramas de secuencia, que muestran la secuencia de las actividades y las relaciones entre las clases. Cada caso de uso puede crear uno o más diagramas de secuencia. El diagrama de comunicación es la alternativa a un diagrama de secuencia, el cual contiene la misma información, pero enfatiza la comunicación en vez de la sincronización.
- 5. Los diagramas de clases, que muestran las clases y sus relaciones. Los diagramas de secuencia se utilizan (junto con las tarjetas CRC) para determinar las clases. El diagrama de generalización/especialización (gen/ spec) es un derivado del diagrama de clases. <sup>11</sup>

<sup>11</sup> Ídem

6. Los diagramas de estados, que muestran las transiciones de estado. Cada clase puede crear un diagrama de estados, el cual es útil para determinar los métodos de la clase.

En la figura 5 se ilustra la forma en que se relacionan estos diagramas entre sí. En las siguientes secciones hablaremos sobre cada uno de estos diagramas.

Figura 4: Vista general de UML y sus componentes: cosas, relaciones y diagramas.

| Categoría de UML  | <b>Elementos de UML</b>         | Detalles específicos de UML                                                                                                    |
|-------------------|---------------------------------|----------------------------------------------------------------------------------------------------|
| Cosas             | Cosas estructurales             | Clases<br>Interfaces<br>Colaboraciones<br>Casos de uso.<br>Clases activas<br>Componentes<br><b>Nodos</b>                           |
|                   | Cosas de<br>comportamiento      | Interacciones<br>Máquinas de estado                                                                                                |
|                   | Cosas de agrupamiento           | Paquetes                                                                                                    |
|                   | Cosas de anotaciones            | <b>Notas</b>                                                                                                    |
| <b>Relaciones</b> | Relaciones estructurales        | Dependencias<br>Agregaciones<br>Asociaciones<br>Generalizaciones                                                                   |
|                   | Relaciones de<br>comportamiento | Comunica<br>Incluye<br>Extiende<br>Generaliza                                                                                      |
| <b>Diagramas</b>  | Diagramas estructurales         | Diagramas de clases<br>Diagramas de componentes<br>Diagramas de despliegue                                                         |
|                   | Diagramas de<br>comportamiento  | Diagramas de casos de uso<br>Diagramas de secuencia<br>Diagramas de comunicación<br>Diagramas de estados<br>Diagramas de actividad |

Fuente: Kendall, K. &Kendall,J. (2011). Análisis y diseño de sistemas. [Figura]. Pág. 286.

### **A. Modelado de casos de uso**

UML se basa fundamentalmente en una técnica de análisis orientado a objetos conocida como modelado de casos de uso.<sup>12</sup>

Un modelo de casos de uso muestra una vista del sistema desde la perspectiva del usuario, por lo cual describe qué hace el sistema sin describir cómo lo hace.

Podemos utilizar UML para analizar el modelo de casos de uso y derivar los objetos del sistema junto con sus interacciones entre sí y con los usuarios del sistema. Al utilizar técnicas de UML podemos analizar con más detalle los objetos y sus interacciones para derivar su comportamiento, atributos y relaciones.

Un caso de uso provee a los desarrolladores un panorama sobre lo que desean los usuarios. Está libre de detalles técnicos o de implementación. Podemos pensar en un caso de uso como una secuencia de transacciones en un sistema. El modelo de casos de uso se basa en las interacciones y relaciones de los casos de uso individuales.

Un caso de uso siempre describe tres cosas: un actor que inicia un evento, el evento que desencadena un caso de uso y el caso de uso que realiza las acciones desencadenadas por el evento. En un caso de uso, un actor que utiliza el sistema inicia un evento que a su vez genera una serie relacionada de interacciones en el sistema.

Los casos de uso se utilizan para documentar una transacción o evento individual. Se introduce un evento en el sistema, el cual ocurre en un tiempo y lugar específicos para provocar que el sistema haga algo. Para obtener más información sobre los símbolos de los casos de uso y cómo dibujar diagramas de casos de uso.<sup>13</sup>

 $13$  *idem* 

En la figura 6 se muestra el ejemplo de un escenario de caso de uso. Algunas de las áreas incluidas son opcionales ya que tal vez no todas las organizaciones las utilicen. Las tres áreas principales son:

- 1. Un área de encabezado que contiene los identificadores e iniciadores de casos.
- 2. Los pasos realizados.
- 3. Un área al pie que contiene las precondiciones, suposiciones, preguntas y demás información.

En la primera área el caso de uso se identifica por su nombre, Cambiar información de estudiante; el actor se identifica como Estudiante y se describen el Caso de uso y Evento desencadenador. La segunda área contiene una serie de pasos que se realizan siempre y cuando no haya errores. Por último, en la tercera área se identifican todas las pre y post condiciones, además de las suposiciones. Algunas de éstas son obvias, como la pre condición de que el estudiante esté en la página Web correcta y la suposición de que el estudiante tenga un ID y contraseña válidos. Otras no son tan obvias, como la cuestión pendiente relacionada con las veces que se permite a un estudiante iniciar sesión en el sistema.

Los diagramas de casos de uso proveen la base para crear otros tipos de diagramas, como los diagramas de clases y los diagramas de actividad. Los escenarios de casos de uso son útiles para dibujar diagramas de secuencia.<sup>14</sup>

<sup>14</sup> Ídem

Tanto los diagramas de casos de uso como los escenarios de casos de uso son potentes herramientas para ayudarnos a comprender la forma en que un sistema funciona en general.<sup>15</sup>

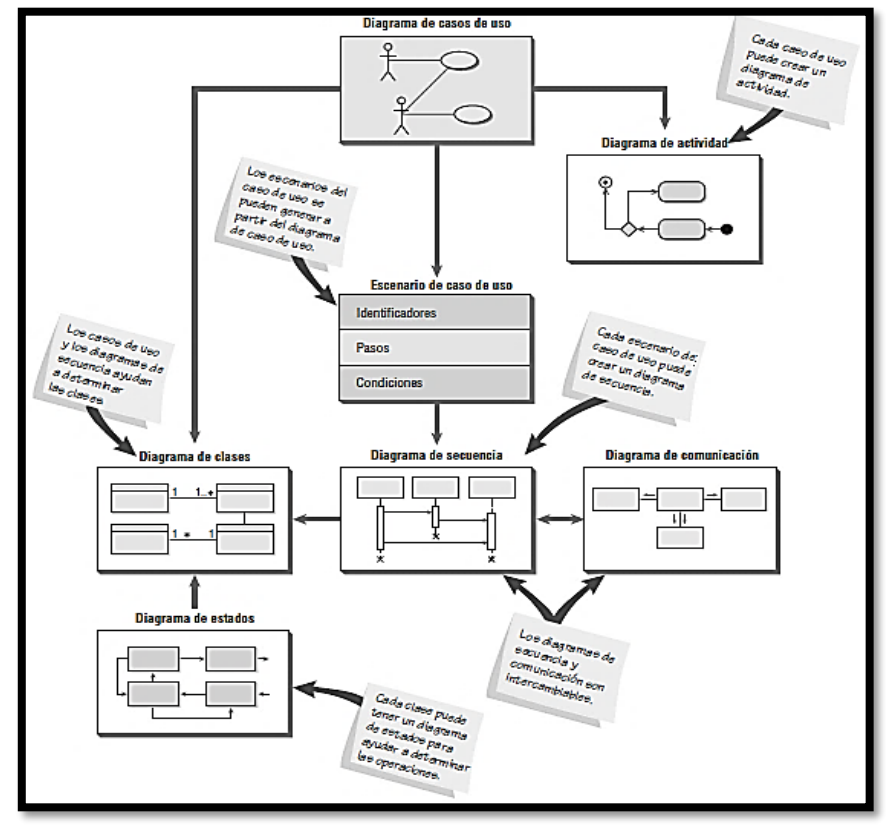

Figura 5: Vista general de los diagramas UML.

Fuente: Kendall, K. &Kendall,J. (2011). Análisis y diseño de sistemas. [Figura]. Pág. 286.

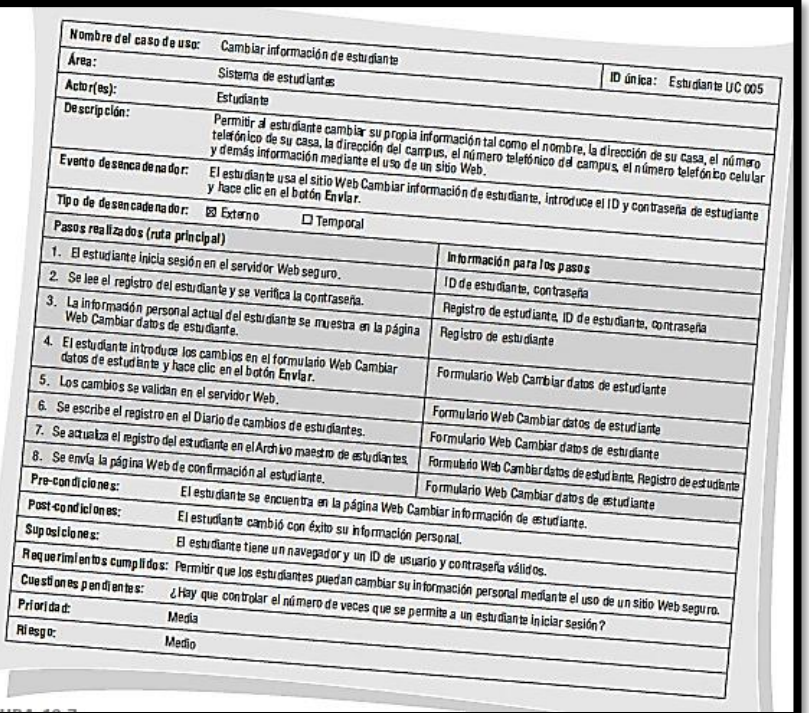

Figura 6: Un escenario de caso de uso se divide en tres secciones

*Fuente: Kendall, K. &Kendall,J. (2011). Análisis y diseño de sistemas. [Figura]. Pág. 40.*

#### **B. Diagramas de actividad**

Los diagramas de actividad muestran la secuencia de actividades en un proceso, incluyendo las actividades secuenciales y paralelas, además de las decisiones que se toman. Por lo general se crea un diagrama de actividad para un caso de uso y puede mostrar los distintos escenarios posibles.

En la figura 7 se muestran los símbolos en los diagramas de actividad. Un rectángulo con esquinas redondas representa una actividad, ya sea manual —como firmar un documento— o automatizada —como un método o programa—. 16

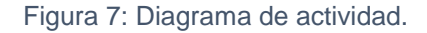

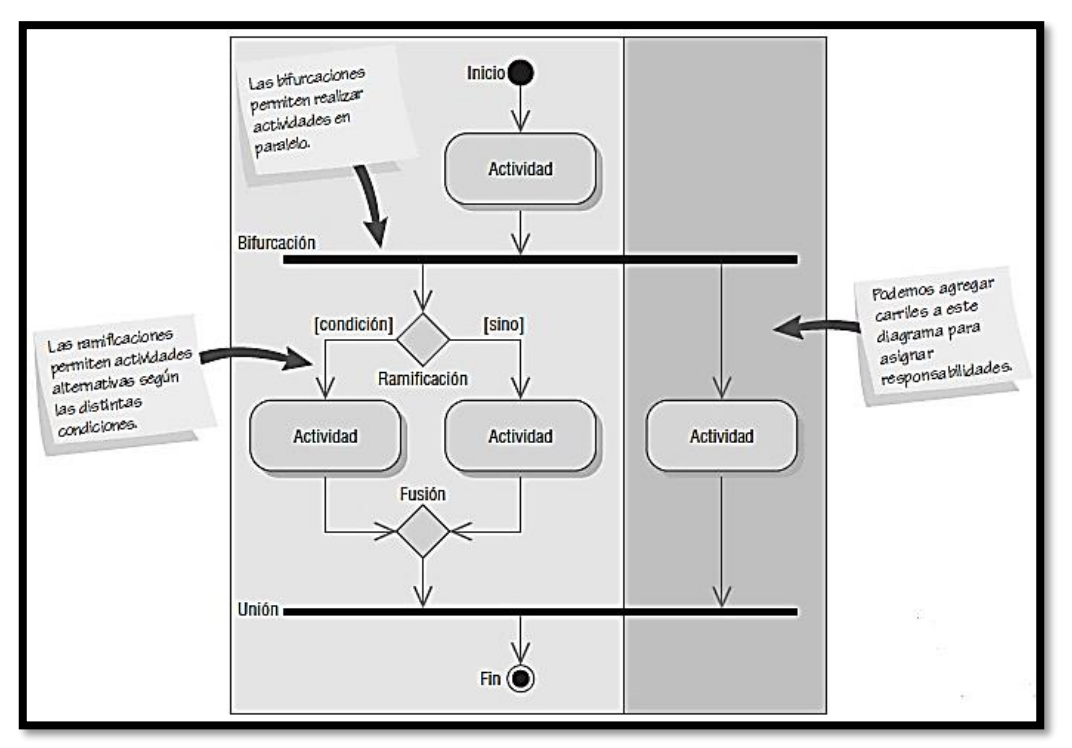

Fuente: Kendall, K. &Kendall,J. (2011). Análisis y diseño de sistemas. [Figura]. Pág. 291.

Una flecha representa a un evento. Los eventos representan cosas que ocurren en cierto momento y lugar.

Un diamante representa una decisión (también conocida como ramificación) o una fusión. En las decisiones hay una flecha que entra al diamante y varias que salen de él. Se puede incluir una condición de guardia, que muestra los valores de la condición. Las fusiones muestran varios eventos que se combinan para formar un evento. Un rectángulo largo y plano representa una barra de sincronización. Estas barras se utilizan para mostrar las actividades paralelas, donde puede haber un evento que entre a la barra de sincronización y varios eventos que salgan de ella, a lo cual se le denomina bifurcación.<sup>17</sup>

<sup>17</sup> Ídem

Una sincronización en la que varios eventos se fusionan en uno solo se denomina unión.

Hay dos símbolos que muestran el inicio y fin del diagrama. El estado inicial se muestra como un círculo relleno. El estado final se muestra como un círculo negro rodeado por un círculo blanco.

Los rectángulos que rodean otros círculos se denominan carriles (swimlanes). Estos carriles indican particionamiento y se utilizan para mostrar qué actividades se realizan en cada plataforma, como un navegador, servidor o computadora mainframe; también muestran las actividades que realizan distintos grupos de usuarios. Los carriles son zonas que pueden describir tanto la lógica como la responsabilidad de una clase.

#### **C. Diagramas de secuencia**

Los diagramas de secuencia pueden ilustrar una sucesión de interacciones entre clases o instancias de objetos a través del tiempo. A menudo, los diagramas de secuencia se utilizan para ilustrar el procesamiento descrito en los escenarios de casos de uso. En la práctica, los diagramas de secuencia se derivan del análisis de casos de uso y se utilizan en el diseño de sistemas para derivar las interacciones, las relaciones y los métodos de los objetos en el sistema. Los diagramas de secuencia se utilizan para mostrar el patrón general de las actividades o interacciones en un caso de uso.<sup>18</sup>

Cada escenario de caso de uso puede crear un diagrama de secuencia, aunque éstos no siempre se crean para escenarios de menor importancia.

En la figura 8 se muestran los símbolos utilizados en los diagramas de secuencia. Los actores y las clases o instancias de objetos se muestran en cuadros en la parte superior del diagrama. El objeto de más a la izquierda es el objeto inicial y puede ser una persona (para la cual se utiliza un símbolo de actor de caso de uso), ventana, cuadro de diálogo u otra interfaz de usuario. Algunas de las interacciones son sólo físicas, como la firma de un contrato. Los rectángulos de la parte superior utilizan indicadores en el nombre para indicar si el rectángulo representa un objeto, una clase, o una clase y un objeto.<sup>19</sup>

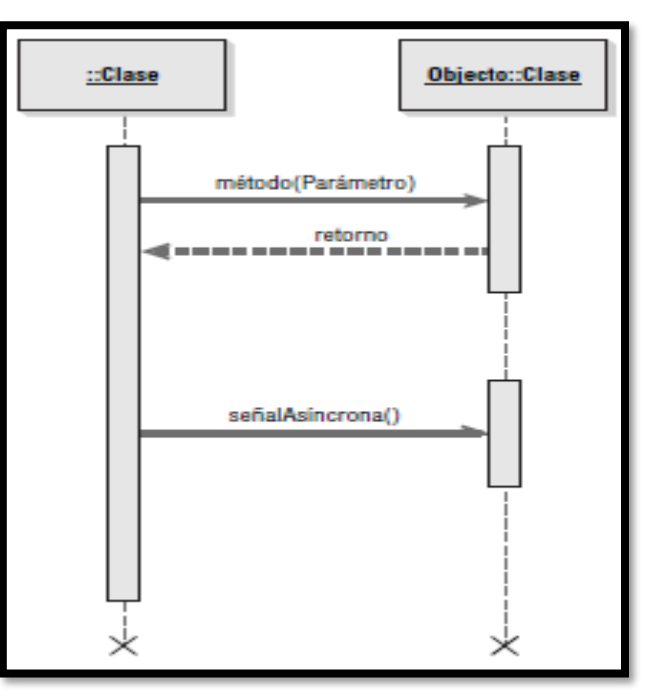

Figura 8: Símbolos especializados que se utilizan para dibujar un diagrama de secuencia.

Fuente: Kendall, K. &Kendall,J. (2011). Análisis y diseño de sistemas. [Figura]. Pág. 295.

Una línea vertical representa la línea de vida de la clase u objeto, que corresponde al tiempo a partir del que se creó hasta el momento en que se destruye. Una X en la parte inferior de la línea de vida representa el momento en que se destruye el objeto. Una barra lateral o un rectángulo vertical en la línea de vida muestran el foco de control cuando el objeto está ocupado haciendo cosas.

Las flechas horizontales muestran mensajes o señales que se envían entre las clases. Los mensajes pertenecen a la clase receptora. Hay algunas variaciones en las flechas de los mensajes. Las puntas de flecha sólidas representan llamadas sincrónicas, que son las más comunes. Éstas se utilizan cuando la clase emisoraespera una respuesta de la clase receptora y el control se devuelve a la clase emisora cuando la clase receptora que recibe el mensaje termina de ejecutarse. Las medias puntas de flecha (o abiertas) representan llamadas asíncronas: aquellas que se envían sin esperar que la clase emisora las devuelva. Un ejemplo sería el uso de un menú para ejecutar un programa. El retorno se muestra como una flecha, algunas veces con una línea punteada. Los mensajes se etiquetan mediante el uso de uno de los siguientes formatos:

- El nombre del mensaje seguido de paréntesis vacíos: nombreMensaje().
- El nombre del mensaje seguido de parámetros entre los paréntesis: nombreMensaje(parámetro1, parámetro2 …).<sup>20</sup>

- El nombre del mensaje seguido del tipo de parámetro, nombre del parámetro y cualquier valor predeterminado para el parámetro entre paréntesis: nombreMensaje (tipoParámetro:nombreParámetro- (valorPredeterminado). Los tipos de los parámetros indican el tipo de datos, como cadena, número o fecha.
- El mensaje puede ser un estereotipo tal como <<Crear>> para indicar que se va a crear un nuevo objeto como resultado del mensaje.

La sincronización en el diagrama de secuencia se muestra de arriba hacia abajo; la primera interacción se dibuja en la parte superior del diagrama y la interacción que ocurre al último se dibuja en la parte inferior del diagrama. Las flechas de interacción empiezan en la barra del actor u objeto que inicia la interacción y terminan apuntando a la barra del actor u objeto que recibe la solicitud de interacción. El actor inicial u objeto se muestra a la izquierda. Éste puede ser el actor que inicia la actividad o una clase que represente la interfaz de usuario.

Los diagramas de secuencia se pueden utilizar para traducir el escenario de caso de uso en una herramienta visual para el análisis de sistemas. El diagrama de secuencia inicial utilizado en el análisis de sistemas muestra los actores y las clases en el sistema, así como las interacciones entre ellos para un proceso específico.<sup>21</sup>

Usted puede utilizar esta versión del diagrama de secuencia para verificar los procesos con los expertos del área de negocios que le hayan ayudado a desarrollar los requerimientos del sistema. Un diagrama de secuencia hace énfasis en el orden de los mensajes (secuencia) en el tiempo.

Durante la fase de diseño de sistemas, los diagramas de secuencia se refinan para derivar los métodos y las interacciones entre las clases. Los mensajes de una clase se utilizan para identificar las relaciones de las clases.

Los actores en los primeros diagramas de secuencia se traducen en interfaces y las interacciones de las clases se traducen en métodos de clase. Los métodos de clase que se utilizan para crear instancias de otras clases y realizar otras funciones internas del sistema se revelan en el diseño del sistema mediante el uso de diagramas de secuencia.

#### **D. Diagramas de comunicación**

Los diagramas de comunicación se introdujeron en el UML 2.0. Su nombre original en el UML 1.x era diagramas de colaboración. Los diagramas de comunicación describen las interacciones entre dos o más cosas en el sistema que desempeñan un comportamiento mayor a lo que cualesquiera de las dos cosas pueden hacer por su cuenta. Por ejemplo, un automóvil se puede descomponer en varios miles de piezas individuales. Las piezas se conectan para formar los subsistemas principales del vehículo: el motor, la transmisión,  $e^{2^2}$ 

sistema de frenos, etcétera. Las piezas individuales del automóvil se pueden considerar como clases, ya que tienen distintos atributos y funciones. Las piezas individuales del motor forman una colaboración, ya que se "comunican" entre sí para hacer que el motor funcione cuando el conductor pisa el acelerador.

Un diagrama de comunicación consta de tres partes: los objetos (también llamados participantes), los enlaces de comunicación y los mensajes que se pueden pasar a través de esos enlaces. Los diagramas de comunicación muestran la misma información que un diagrama de secuencia, pero pueden ser más difíciles de leer. Para poder mostrar el orden en el tiempo, debemos indicar un número de secuencia y describir el mensaje.

Un diagrama de comunicación hace énfasis en la organización de los objetos, mientras que un diagrama de secuencia hace énfasis en el orden de los mensajes en el tiempo. Un diagrama de comunicación mostrará una ruta para indicar cómo está un objeto enlazado con otro.

Cierto software de modelado de UML, como Rational Rose de IBM, convierte con el clic de un botón un diagrama de secuencia en un diagrama de comunicación, o un diagrama de comunicación en un diagrama de secuencia. En la figura 9 se muestra el diagrama de comunicación para admitir a un estudiante. Cada rectángulo representa a un objeto o una clase. Las líneas conectoras muestran las clases que necesitan colaborar o trabajar entre sí.<sup>23</sup>

31

Los mensajes que se envían de una clase a otra se muestran a lo largo de las líneas conectoras. Los mensajes están numerados para mostrar la secuencia en el tiempo. También se pueden incluir valores de retorno y se pueden enumerar para indicar cuándo se devuelven dentro de la secuencia de tiempo.

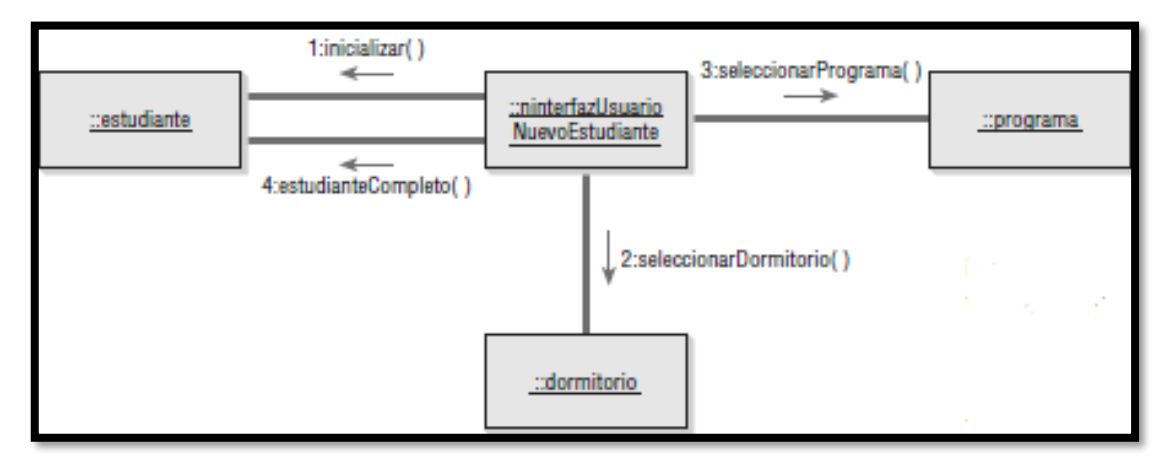

Figura 9: Ejemplo de diagrama de comunicación.

Fuente: Kendall, K. &Kendall,J. (2011). Análisis y diseño de sistemas. [Figura]. Pág. 297.

#### **E. Diagramas de clases**

Las metodologías orientadas a objetos trabajan para descubrir las clases, atributos, métodos y relaciones entre las clases. Como la programación ocurre a nivel de clase, definir clases es una de las tareas más importantes del análisis orientado a objetos. Los diagramas de clases muestran las características estáticas del sistema y no representan ningún procesamiento en especial. Un diagrama de clases también muestra la naturaleza de las relaciones entre las clases. <sup>24</sup>

1  $24$  *idem* 

En un diagrama de clases, las clases se representan mediante un rectángulo. En el formato más simple, el rectángulo puede incluir sólo el nombre de la clase, pero también puede incluir atributos ymétodos. Los atributos son lo que la clase conoce sobre las características de los objetos, y los métodos (también llamados operaciones) son lo que la clase sabe acerca de cómo hacer las cosas. Los métodos son pequeñas secciones de código que trabajan con los atributos.

La figura 10 muestra un diagrama de clases para los ofrecimientos de cursos. Cabe mencionar que el nombre está centrado en la parte superior de la clase, por lo general en negrita. El área justo debajo del nombre muestra los atributos y la porción inferior lista los métodos. El diagrama de clases muestra los requerimientos de almacenamiento de datos, así como los requerimientos de procesamiento.<sup>25</sup>

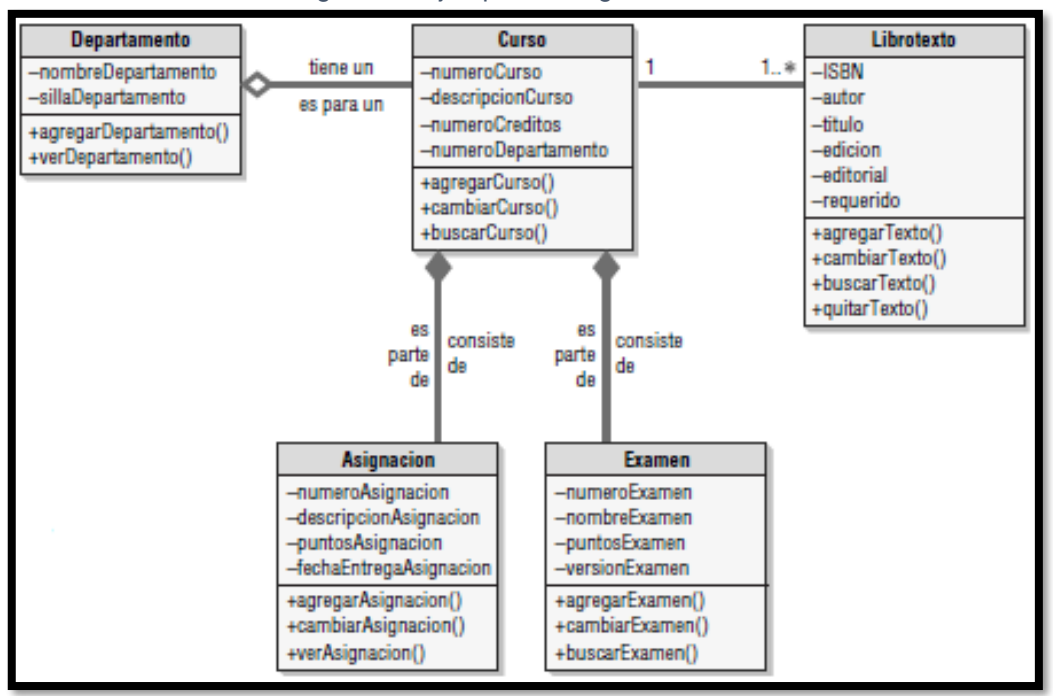

Figura 10: Ejemplo de diagrama de clases.

Fuente: Kendall, K. &Kendall,J. (2011). Análisis y diseño de sistemas. [Figura]. Pág. 298.

Por lo general los atributos (o propiedades) se designan como privados, o que sólo están disponibles en el objeto. En un diagrama de clases esto se representa con un signo negativo al inicio del nombre del atributo. Los atributos también pueden ser protegidos, lo cual se indica con un símbolo (#). Estos atributos están ocultos para todas las clases, excepto las subclases inmediatas. Bajo raras circunstancias un atributo se hace público, lo cual significa que otros objetos fuera de su clase pueden verlo. Hacer los atributos privados implica que serán visibles sólo para los objetos externos a través de los métodos de la clase, una técnica que se conoce como encapsulamiento u ocultamiento de la información. <sup>26</sup>

Un diagrama de clase puede mostrar sólo el nombre de la clase, el nombre de la clase y los atributos o el nombre de la clase, los atributos y los métodos. Es útil mostrar sólo el nombre de la clase cuando el diagrama es muy complejo e incluye muchas clases.

Si el diagrama es más simple, se pueden incluir los atributos y los métodos.

Cuando se incluyen los atributos hay tres formas de mostrar la información de cada uno. La más simple es incluir sólo el nombre del atributo, lo cual ocupa la menor cantidad de espacio. Se puede incluir el tipo de datos (como cadena, doble, entero o fecha) en el diagrama de clases. Las descripciones más completas incluyen un signo de igual (=) después del tipo de datos, seguido del valor inicial del atributo.

#### **Tipos de clases**

Las clases se dividen en cuatro categorías: de entidad, de interfaz, abstracta y de control. A continuación, explicaremos estas categorías.

#### **a. Clases de entidad**

Las clases de entidad representan elementos del mundo real como personas o cosas, por ejemplo. Las clases de entidad son las entidades representadas en un diagrama de entidadrelación. Las herramientas CASE como Visible Analyst le permiten crear una clase de entidad de UML a partir de una entidad en un diagrama E-R.<sup>27</sup>

 $27$  Ídem

El analista necesita determinar qué atributos debe incluir en las clases. Cada objeto tiene muchos atributos, pero la clase debe incluir sólo aquellos que la organización utilice. Por ejemplo, al crear una clase de entidad para un estudiante en una universidad necesitamos conocer los atributos que identifican al estudiante, como la dirección de su hogar y del campus al que pertenece, así como el promedio de sus calificaciones, los créditos totales, etcétera. Si tuviera que llevar el registro del mismo estudiante para una tienda de ropa en línea, tendría que conocer la información básica de identificación además de otros atributos descriptivos como las medidas o preferencias de color.

#### **b. Clases de límite o de interfaz**

Las clases de límite o de interfaz proveen los medios para que los usuarios trabajen con el sistema. Hay dos amplias categorías de clases de interfaz: humana y de sistema.

Una interfaz humana puede ser una pantalla, una ventana, un formulario Web, un cuadro de diálogo, un menú, un cuadro de lista u otro control de visualización. También puede ser un teléfono de tonos, código de barras o cualquier otra forma en que los usuarios puedan interactuar con el sistema. Hay que crear prototipos de las interfaces humanas y a menudo se utiliza un guion gráfico para modelar la secuencia de interacciones. <sup>28</sup>

Las interfaces del sistema necesitan enviar o recibir datos de otros sistemas. Esto puede incluir a las bases de datos en la organización. Si se envían datos a una organización externa, por lo general se hace en la forma de archivos de XML u otras interfaces reconocidas con mensajes y protocolos claramente definidos. Las interfaces externas son las menos estables, ya que a menudo hay muy poco o nada de control sobre un socio externo capaz de alterar el formato del mensaje o de los datos.

El XML ayuda a proveer estandarización, ya que un socio externo puede agregar nuevos elementos al documento de XML, aunque una corporación que transforme los datos en un formato que se pueda utilizar para agregar información a una base de datos interna puede ignorar los elementos adicionales sin ningún problema.

Los atributos de estas clases son los que se encuentran en la pantalla o informe. Los métodos son los que se requieren para trabajar con la pantalla o para producir el informe.

#### **c. Clases abstractas**

Las clases abstractas son clases que no se pueden instanciar en forma directa. Las clases abstractas están enlazadas a clases concretas en una relación degeneralización/especialización (gen/spec). Por lo general el nombre de una clase abstracta se escribe en cursiva. <sup>29</sup>

 $29$  Ídem

#### **d. Clases de control**

Las clases de control o activas se utilizan para controlar el flujo de actividades; actúan como un coordinador a la hora de implementar las clases. Para obtener clases que se puedan reutilizar, un diagrama de clases puede incluir muchas clases de control pequeñas. A menudo las clases de control se derivan durante el diseño del sistema.

Es común crear una clase de control sólo para poder reutilizar otra clase. Un ejemplo de ello sería el proceso de inicio de sesión. Podría haber una clase de control que se encargue de la interfaz de usuario de inicio de sesión, que contiene la lógica para verificar el ID y la contraseña del usuario. El problema que surge es que la clase de control del inicio de sesión está diseñada para una pantalla de inicio de sesión específica. Al crear una clase de control de inicio de sesión que maneje sólo la pantalla de inicio de sesión única, los datos se pueden pasar a una clase de control de validación más general, la cual verifica los ID y contraseñas de usuario que recibe de muchas otras clases de control que reciben mensajes de interfaces de usuario específicas. Esto incrementa la reutilización y aísla los métodos de verificación de inicio de sesión de los métodos para manejar la interfaz de usuario.<sup>30</sup>

Las reglas para crear diagramas de secuencia son que todas las clases de interfaz deben estar conectadas a una clase de control. De manera similar, todas las clases de entidad deben estar conectadas a una clase de control. Las clases de interfaz, a diferencia de las otras dos, nunca se conectan de manera directa a las clases de entidad. (Ver figura 11). 31

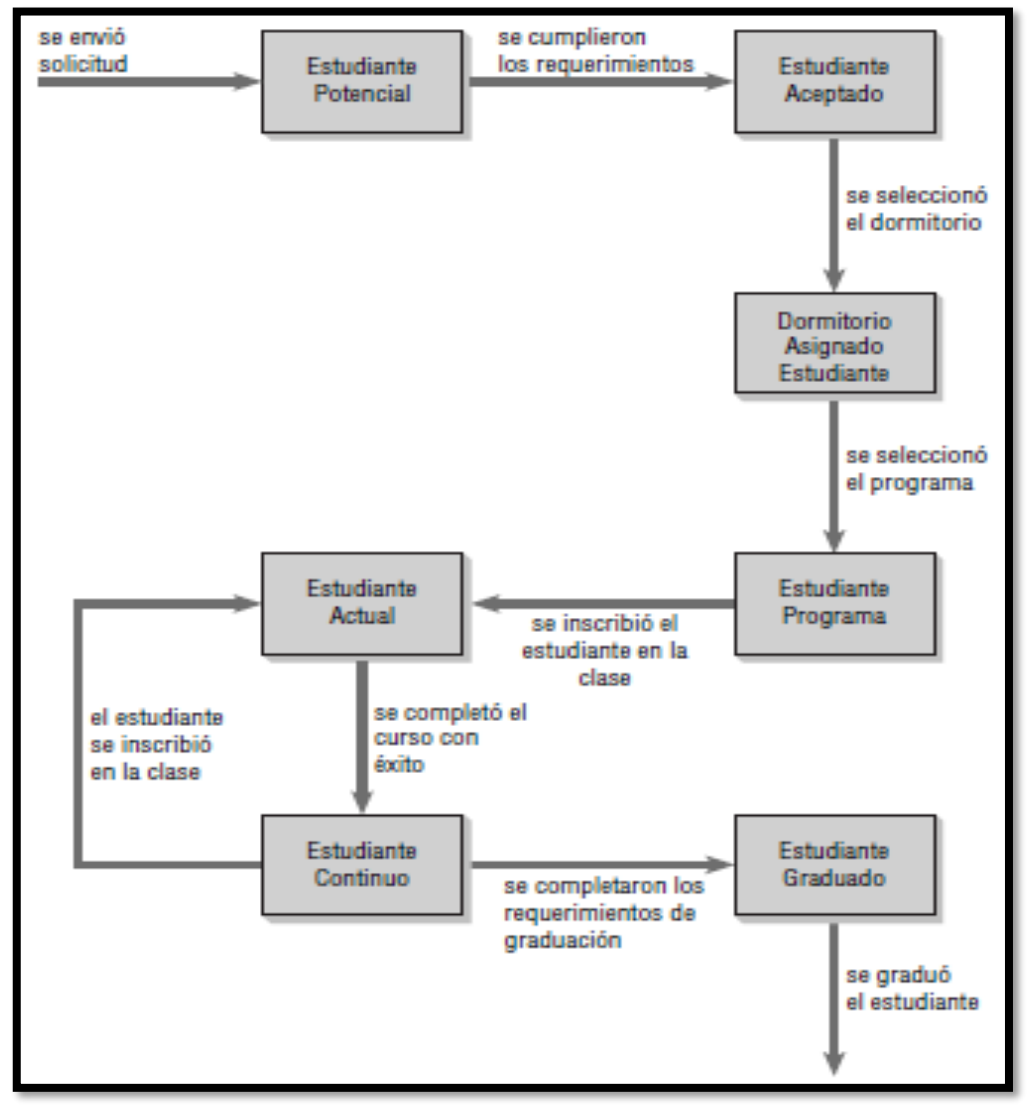

Figura 11: Diagrama de estado.

Fuente: Kendall, K. &Kendall,J. (2011). Análisis y diseño de sistemas. [Figura]. Pág. 311.

#### **2.2.4. Inventario perpetuo**

En los negocios y en la contabilidad, la noción de inventario perpetuo se refiere a un sistema o, en la práctica, a un software, en el que la información sobre la cantidad de inventario y la disponibilidad de SKU (unidades de mantenimiento de existencias) se actualiza continuamente sobre la base de registros asociados con operaciones comerciales, principalmente pedidos y movimientos de existencias. El objetivo del inventario perpetuo es mantener una estima precisa de los niveles reales de existencias con la menor cantidad de recuentos de stock posibles.

#### **2.2.5. Software**

1

El software de computadora es el producto que construyen los programadores profesionales y al que después le dan mantenimiento durante un largo tiempo. Incluye programas que se ejecutan en una computadora de cualquier tamaño y arquitectura, contenido que se presenta a medida que se ejecutan los programas de cómputo e información descriptiva tanto en una copia dura como en formatos virtuales que engloban virtualmente a cualesquiera medios electrónicos.

La ingeniería de software está formada por un proceso, un conjunto de métodos (prácticas) y un arreglo de herramientas que permite a los profesionales elaborar software de cómputo de alta calidad.

El software es: 1) instrucciones (programas de cómputo) que cuando se ejecutan proporcionan las características, función y desempeño buscados; 2) estructuras de datos que permiten que los programas manipulen en forma adecuada la información, <sup>32</sup>

<sup>32</sup> Pressman, R. (2010). Ingeniería del software un enfoque práctico. México: McGrawHill.

y 3) información descriptiva tanto en papel como en formas virtuales que describen la operación y uso de los programas.

El software es elemento de un sistema lógico y no de uno físico. Por tanto, tiene características que difieren considerablemente de las del hardware:

a. El software se desarrolla o modifica con intelecto; no se manufactura en el sentido clásico.

Aunque hay algunas similitudes entre el desarrollo de software y la fabricación de hardware, las dos actividades son diferentes en lo fundamental. En ambas, la alta calidad se logra a través de un buen diseño, pero la fase de manufactura del hardware introduce problemas de calidad que no existen (o que se corrigen con facilidad) en el software.

Ambas actividades dependen de personas, pero la relación entre los individuos dedicados y el trabajo logrado es diferente por completo. Las dos actividades requieren la construcción de un "producto", pero los enfoques son distintos. Los costos del software se concentran en la ingeniería. Esto significa que los proyectos de software no pueden administrarse como si fueran proyectos de manufactura.

b. El software no se "desgasta".

La figura 12 ilustra la tasa de falla del hardware como función del tiempo. La relación, que es frecuente llamar "curva de tina", indica que el hardware presenta una tasa de fallas relativamente elevada en una etapa temprana de su vida (fallas que con frecuencia son atribuibles a defectos de diseño o manufactura); los defectos se corrigen y la tasa de fallas se<sup>33</sup>

 $33$  Ídem

abate a un nivel estable (muy bajo, por fortuna) durante cierto tiempo. Noobstante, conforme pasa el tiempo, la tasa de fallas aumenta de nuevo a medida que los componentes del hardware resienten los efectos acumulativos de suciedad, vibración, abuso, temperaturas extremas y muchos otros inconvenientes ambientales. En pocas palabras, el hardware comienza a desgastarse.

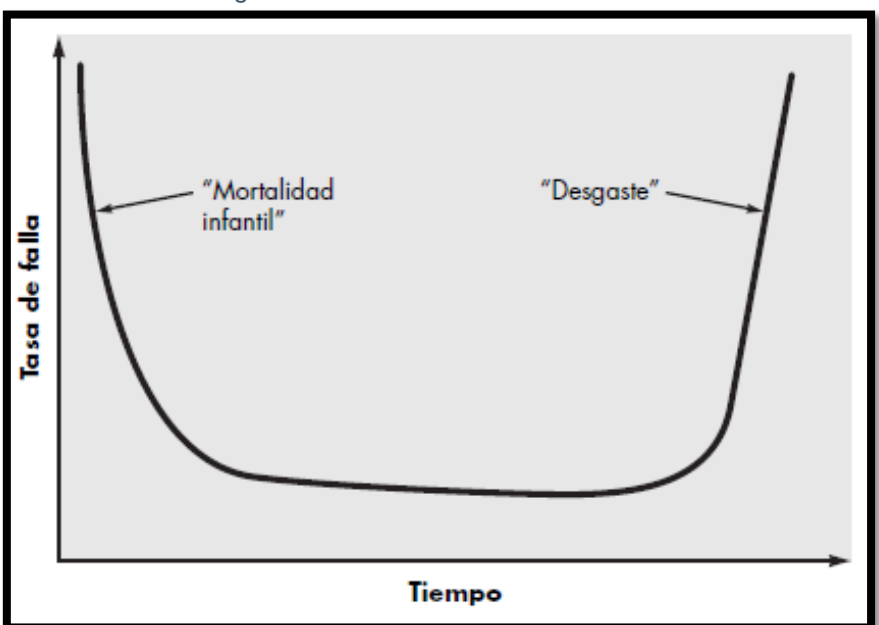

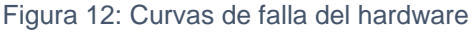

El software no es susceptible a los problemas ambientales que hacen que el hardware se desgaste. Por tanto, en teoría, la curva de la tasa de fallas adopta la forma de la "curva idealizada" que se aprecia en la figura 13 Los defectos ocultos ocasionarán tasas elevadas de fallas al comienzo de la vida de un programa. Sin embargo, éstas se corrigen y la curva se aplana, como se indica. La curva idealizada es una gran<sup>34</sup>

Fuente: Pressman, R. (2010). Ingeniería del software un enfoque práctico. [Figura]. Pág. 31.

<sup>34</sup> Ídem

simplificación de los modelos reales de las fallas del software. Aun así, la implicación está clara: el software no se desgasta, ¡pero sí se deteriora!

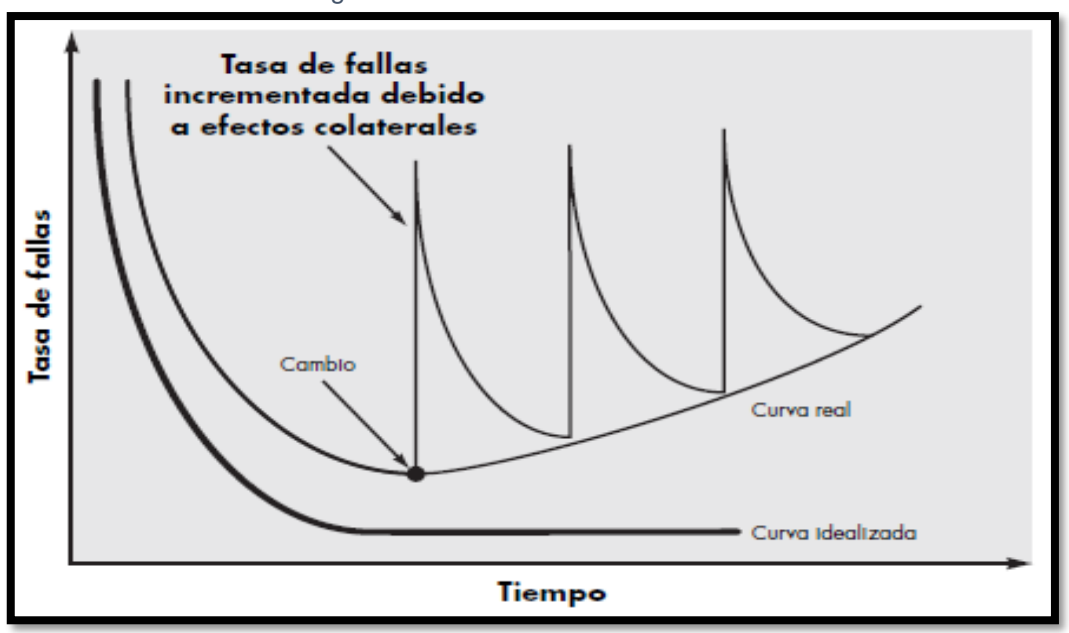

Figura 13: Curvas de fallas del software.

Fuente: Pressman, R. (2010). Ingeniería del software un enfoque práctico. [Figura]. Pág. 32.

Esta contradicción aparente se entiende mejor si se considera la curva real en la figura 13 Durante su vida, el software sufrirá cambios. Es probable que cuando éstos se realicen, se introduzcan errores que ocasionen que la curva de tasa de fallas tenga aumentos súbitos, como se ilustra en la "curva real". Antes de que la curva vuelva a su tasa de fallas original de estado estable, surge la solicitud de otro cambio que hace que la curva se dispare otra vez. Poco a poco, el nivel mínimo de la tasa de fallas comienza a aumentar: el software se está deteriorando como consecuencia del cambio.

Otro aspecto del desgaste ilustra la diferencia entre el hardware y el software. Cuando un componente del hardware se desgasta  $es^{35}$ 

sustituido por una refacción. En cambio, no hay refacciones para el software. Cada falla de éste indica un error en el diseño o en el proceso que tradujo el diseño a código ejecutable por la máquina. Entonces, las tareas de mantenimiento del software, que incluyen la satisfacción de peticiones de cambios, involucran una complejidad considerablemente mayor que el mantenimiento del hardware.

c. Aunque la industria se mueve hacia la construcción basada en componentes, la mayor parte del software se construye para un uso individualizado.

A medida que evoluciona una disciplina de ingeniería, se crea un conjunto de componentes estandarizados para el diseño. Los tornillos estándar y los circuitos integrados preconstruidos son sólo dos de los miles de componentes estándar que utilizan los ingenieros mecánicos y eléctricos conforme diseñan nuevos sistemas. Los componentes reutilizables han sido creados para que el ingeniero pueda concentrarse en los elementos verdaderamente innovadores de un diseño; es decir, en las partes de éste que representan algo nuevo. En el mundo del hardware, volver a usar componentes es una parte natural del proceso de ingeniería. En el del software, es algo que apenas ha empezado a hacerse a gran escala.

Un componente de software debe diseñarse e implementarse de modo que pueda volverse a usar en muchos programas diferentes. Los modernos componentes reutilizables incorporan tanto los datos como el procesamiento que se les aplica, lo que permite que el ingeniero de<sup>36</sup>

<sup>36</sup> Ídem

software cree nuevas aplicaciones a partir de partes susceptibles de volverse a usar. Por ejemplo, las actuales interfaces interactivas de usuario se construyen con componentes reutilizables que permiten la creación de ventanas gráficas, menús desplegables y una amplia variedad de mecanismos de interacción. Las estructuras de datos y el detalle de procesamiento que se requieren para construir la interfaz están Contenidos en una librería de componentes reusables para tal fin.

#### **2.2.6. Gestión comercial**

Según el autor Herrero Palomo, "es la que lleva a cabo la relación de intercambio de la empresa con el mercado. La gestión comercial constituye la última etapa de dicho proceso, pues a través de la misma se suministran al mercado los productos de la empresa y a cambio aporta recursos económicos a la misma. <sup>37</sup>

La gestión comercial comprende desde el estudio de mercado hasta llegar a la venta o colocación del producto a disposición del consumidor o cliente, incluyendo las estrategias de venta, y la política de ventas en el ámbito empresarial (todo lo referente a fijación de objetivos, sistema de incentivos para el caso de que sean alcanzados tales objetivos y, en su caso, el control del incumplimiento, así como el grado y las causas del mismo)". *38*

Según de Borja de Carlos Martin-Lagos, Francisco, "gestión comercial forma parte esencial del funcionamiento de las organizaciones: decisiones relativas a qué mercados acceder; con qué productos; qué

1 <sup>37</sup> Ídem

<sup>38</sup> Herrero, J. (2001). *Administración, gestión y comercialización en la pequeña empresa.* Editorial Paraninfo.

política de precios aplicar; cómo desarrollar una sistemática comercial eficaz, forman parte del día a día de las organizaciones, además de ser aspectos que emanan directamente de las decisiones derivadas de la estrategia corporativa"*. 39*

Según Álvaro Morales, "es toda aquella actividad que se hace cargo de administrar y de ejercer influencia sobre un resultado o variable comercial". *40*

Por lo tanto, comprende por gestión comercial que viene a ser la acción y la deducción de administrar algo. se ocupa de dos problemas fundamentales, la satisfacción del cliente y la participación o el aumento de su mercado, dado esto, es necesario desarrollar, un sistema adecuado de calidad, un departamento de servicio al cliente eficiente y productos o servicios de calidad.

#### **2.2.7. Gestión de la cadena de suministro (SCM)**

Según Portal "la coordinación sistemática y estratégica de las funciones tradicionales de negocio dentro de una empresa en particular y a lo largo de todas las implicadas en la cadena de aprovisionamiento, con el propósito de mejorar el rendimiento a largo plazo tanto de cada unidad de negocio como de la cadena en global".

"La secuencia de eventos que cubren el ciclo de vida entero de un producto o servicio desde que es concebido hasta que es consumido".

"La Cadena de Suministro eslabona a muchas compañías, iniciando con materias primas no procesadas y terminando con el consumidor final utilizando los productos terminados. Todos los

<sup>39</sup> Borja, F. (2008). *Sistematización de la Función Comercial*. Netbiblo.

<sup>40</sup> Morales, A. *Gestión comercial, un desafío constante*.

proveedores de bienes y servicios y todos los clientes están eslabonados por la demanda de los consumidores de productos terminados al igual que los intercambios materiales e informáticos en el proceso logístico, desde la adquisición de materias primas hasta la entrega de productos terminados al usuario final". 41

Por lo cual se entiende por gestión de cadena de suministro es aquel seguimiento de los materiales, la información y las finanzas durante el proceso que va del proveedor al fabricante, al mayorista, al minorista, y al consumidor.

La SCM no es más que el ciclo de vida de un producto o servicio, desde que se concibe hasta que se consume. Un subsistema dentro de la propia organización que engloba la planificación de las actividades: suministro, fabricación y distribución de los productos. En definitiva, la cadena de suministro engloba la oferta y la demanda, dentro y fuera de la empresa.

#### **A. Objetivos de la Cadena de Suministro**

- 1. Promover un adecuado servicio al consumidor final
- 2. La entrega de los productos en tiempo, forma y calidad
- 3. Capacidad de entrega de la variedad de los productos
- 4. Balance adecuado.<sup>42</sup>

<sup>41</sup> Cedilo, G., & Sánchez, C. (2011). *Análisis dinámico de Sistemas Industriales*. México. <sup>42</sup> Herrero, J. (2001). *Administración, gestión y comercialización en la pequeña empresa*. Editorial Paraninfo.

## **B. Principales variables a coordinar a nivel de toda la cadena (red) de suministro**

A nivel de la cadena de suministro debe coordinarse la actividad de cada proceso individual de forma tal que se logren resultados eficientes y efectivos a nivel global en cuanto a las variables siguientes:

- 1. Capacidades
- 2. Demanda
- 3. Inventarios
- 4. Ciclos o plazos
- 5. Costos
- 6. Tecnología
- 7. Diseño del producto
- 8. Volúmenes de entrega
- 9. Calidad
- 10.Inversiones
- 11.Servicio al cliente

#### **C. Tipos de cadenas de suministros**

• La cadena de suministros estratégica, que consiste en decidir acerca de la tecnología de la producción, el tamaño de la planta, la selección del producto, la colaboración del producto, la colocación del producto en la planta y la selección del proveedor para las materias primas. 43

• La cadena de suministros táctica, supone que la cadena de suministros está dada y se encarga de decidir la utilización de los recursos específicamente: los proveedores, los centros de depósitos y ventas, a través de un horizonte de planificación.

#### **D. Funciones de la cadena de Suministro**

Las funciones que componen la Cadena de Suministro interna a una empresa de manufactura son:

- 1. Administración del Portafolio de Productos y Servicios (PPS), que es la oferta que la compañía hace al mercado. Toda la Cadena de Suministro se diseña y ejecuta para soportar esta oferta.
- 2. Servicio a Clientes (SAC), que es responsable de conectar la necesidad del cliente con la operación interna de la compañía. Los sistemas transaccionales permiten que la organización visualice los compromisos derivados de las órdenes procesadas, pero en términos simples, si existe inventario para satisfacer la demanda del cliente, SAC, pasa sus instrucciones directamente a Distribución; si hay que producir, pasa sus instrucciones a Control de Producción.
- 3. Control de Producción (CP), que, derivado de las políticas particulares de servicio que tenga la compañía y de la Administración de la Demanda, se encarga de programar la producción interna y, como consecuencia, dispara la actividad de Abastecimiento de insumos.<sup>44</sup>

1 <sup>44</sup> Ídem 4. Abastecimiento (Aba), que se encarga de proveer los insumos necesarios para satisfacer las necesidades de Producción (Materia prima y Materiales) cuidando los tiempos de entrega de los proveedores y los niveles de inventario de insumos.

5. Distribución (Dis) que se encarga de custodiar insumos y producto terminado (en algunas organizaciones solo producto terminado), hacerlo llegar a los Clientes y/o a su red de distribución, que puede incluir otros almacenes ó Centros de Distribución (CD's) ó no. Estas 5 funciones deben operar coordinadamente para que la Cadena de Suministro interna (o la Logística interna) sea eficiente y efectiva.

Hay que tomar en cuenta que además de los almacenes propiedad del productor, (en la planta y regionales) se cuenta en ocasiones con almacenes aduanales o almacenes de depósito La Cadena de Suministros engloba aquellas actividades asociadas con el movimiento de bienes desde el suministro de materias primas hasta el consumidor final.<sup>45</sup>

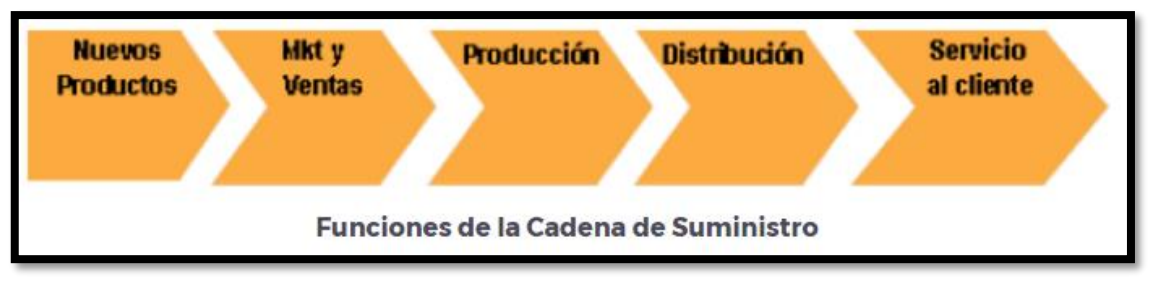

Figura 14: Funciones de la cadena de suministro

Fuente: Cedilo, G., & Sánchez, C. (2011). Análisis dinámico de Sistemas Industriales. [Figura]. Pág. 32.

<sup>45</sup> Cedilo, G., & Sánchez, C. (2011). *Análisis dinámico de Sistemas Industriales*. México.

### **E. Características de la Cadena de suministro**

- Es dinámica e implica un flujo constante de información, productos y fondos entre las diferentes etapas.
- El cliente es parte primordial de las cadenas de suministro. El propósito fundamental de las cadenas de suministro es satisfacer las necesidades del cliente.
- Una cadena de suministro involucra flujos de información, fondos y productos.
- Una cadena de suministro típica puede abarcar varias etapas que incluyen: clientes, detallistas, mayoristas/distribuidores, fabricantes, proveedores de componentes y materias primas.
- Cada etapa de la cadena de suministro se conecta a través del flujo de productos, información y fondos
- No es necesario que cada una de las etapas esté presente en la cadena de suministro
- El diseño apropiado de la cadena de suministro depende de las necesidades del cliente como de las funciones que desempeñan las etapas que abarca.

## **F. Estrategia o diseño de la cadena de suministro**

- La compañía decide cómo estructurar la cadena de suministro.
- Se toman decisiones acerca de cómo se distribuirán los recursos y los procesos.
- Se hacen decisiones a largo plazos pues modificarlas a corto plazo sale caro.<sup>46</sup>

<sup>1</sup> <sup>46</sup> Abdi, S. (2014). *Gestión de la cadena de suministros*. Obtenido de Gestiopolis: https://www.gestiopolis.com/gestion-de-la-cadena-de-suministros/

- Se debe tomar en cuenta la incertidumbre en las condiciones previstas del mercado.
- **G. Visión de ciclo**

Los procesos se dividen en series de ciclos, cada uno realizado en la interfase de dos etapas sucesivas. Cada ciclo ocurre entre dos etapas sucesivas de una cadena de suministro. No todas las cadenas de suministro cuentan con los mismos ciclos (Por ejemplo, algunos fabricantes que venden mediante comercio electrónico, no tienen el ciclo de reabastecimiento de producto terminado en su cadena de suministro). Algunos ejemplos de estos ciclos son:

- Ciclo de pedido del cliente.
- Ciclo de reabastecimiento.
- Ciclo de fabricación.
- Ciclo de abasto.

#### **H. Fases de la cadena de suministro**

En la medida en que, tanto proveedores como clientes, trabajen de una manera integral, utilizando herramientas innovadoras y estableciendo constantes relaciones de comunicación, el producto o servicio podrá llegar al consumidor de forma más eficaz y efectiva. A continuación, detallamos las fases de esta cadena:

• Suministro. Consiste en cómo, cuándo y dónde se obtienen las materias primas, con el objeto de poder pasar a la fase de transformación.<sup>47</sup>

<sup>47</sup> Idem

- Fabricación. Convierte las materias primas en productos terminados. Mientras más bajos sean los costos de producción, más barato será el producto.
- Distribución. Traslada el producto final hasta los comercios, factorías y lugares de venta para que pueda ser adquirido por el consumidor.

# **2.2.8. Procesos macro y funciones de la Cadena de Suministro en el Interior de una Empresa**

Según Sunil Chopra and Peter Meindl, los procesos macro en el interior de una empresa u organización manufacturera o de servicios y los sub procesos que incluyen son:

- **1. Administración de las Relaciones con Proveedores (En inglés: Supplier Relationship Management – SRM)**
	- Selección y evaluación de proveedores
	- Negociación de contratos
	- Compras
	- Colaboración en el diseño
	- Colaboración en el suministro
- **2. Administración de la Cadena de Suministro Interna (En inglés:**

## **Internal Supply Chain Management – ISCM)**

- Planeación estratégica
- Planeación de la demanda
- Planeación del abasto
- Cumplimiento en el procesamiento de órdenes<sup>48</sup>

- Cumplimiento en el servicio
- **3. Administración de las Relaciones con Clientes (En inglés: Customer Relationship Management – CRM)**
	- Marketing.
	- Fijación de precios.
	- Ventas.
	- Atención al cliente.

Una exitosa cadena de suministros entrega al cliente final el producto apropiado, en el lugar correcto y en el tiempo exacto, al precio requerido y con el menor costo posible.

La Cadena de Suministros agrupa los procesos de negocios de múltiples compañías, así como a las diferentes divisiones y departamentos de nuestra empresa.

Una Cadena de suministro típica comienza con el proceso de evaluación ecológica y biológica de los recursos naturales. Luego sigue con la extracción de la materia prima. Desde aquí hay varios enlaces de producción antes de pasar a las etapas de almacenamiento, distribución y consumo. Uno de los aspectos importantes de la cadena es la sincronización. Cualquier falla en algún punto de la cadena creará un efecto en cadena tanto hacia atrás como hacia adelante, provocando atascos y bloqueos.

De ahí la importancia de regular y controlar los flujos al interior del sistema. Toda anormalidad o variación en el ritmo de los flujos puede ser indicio de algún quiebre. Ejemplo de esto es un paro de transporte: <sup>49</sup>

<sup>49</sup> Chopra, S. & Peter, M. (2012). *Supply Chain*. Management. Fifth.
bloquea varias cadenas de suministro en forma simultánea. Otro caso es el descenso en la venta de viviendas: corta el suministro de compra y venta de materiales de construcción, lo que tiene un impacto negativo en los flujos de crédito, y en el empleo.

A diferencia de los conceptos clásicos de input/output, en las Cadenas de suministro los flujos se entrelazan. Hay flujos de entrada/salida en cada eslabón, y también cada eslabón es tanto insumo como producto final para otros. Es normal que en estos intercambios participen numerosas empresas que buscan maximizar sus beneficios dentro de su esfera de interés. Cada empresa suele tener un gran conocimiento sobre lo que compete a su propio proceso o juego en el campo de su esfera productiva (su propio eslabón dentro de la cadena). Pero la gran mayoría desconoce completamente lo que hacen los otros eslabones de la cadena.

Administrar la cadena implica tener una eficiente operación en cada uno de los pasos que permiten conseguir las materias primas, transformarlas en los productos, anticipar y planear la demanda, una perfecta distribución, siempre satisfaciendo los requerimientos de los clientes en forma rápida, flexible y económica.

La primera recomendación para un ejecutivo que busca mejorar el desempeño de una cadena de suministro es simplificarla. Eliminando todos los pasos no indispensables para satisfacer al cliente. Estos son los puntos críticos a seguir:<sup>50</sup>

<sup>50</sup> Idem

- Simplificar; limitar el análisis a las operaciones básicas de la cadena, enfocándose a descubrir las áreas de oportunidades mayores.
- Colaboración entre "socios" comerciales; promover la colaboración entre las empresas participantes de la cadena, por ejemplo, desarrollar alianzas estratégicas para limitar al máximo los inventarios en la cadena o para reducir tiempos de respuesta.
- Servir al cliente; es importante enfocarse en entender y satisfacer las necesidades del cliente, encontrar las causas que generan insatisfacción, ineficiencias y costos, trabajar en equipo para erradicarlos. No conformarse con simplemente reducir los efectos.
- Dominio de procesos; el primer reto es que todos los miembros de la cadena dominen los procesos básicos de la cadena, tales como; cotizar, comprar, almacenar, producir, planear, distribuir, transportar, entregar pedidos, etc.
- Estrategia de la cadena; desarrollar estrategias integrales que generen valor, incluir a los involucrados, enfocadas a satisfacer al cliente con beneficios atractivos para todos los participantes.
- Apoyos en la tecnología, la cual puede ser un gran aliado para facilitar la comunicación y coordinación entre los socios de la cadena.

Concluyendo se puede decir que invertir en desarrollar la cadena de suministro es una buena decisión que genera ventajas competitivas difíciles de igualar, además de que traerá beneficios económicos  $y^{51}$ 

<sup>51</sup> Idem

estratégicos al conservar satisfechos los clientes actuales, y por supuesto se ganará una mayor participación de mercado sin sacrificar la rentabilidad, considerando que en la actualidad uno de los objetivos más buscados por todas las empresas es la mayor eficiencia al menor costo, sin dejar por un lado los estándares de calidad y servicio al cliente.

Actualmente no existe legislación gubernamental específica que exija ordenamiento de la cadena de suministros. No obstante, es de interés para las empresas que lo hagan para sus accionistas. En razón de que se trata de auto declaraciones de funcionamiento eficiente.

#### **2.2.9. Atención del cliente**

Conjunto de actividades interrelacionadas en una empresa para identificar las necesidades de los clientes, con el fin de que el cliente obtenga el servicio en el momento y lugar adecuado, logrando cumplir sus expectativas e incrementando la satisfacción de los clientes con la empresa.

Se define como toda persona que trabaja dentro de una empresa y toma contacto con el cliente, la misma aparece identificada como si fuera la organización misma.

Estadísticamente está comprobado que los clientes compran buen servicio y buena atención por sobre calidad y precio. Brindar un buen servicio no alcanza, si el cliente no lo percibe.

Para ello es necesario tener en cuenta los siguientes aspectos que hacen a la atención al público.<sup>52</sup>

<sup>52</sup> Idem

- Cortesía: Se pierden muchos clientes si el personal que los atiende es descortés. El cliente desea siempre ser bien recibido, sentirse importante y que perciba que uno le es útil.
- Atención rápida: A nadie le agrada esperar o sentir que se lo ignora. Si llega un cliente y estamos ocupados, dirigirse a él en forma sonriente y decirle: "Estaré con usted en un momento".
- Confiabilidad: Los clientes quieren que su experiencia de compra sea lo menos riesgosa posible. Esperan encontrar lo que buscan o que alguien responda a sus preguntas. También esperan que, si se les ha prometido algo, esto se cumpla.
- Atención personal: Nos agrada y nos hace sentir importantes la atención personalizada.

Nos disgusta sentir que somos un número. Una forma de personalizar el servicio es llamar al cliente por su nombre.

- Personal bien informado: El cliente espera recibir de los empleados encargados de brindar un servicio, una información completa y segura respecto de los productos que venden.
- Simpatía: El trato comercial con el cliente no debe ser frío y distante, sino por el contrario responder a sus necesidades con entusiasmo y cordialidad.<sup>53</sup>

### **A. Tipos de clientes**

Clientes Actuales: Son aquellos (personas, empresas u organizaciones) que le hacen compras a la empresa de forma<sup>54</sup>

<sup>&</sup>lt;u>.</u>  $53$  Ídem

<sup>54</sup> Thompson, I. (2006). *Tipos de clientes*. junio 18, 2017, de PronegocioS.net Sitio web: http://www.promonegocios.net/clientes/tipos-clientes.html

periódica o que lo hicieron en una fecha reciente. Este tipo de clientes es el que genera el volumen de ventas actual, por tanto, es la fuente de los ingresos que percibe la empresa en la actualidad y es la que le permite tener una determinada participación en el mercado.

Clientes Potenciales: Son aquellos (personas, empresas u organizaciones) que no le realizan compras a la empresa en la actualidad pero que son visualizados como posibles clientes en el futuro porque tienen la disposición necesaria, el poder de compra y la autoridad para comprar. Este tipo de clientes es el que podría dar lugar a un determinado volumen de ventas en el futuro (a corto, mediano o largo plazo) y por tanto, se los puede considerar como la fuente de ingresos futuros.

Esta primera clasificación (que es básica pero fundamental) ayuda al mercadólogo a planificar e implementar actividades conlas que la empresa u organización pretenderá lograr dos objetivos que son de vital importancia: 1) Retener a los clientes actuales; e 2) identificar a los clientes potenciales para convertirlos en clientes actuales.

En este punto, cabe señalar que cada objetivo necesitará diferentes niveles de esfuerzo y distintas cantidades de recursos.<sup>55</sup>

Por tanto, y aunque parezca una clasificación demasiado obvia, se la puede considerar como decisiva para el éxito de una empresa u organización, especialmente, cuando ésta se encuentra en mercados de alta competencia.

- **Clasificación de los Clientes Potenciales:** Se dividen en tres tipos de clientes, de acuerdo a: 1) su posible frecuencia de compras; 2) su posible volumen de compras y 3) el grado de influencia que tienen en la sociedad o en su grupo social
	- 1. *Clientes Potenciales Según su Posible Frecuencia de Compras*: Este tipo de clientes se lo identifica mediante una investigación de mercados que permite determinar su posible frecuencia de compras en el caso de que se conviertan en clientes actuales; por ello, se los divide de manera similar en:
		- Clientes Potenciales de Compra Frecuente
		- Clientes Potenciales de Compra Habitual
		- Clientes Potenciales de Compra Ocasional
	- 2. *Clientes Potenciales Según su Posible Volumen de Compras*: Esta es otra clasificación que se realiza mediante una previa investigación de mercados que permite identificar sus posibles volúmenes de compras en el caso de que se conviertan en clientes actuales; por ello, se los divide de manera similar en:<sup>56</sup>

- Clientes Potenciales de Alto Volumen de Compras.
- Clientes Potenciales de Promedio Volumen de Compras.
- Clientes Potenciales de Bajo Volumen de Compras.
- 3. *Clientes Potenciales Según su Grado de Influencia*: Este tipo de clientes se lo identifica mediante una investigación en el mercado meta que permite identificar a las personas que ejercen influencia en el público objetivo y a sus líderes de opinión, a los cuales, convendría convertirlos en clientes actuales para que se constituyan en Clientes Influyentes en un futuro cercano. Por ello, se dividen se forma similar en:
	- Clientes Potenciales Altamente Influyentes.
	- Clientes Potenciales de Influencia Regular.
	- Clientes Potenciales de Influencia Familiar.

### **2.2.10. Calidad en el servicio**

Para generar y mantener la calidad de servicio se debe conocer lo que el cliente verdaderamente necesita y desea. Esta información la encontramos directamente en el cliente, pues es él quien expresa su necesidad, su deseo o su expectativa, ya sea en una forma activa o pasiva. La calidad del servicio se manifiesta en aquel "ciclo" de operaciones en las cuales el cliente está presente, pero también en aquellos en los cuales el no participa. (Dominguez, 2006)

Lo que los clientes desean del desempeño del servicio tiene cinco dimensiones globales que son:<sup>57</sup>

1 <sup>57</sup> Ídem

- Tangibilidad, es la parte visible de la oferta del servicio. Influyen en las percepciones sobre la calidad del servicio de dos maneras; primero ofrecen pistas sobre la naturaleza y calidad del servicio, segundo afectan directamente las percepciones sobre la calidad del servicio.
- Confiabilidad, significa llevar a cabo la promesa de servicio de una manera precisa y segura. Dicho de otra manera, significa mantener su promesa de servicio.
- Tiempo de respuesta, es la prontitud para servir, es la voluntad para atender a los clientes pronto y eficientemente. El tiempo de respuesta implica demostrar al cliente que se aprecia su preferencia y se desea conservarla.
- Seguridad (confianza), se refiere a la actitud y aptitud del personal que combinadas inspiren confianza en los clientes. Cuando los clientes tratan con proveedores de servicios que son agradables y que tienen conocimiento, se les refuerza a seguir siendo clientes de esa organización. La seguridad viene de colocar a la gente adecuada en el puesto adecuado.
- Empatía, va más allá de la cortesía profesional. Es la dedicación al cliente, la voluntad de entender las necesidades exactas del cliente y encontrar la manera correcta de satisfacerlas. (Berry & Canter W. Brown, 1989). 58

### **2.2.11. Calidad en el servicio al cliente**

Es una evaluación dirigida que refleja las percepciones del cliente sobre ciertas dimensiones específicas del servicio: confiabilidad, responsabilidad, seguridad, empatía y tangibles. Por su parte, la satisfacción es más inclusiva, influyen sobre ella las percepciones de la calidad en el servicio, la calidad del producto y el precio, lo mismo que factores situacionales y personales.

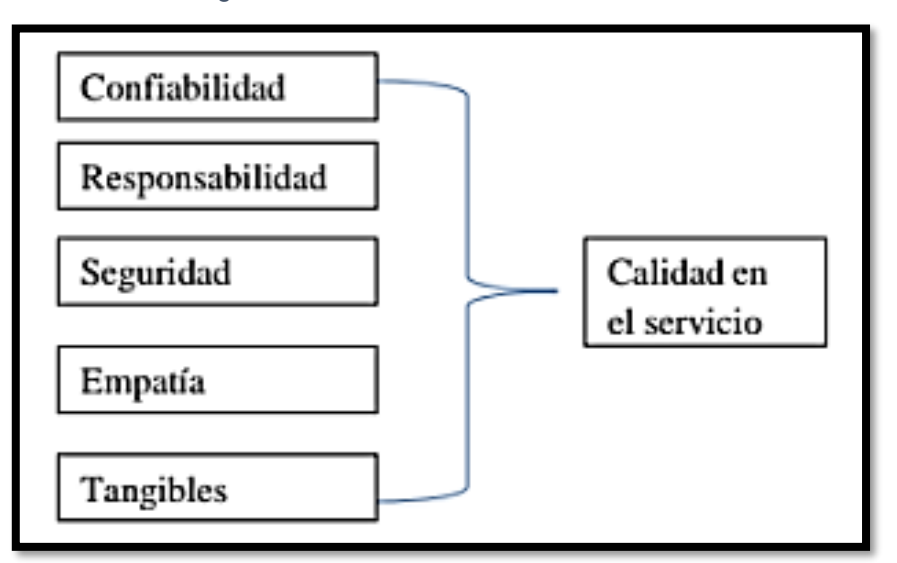

Figura 15: Calidad en el servicio al cliente.

Fuente: Thompson, I. (2006). Tipos de clientes. [Figura]. Pág. 92.

## **Dimensiones de la calidad del servicio**

Hay por lo menos siete dimensiones que debemos tener en cuenta para medir la calidad del servicio.

1. Respuesta

La capacidad de respuesta manifiesta el grado de preparación que tenemos para entrar en acción. La lentitud del servicio, es algo que difícilmente agregue valor para el cliente.<sup>59</sup>

2. Atención

No debemos dar lugar a la apatía, la indiferencia o el desprecio y debemos despojarnos de nuestros prejuicios motivados por la impresión o apariencia que muestra el cliente.

3. Comunicación

Establecer claramente que estamos entendiendo a nuestro cliente y que también nosotros estamos siendo entendidos.

4. Accesibilidad

¿Dónde estoy cuando me necesitan?; ¿Cuántas veces suena mi teléfono antes que alguien lo atienda?

5. Amabilidad

Debemos generar capacidad para mostrar afecto por el cliente interno y externo.

6. Credibilidad

Nunca se debe mentir al cliente, porque después de una mentira, el cliente solo puede esperar nuevas mentiras y violaciones a su dignidad.

7. Compromiso

 Debemos esforzarnos por entender que es lo que nuestro servicio significa para el cliente. 60

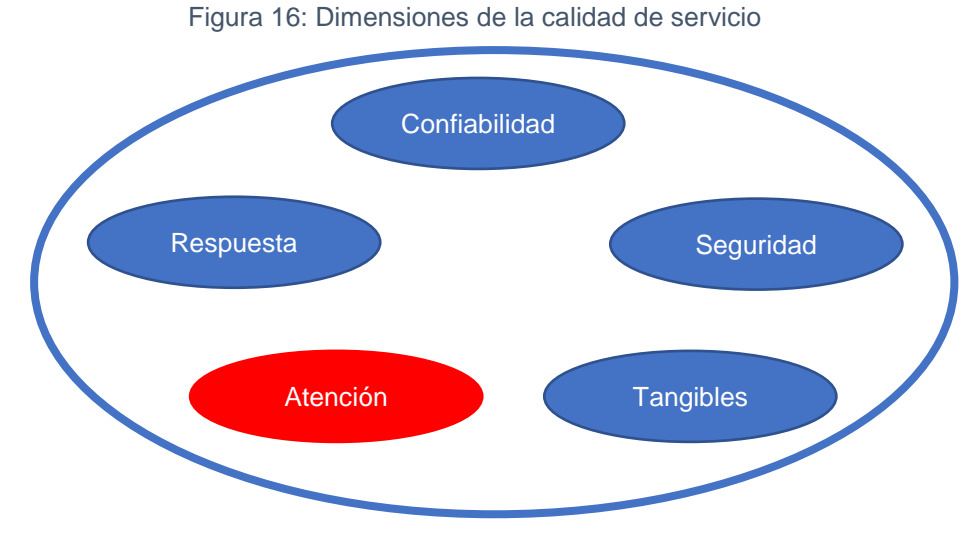

Fuente: Thompson, I. (2006). Tipos de clientes. [Figura]. Pág. 105.

### **2.3. Definiciones de términos**

### **2.3.1. Conceptos orientados a objetos**

La programación orientada a objetos difiere de la programación tradicional por procedimientos en cuanto a que examina los objetos que forman parte de un sistema. Cada objeto es una representación de alguna cosa o evento real. Las descripciones generales de los conceptos orientados a objetos clave: objetos, clases y herencia.

### **2.3.2. Objetos**

1

Los objetos son personas, lugares o cosas relevantes para el sistema a analizar. Los sistemas orientados a objetos describen las entidades como objetos. Algunos objetos comunes son clientes, artículos, pedidos, etcétera. Los objetos también pueden ser pantallas de GUI o áreas de texto en la pantalla.<sup>61</sup>

<sup>61</sup> Kendall, K. & Kendall,J. (2011). *Análisis y diseño de sistemas*. México: Pearson.

#### **2.3.3. Clases**

Por lo general, los objetos forman parte de un grupo de elementos similares, conocidos como clases. La intención de colocar elementos en clases no es nueva. Describir el mundo como algo compuesto de animales, vegetales y minerales es un ejemplo de clasificación. La metodología científica incluye clases de animales (como mamíferos) y después divide esas clases en subclases (como animales que ponen huevos, y mamíferos marsupiales).

#### **2.3.4. Herencia**

Otro concepto clave de los sistemas orientados a objetos es la herencia. Las clases pueden tener hijos; es decir, se puede crear una clase a partir de otra. En UML, la clase original (o padre) se conoce como clase base; a la clase hija se le denomina clase derivada. Podemos crear una clase derivada de tal forma que herede todos los atributos y comportamientos de la clase base. Sin embargo, una clase derivada puede tener atributos y comportamientos adicionales. Por ejemplo, podría haber una clase Vehículo para una empresa de renta de automóviles que contenga atributos tales como tamaño, color y marca.

#### **2.3.5. Diagramas de secuencia y de comunicación**

Un diagrama de interacción puede ser un diagrama de secuencia o un diagrama de comunicación, ambos de los cuales muestran esencialmente la misma información. Estos diagramas, junto con los diagramas de clases, se utilizan para la realización de un caso de uso, lo cual es una forma de lograr o realizar un caso de uso.<sup>62</sup>

<sup>62</sup> Ídem

#### **2.3.6. Calidad para una empresa de servicios**

Calidad es la habilidad que posee un sistema para operar de manera fiable y sostenida en el tiempo a un determinado nivel de desempeño. En una organización de servicios, calidad es, por tanto, el grado en que los procesos organizacionales pueden generar constantemente los servicios requeridos y/o deseados por sus clientes cuándo y cómo estos los necesitan, sin interrupciones en sus operaciones y sin deterioros en su desempeño.

#### **2.3.7. Satisfacción al cliente**

Se define en relación a la gente como desea ser tratada con cortesía en una relación amena, cálida y amistosa que la haga sentirse comprendida, reconocida, respetada, apreciada y protegida.

El puesto de atención constituirá la fuente de un vínculo perdurable en la medida en que el cliente se sienta cómodo en un ambiente que le resulte agradable, donde se sepa bien recibido y en el que se crea importante.

### **2.3.8. Cliente**

1

El cliente es la persona a quien la empresa dirige sus actuaciones utilizando el marketing para formarle, orientarle y convencerle en la compra de un producto, servicio o marca. Es aquel que depende de nosotros para poder cubrir una necesidad no satisfecha. ENCARNACIÓN, M. (2004).<sup>63</sup>

<sup>63</sup> Thompson, I. (2006). *Tipos de clientes*. junio 18, 2017, de PronegocioS.net Sitio web: http://www.promonegocios.net/clientes/tipos-clientes.html

### **CAPÍTULO III**

### **MARCO METODOLÓGICO**

#### **3.1. Tipo de investigación**

La presente investigación es de tipo tecnológica (investigación en Tecnologías Formales), porque este tipo de investigación califica de eficiente, deficiente, ineficiente, eficaz o ineficaz para el desarrollo del análisis y diseño de sistemas.

El autor (Ñaupas, H. 2011:68) sostiene siguiendo a Piscoya (1987:85) se establece varios tipos de investigación tecnológica y una de ella es investigación en tecnologías formales, ello comprende los campos de la programación de computadoras, análisis de sistemas, la investigación operativa y la cibernética.

El diseño que se aplica es cuasi experimental porque se va a tomar un grupo de estudio: que a la vez es nuestro grupo control y grupo experimental, el grupo de control es la empresa como viene trabajando y el grupo experimental es la empresa con el tratamiento que, del diseño de software de ventas para automatizar su proceso de ventas, es longitudinal porque existe un tiempo entre las observaciones.

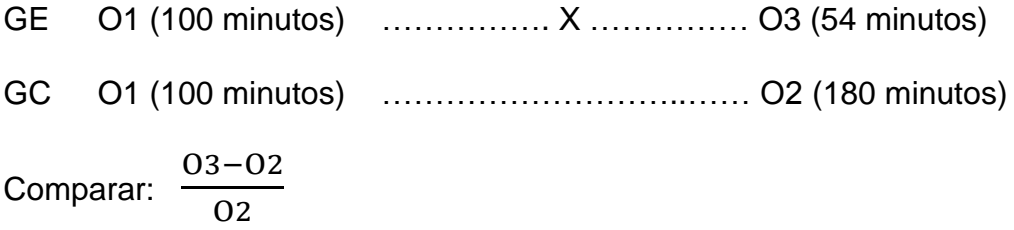

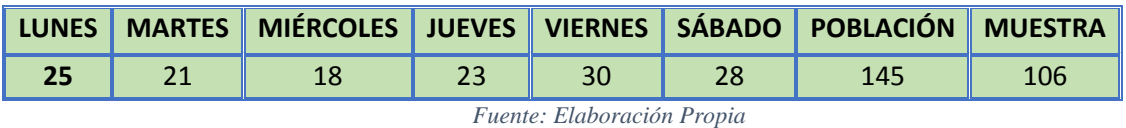

*Tabla 1: Población y Muestra para Pruebas*

Se identificó la población sumando las cantidades de clientes que efectuaron compras en una semana, siendo un total de 145 clientes.

> $\frac{N * Z_{1-\alpha}^{2} * S^2}{(N-1) + Z_{1-\alpha}^{2} * S^2}$ Tamaño de la población 'N. 145 Error Alfa  $0.05$ ö Nivel de Confianza  $1-a$ 0.95  $Z(1-\alpha)$ 1.96 Z de (1-a)  $1.2$ Desviación estándar  $S^2$  $1.44$ Varianza l d  $0.12$ Precisión 105.47 .<br>Tamaño de la muestra

*Tabla 2: Fórmula para Muestra*

*Fuente: Elaboración Propia*

Para la muestra se utilizó la siguiente formula, de tamaño muestral para una media en una población conocida.

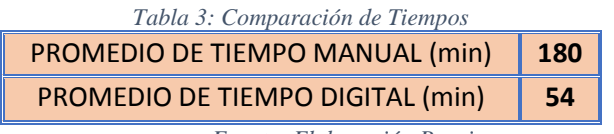

*Fuente: Elaboración Propia*

Se ha tomado 18 muestras manuales cada día durante una semana, con intervalos entre media hora y cantidades de materiales que varían entre 2 a 8, obteniendo un promedio de 180 minutos en el rellenado de los comprobantes manuales.

Y por el método propuesto, utilizando el módulo de facturación se hicieron las pruebas con las mismas cantidades de materiales, obteniendo un promedio de 54 minutos en el rellenado de los comprobantes digitales.

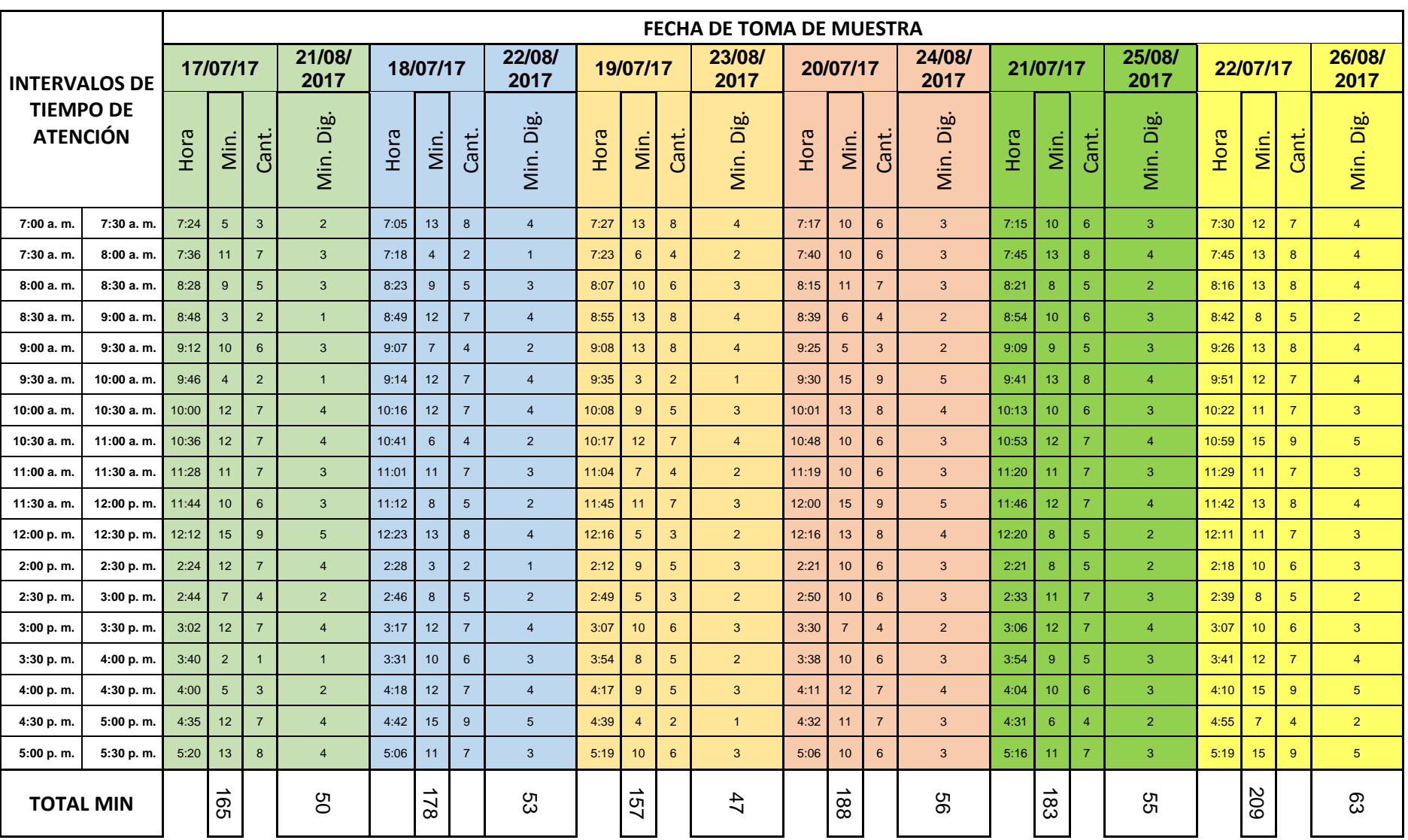

# **3.2. Población y muestra**

La población está constituida por los 4 trabajadores del área de ventas y

145 clientes de la empresa Fierros T&P.

La muestra está constituida por 4 trabajadores del área de ventas y 106 clientes de la empresa Fierros T&P.

# **3.3. Técnicas e instrumentos de recojo de datos**

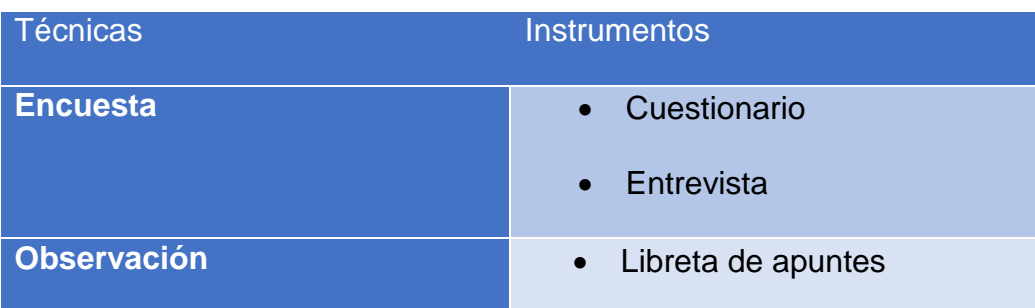

# **3.4. Operacionalización de variables**

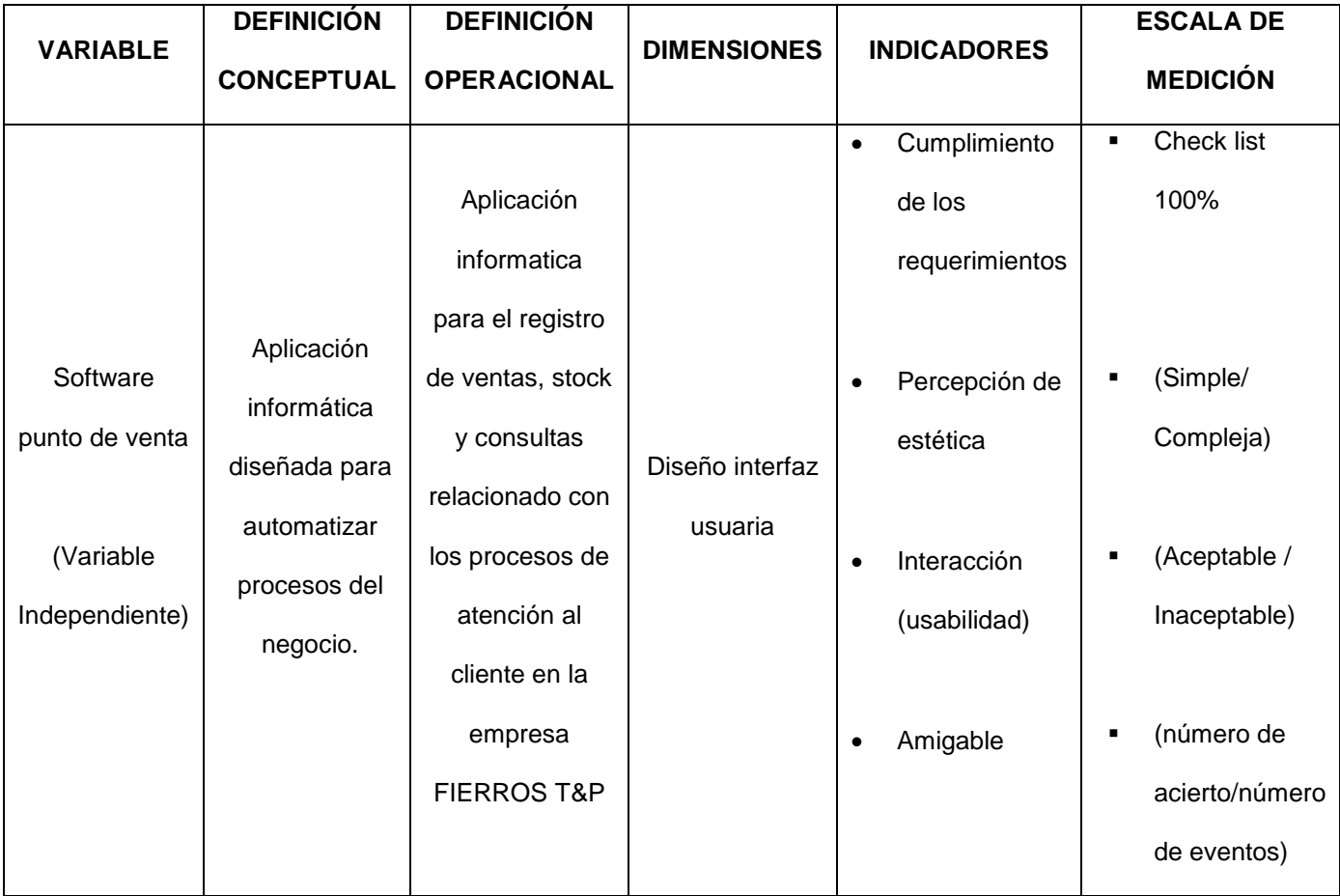

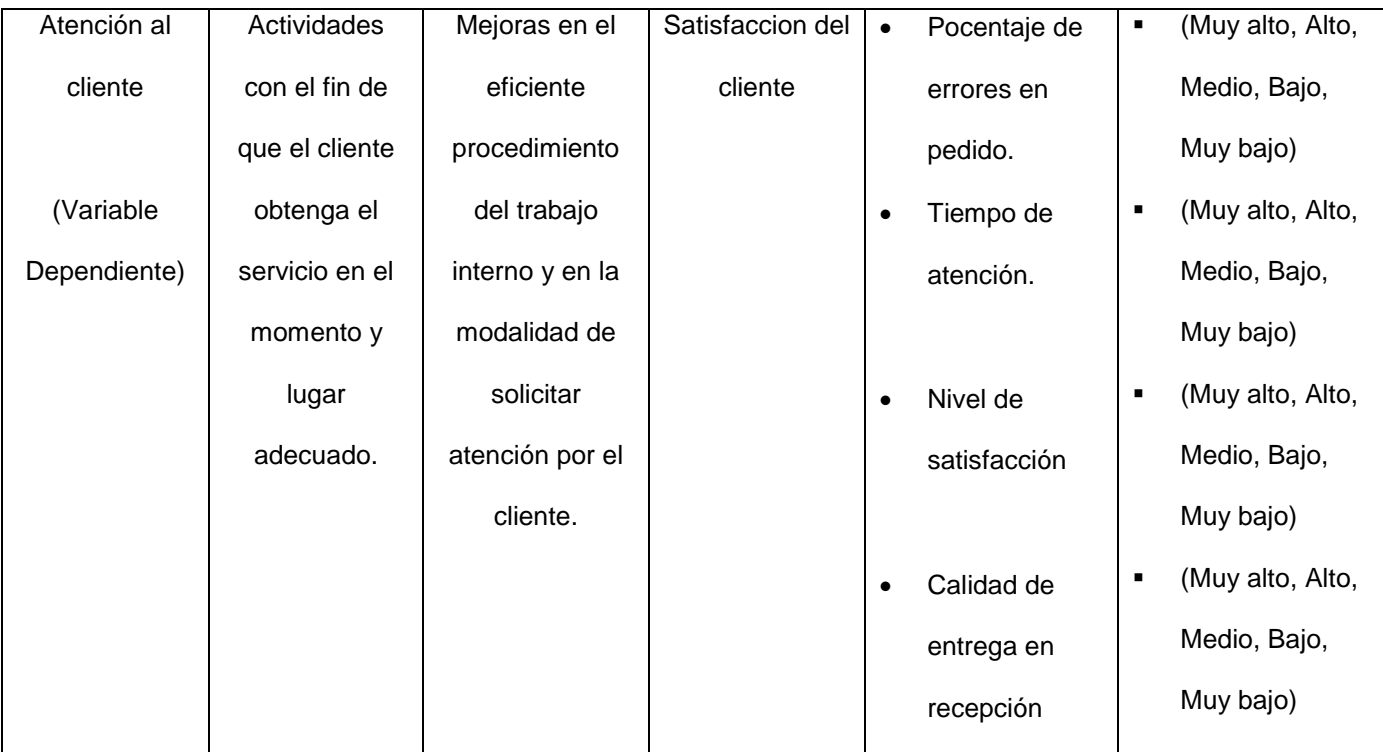

## **CAPÍTULO IV**

## **DESARROLLO DE LA INVESTIGACIÓN**

- **4.1. Datos generales de la empresa**
	- **EMPRESA :** FIERROS T&P S.R.L.
	- **RAZÓN SOCIAL :** Pasquel Estrada Nélida Vilma
	- **RUC :** 10224330982
	- **DOMICILIO FISCAL :** Av. Universitaria N° 1736 Pillco Marca

### • **Visión**

Es ser una empresa líder en el mercado regional del acero, soportado por una organización altamente calificada, integrado en toda la cadena de valor y ubicado entre los más rentables de la región.

### • **Misión**

Es competir en el ramo ferretero, proporcionando al cliente artículos de calidad en herramientas de cerrajería de marca nacional y ofrecer al mercado soluciones de acero, mejorando de forma permanente el servicio a nuestros clientes.

### • **Actividad o giro de la empresa:**

Se dedica a la venta de planchas, perfiles y artículos menores relacionados con la comercialización de fierros de cerrajería.

### • **Organigrama de la empresa:**

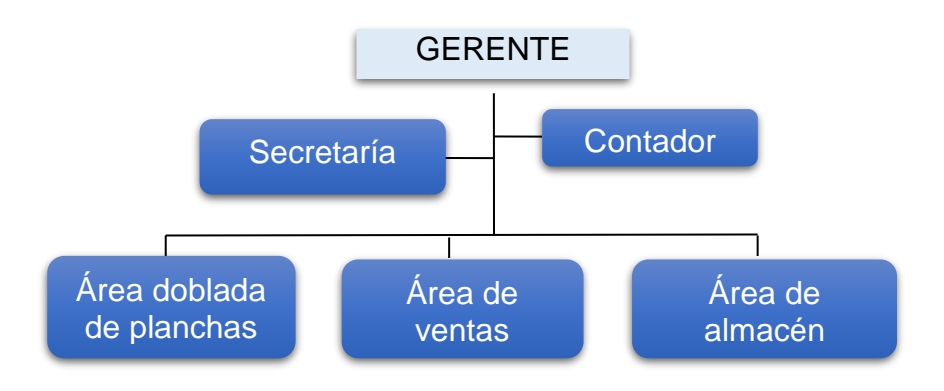

## **4.2. Determinación de requerimientos**

### **4.2.1. Requerimientos del usuario**

El software debe proveer una interfaz amigable y de fácil acceso a los módulos que contenga para facilitar su uso. Al usuario se le proveerá acceso de acuerdo al perfil.

## **4.2.2. Requerimientos del sistema**

- Hardware.
- Sistema Operativo.
- Servidor.
- Librerías y DLL.
- Otros

## **4.2.3. Requerimientos funcionales**

Para la toma de requerimientos se utilizó una tabla llamada las 5W y 2H, se vio conveniente por ser una tabla que ayuda a entender mejor el problema y darle una solución muy atinada.

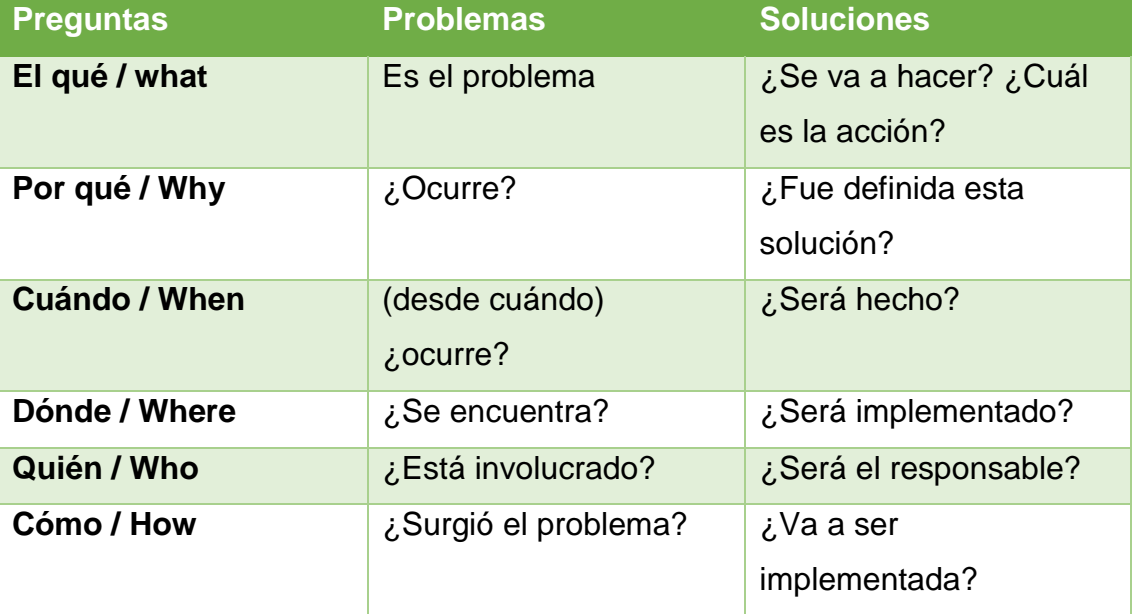

#### *Tabla 4: 5W y 2H*

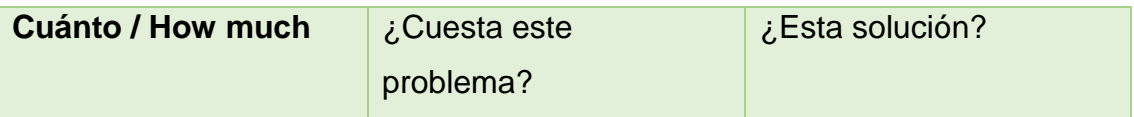

*Fuentes: FATTO Consultoria y Sistems – [www.fattocs.com](http://www.fattocs.com/)*

### • **GERENTE**

- 1. No sabe cuál es el estado de caja diario.
- 2. No sabe el stock de productos.
- 3. La SUNAT le sugiere el control de stock de sus productos.
- 4. Hace pedidos de sus productos cuando visualiza que ya se terminan.
- 5. Cuando hace pedidos no hay stock de productos en algunos de sus proveedores.
- 6. Incremento de clientes.

## • **VENDEDOR y ALMACENERO**

- 1. Tiene que revisar su lista de precios de los materiales para su venta.
- 2. Demora en sacar la cuenta por que los productos son vendidos en partes (metros en caso de los fierros de cerrajería y en pedazos en caso de las planchas para puertas).
- 3. Las boletas y facturas son físicas.
- 4. La facturación lo hace cada fin de mes, porque lo tiene que hacer sin errores y eso le llevaría más tiempo.
- 5. Pedidos por teléfono el vendedor no puede contestar por estar ocupado con otros clientes.

### • **CLIENTES**

1. Espera para ser atendido porque el vendedor demora en sacar cuentas (utiliza calculadora).

2. Quejas de algunos clientes por que quieren su factura ese mismo día.

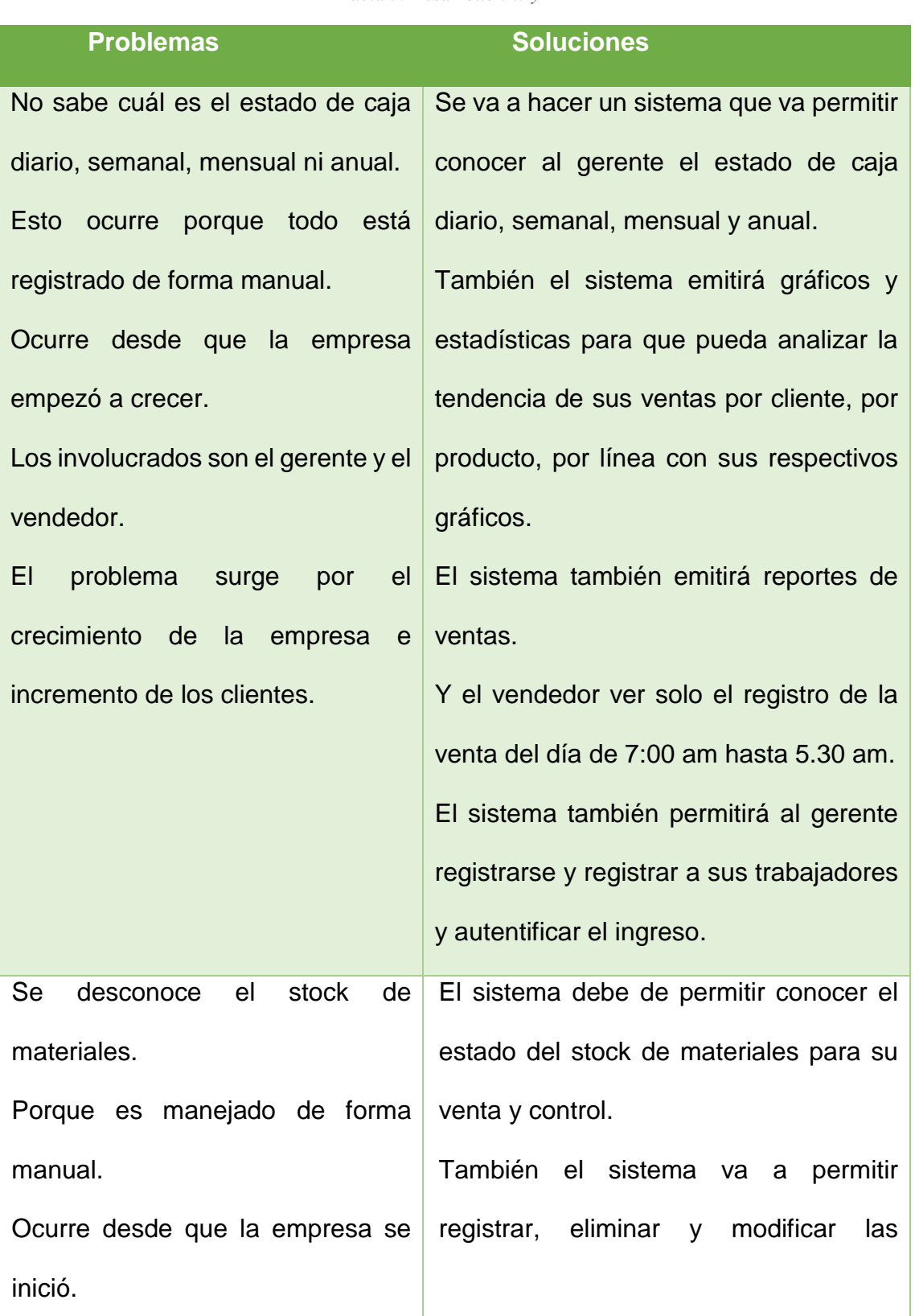

*Tabla 5: Desarrollo 5W y 2H*

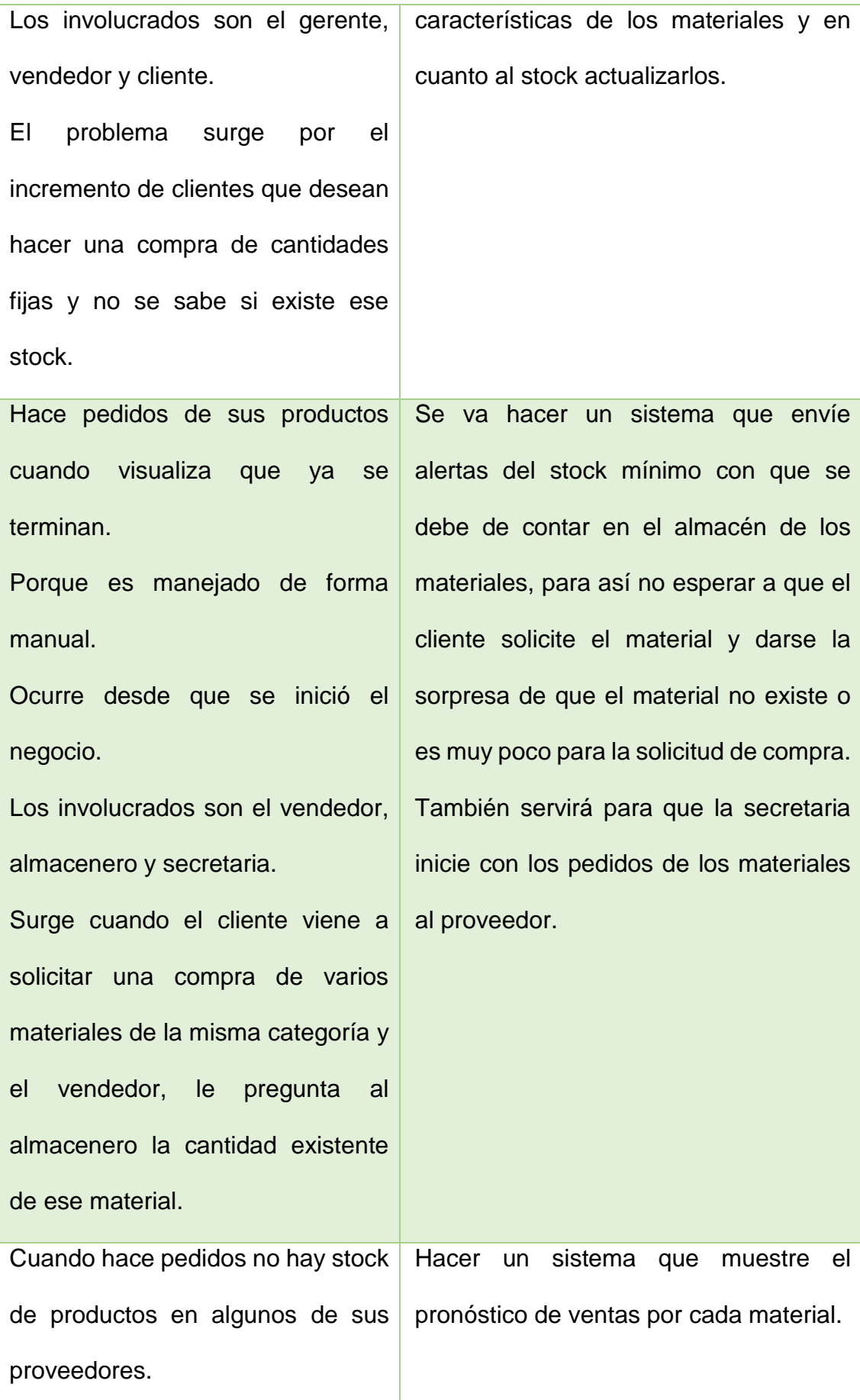

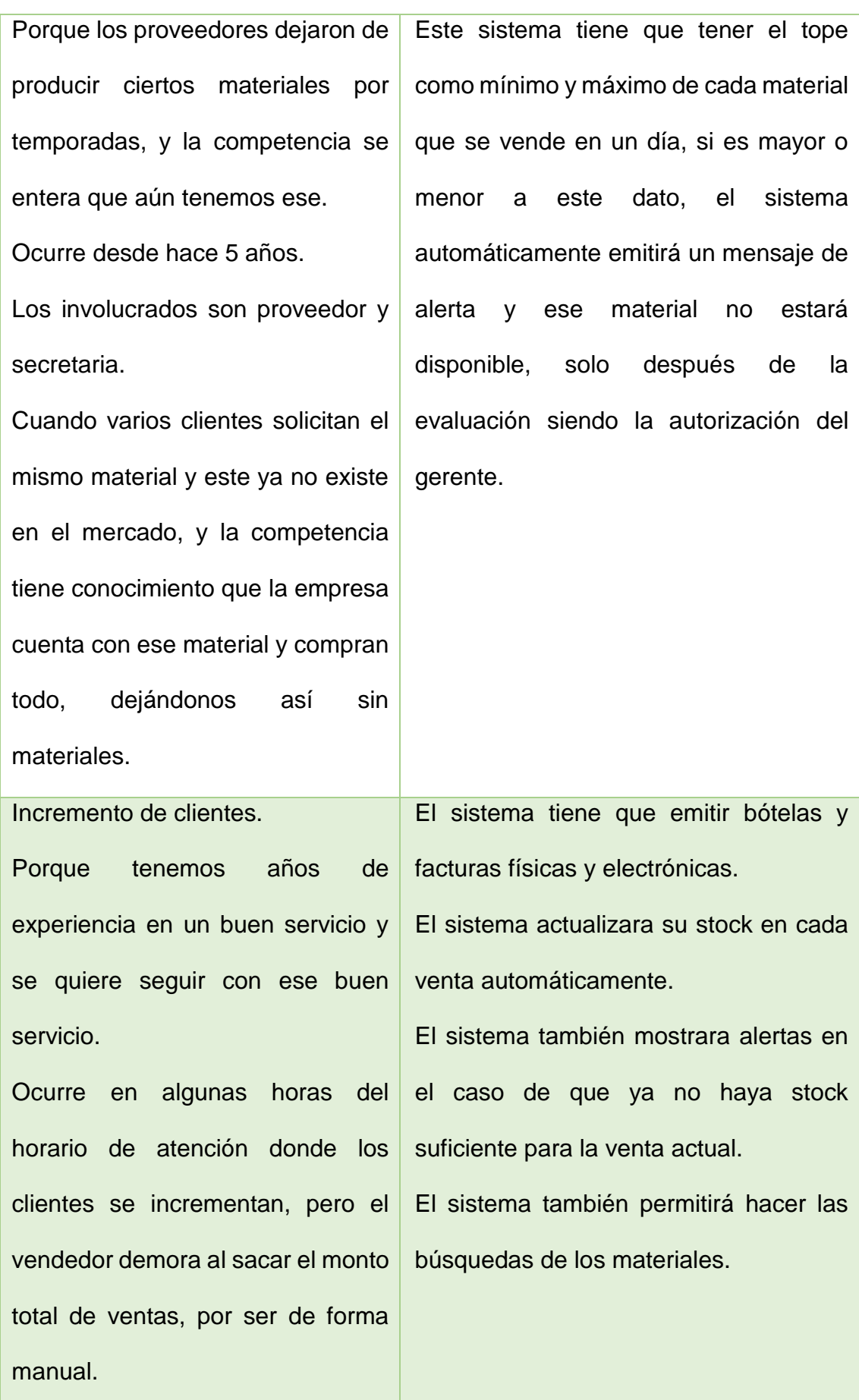

Los involucrados son el cliente y el vendedor.

El problema surgió porque los clientes se quejan, primero de la demora del vendedor y segundo es el caso cuando los clientes quieren su factura el vendedor por motivo, de que este documento tiene que ser impecable no lo hace en ese momento y por ello factura cada fin de mes y tercero la SUNAT pide que funcione los comprobantes electrónicos.

variedades de materiales.

El vendedor tiene que revisar su lista de precios de los materiales para su venta. Porque es de forma manual. El sistema tiene que tener un acceso rápido para las consultas de monto total de los retazos de planchas. El sistema tiene que tener un acceso

Ocurre cada vez que el cliente pregunta por algún material. Los involucrados son el vendedor y el cliente. El problema surgió cuando se respecto a las planchas (categoría, incrementaron las categorías y directo para la consulta de materiales en stock, con su respectiva categoría, nombre del material, medida, cantidad, precio por varilla y metro. Similar con nombre, medida, precio).

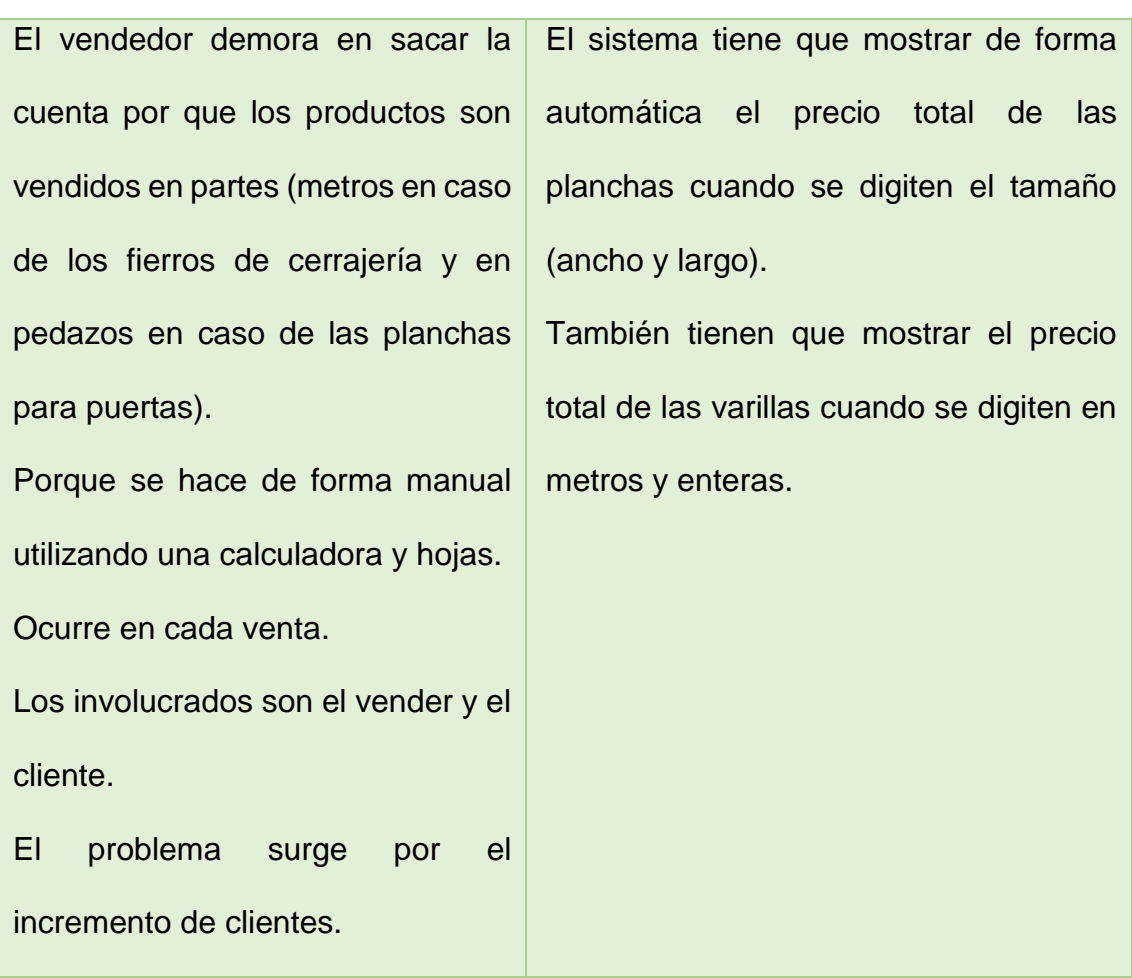

*Fuente: Elaboración Propia*

### **4.2.4. Requerimientos no funcionales**

### • **Comprobabilidad**

El sistema debe de ser evaluado para poder determinar posibles errores.

### • **Disponibilidad**

El sistema debe operar en forma continua sin interrupciones.

#### • **Extensibilidad**

El sistema debe permitir implementar nuevos módulos para facilitar el uso del sistema en el futuro durante el tiempo de vida de software.

# • **Escalabilidad**

El sistema tiene la capacidad de administrar una creciente carga de trabajo.

# • **Mantenibilidad**

El sistema admitirá implementaciones de acuerdo a los nuevos requerimientos de los usuarios, corrección de errores, etc. Durante del tiempo de vida.

# • **Seguridad**

El sistema es seguro y confiable.

# • **Usabilidad**

El sistema es totalmente intuitivo y fácil de usar.

# **4.3. Fase de inicio**

# **4.3.1. Casos de uso del negocio**

Caso de uso del negocio

• Identificar actores del negocio

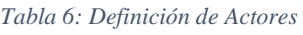

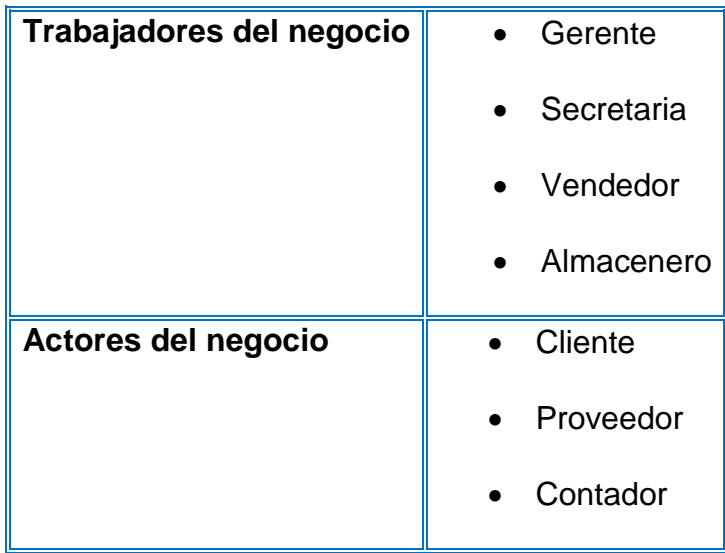

• Identificar caso de uso del negocio

*Tabla 7: Caso de Uso del Negocio*

| Elaborar reporte contable     |
|-------------------------------|
| Evaluar precios de materiales |
| <b>Gestionar pedidos</b>      |
| $\bullet$ Realizar venta      |
| Revisar stock                 |

*Fuente: Elaboración Propia*

• CUN y relación

*Tabla 8: Caso de Uso del Negocio y Relación*

| <b>CUN</b>                    | <b>Actores - Relación</b> |
|-------------------------------|---------------------------|
| Elaborar reporte contable     | Gerente                   |
|                               | Contador                  |
| Evaluar precios de materiales | • Gerente                 |
|                               | Gerente                   |
| Gestionar pedidos             | Secretaria                |
|                               | • Proveedor               |
| Realizar venta                | • Vendedor                |
|                               | Cliente                   |
| Revisar stock                 | Vendedor                  |
|                               | Almacenero                |

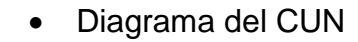

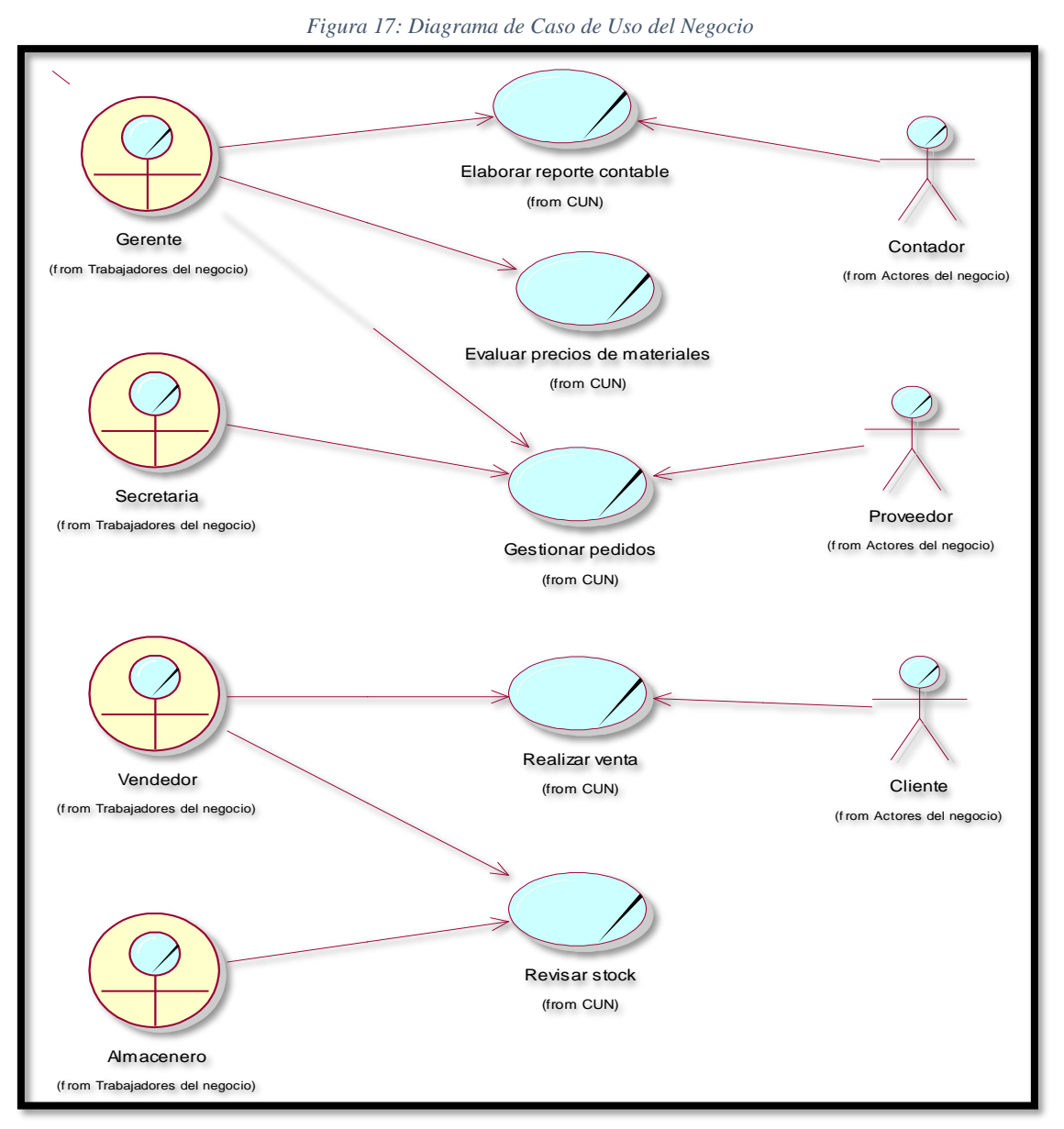

*Fuente: Elaboración Propia*

# **4.4. Fase de elaboración**

### **4.4.1. Caso de uso del sistema**

• Requerimientos del usuario

*Tabla 9: Requerimiento del Usuario*

### **GERENTE**

1. El sistema deberá permitir validar sus datos de ingreso.

- 2. El sistema deberá permitir registrar a los trabajadores de la empresa.
- 3. El sistema deberá permitir que emita un reporte de ventas diarias, semanales, mensuales y anuales.
- 4. El sistema deberá permitir el reporte y control de las ventas a crédito.
- 5. El sistema deberá permitir la fácil evaluación de precios.
- 6. El sistema deberá emitir alertas automáticas de los materiales en bajo stock.

## **SECRETARIA**

- 7. El sistema deberá permitir validar sus datos de ingreso.
- 8. El sistema deberá listar los materiales con bajo stock.

### **VENDEDOR**

- 9. El sistema deberá permitir validar sus datos de ingreso.
- 10.El sistema deberá facilitar la consulta descriptiva de los materiales.
- 11.El sistema deberá facilitar la consulta de cálculos de precios de las planchas según medida.
- 12.El sistema deberá facilitar la consulta de cálculos de precios de los fierros según cantidades.
- 13.El sistema deberá de emitir boleta/facturas físicos y electrónicos.
- 14. El sistema deberá permitir el cálculo del precio total.

### **ALMACENERO**

- 15.El sistema deberá permitir validar sus datos de ingreso.
- 16.El sistema deberá permitir la actualización de los stocks de materiales.
- 17.El sistema deberá permitir agregar, eliminar y modificar los materiales.

# • Actores del sistema

#### *Tabla 10: Actores del Sistema*

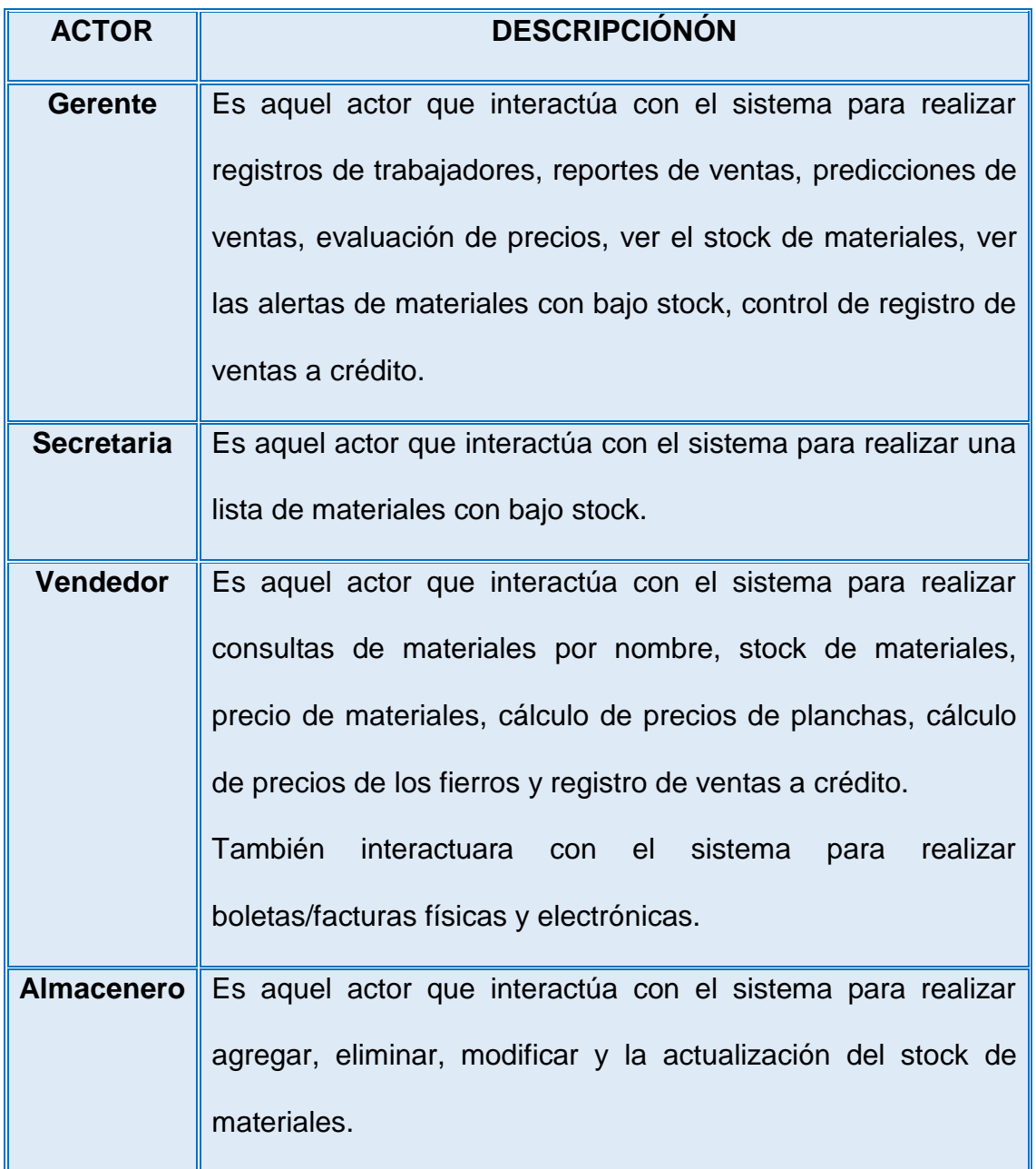

# • Identificar casos de uso del sistema

*Tabla 11: Identificar Caso de Uso del Sistema*

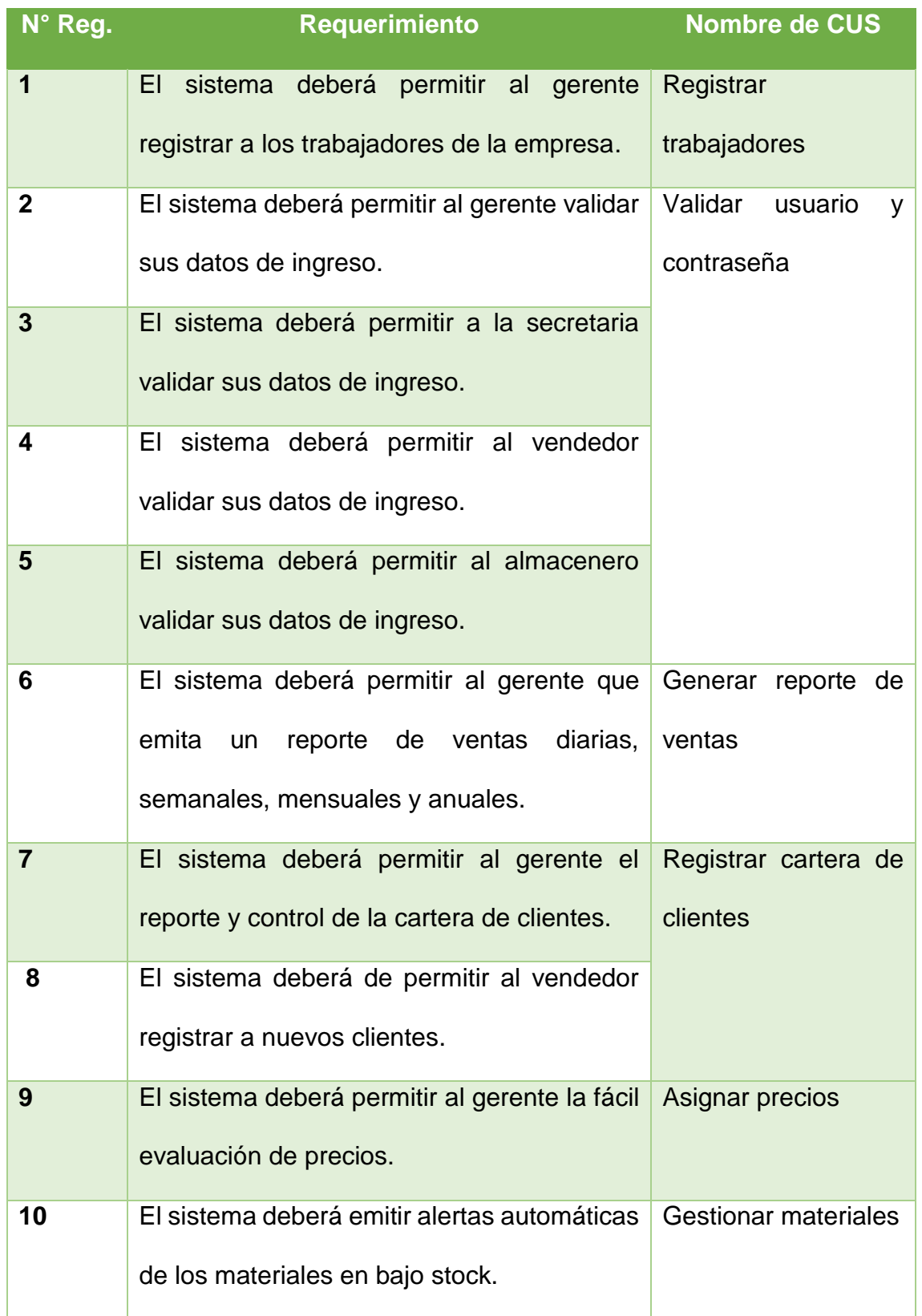

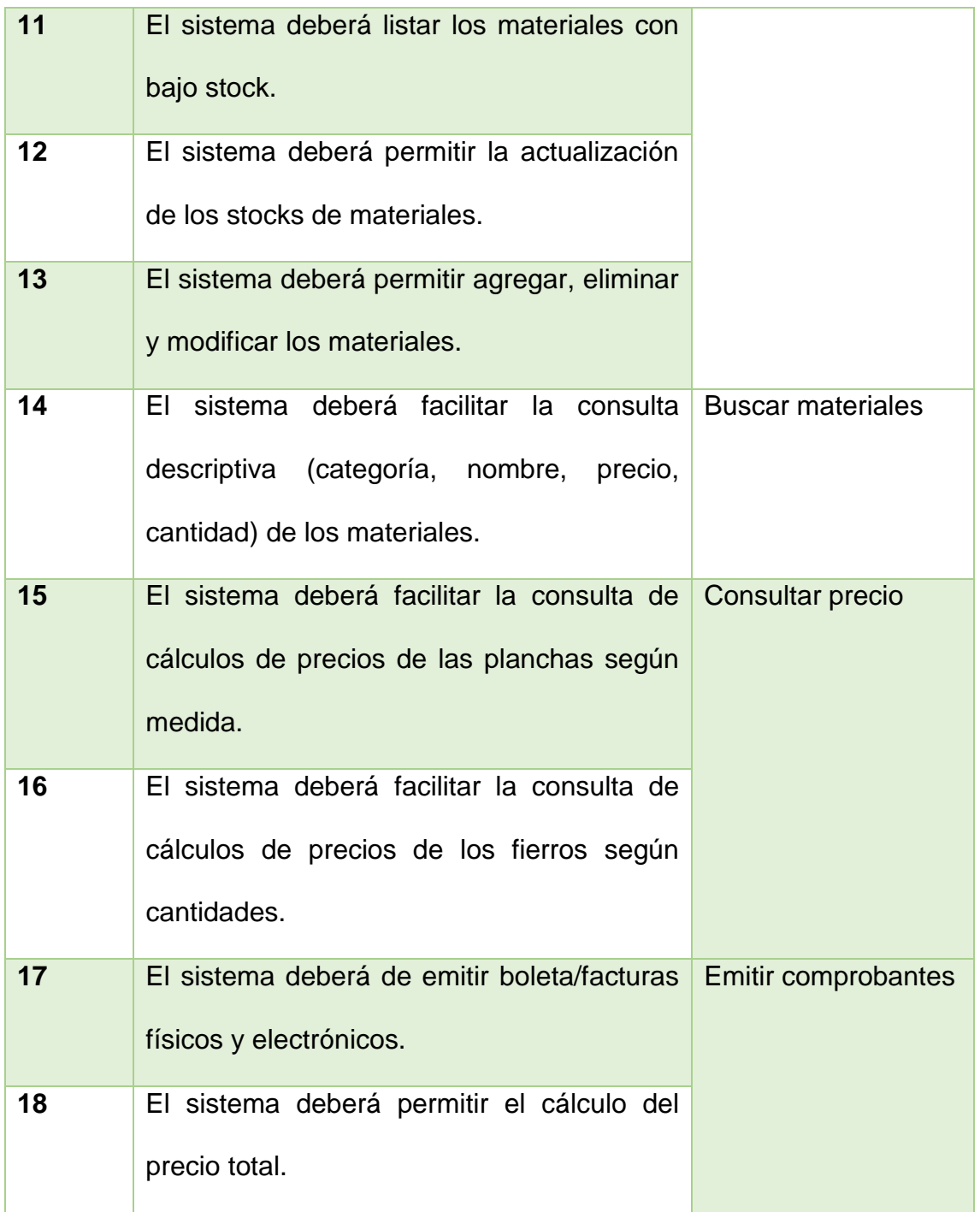

• Diagramar

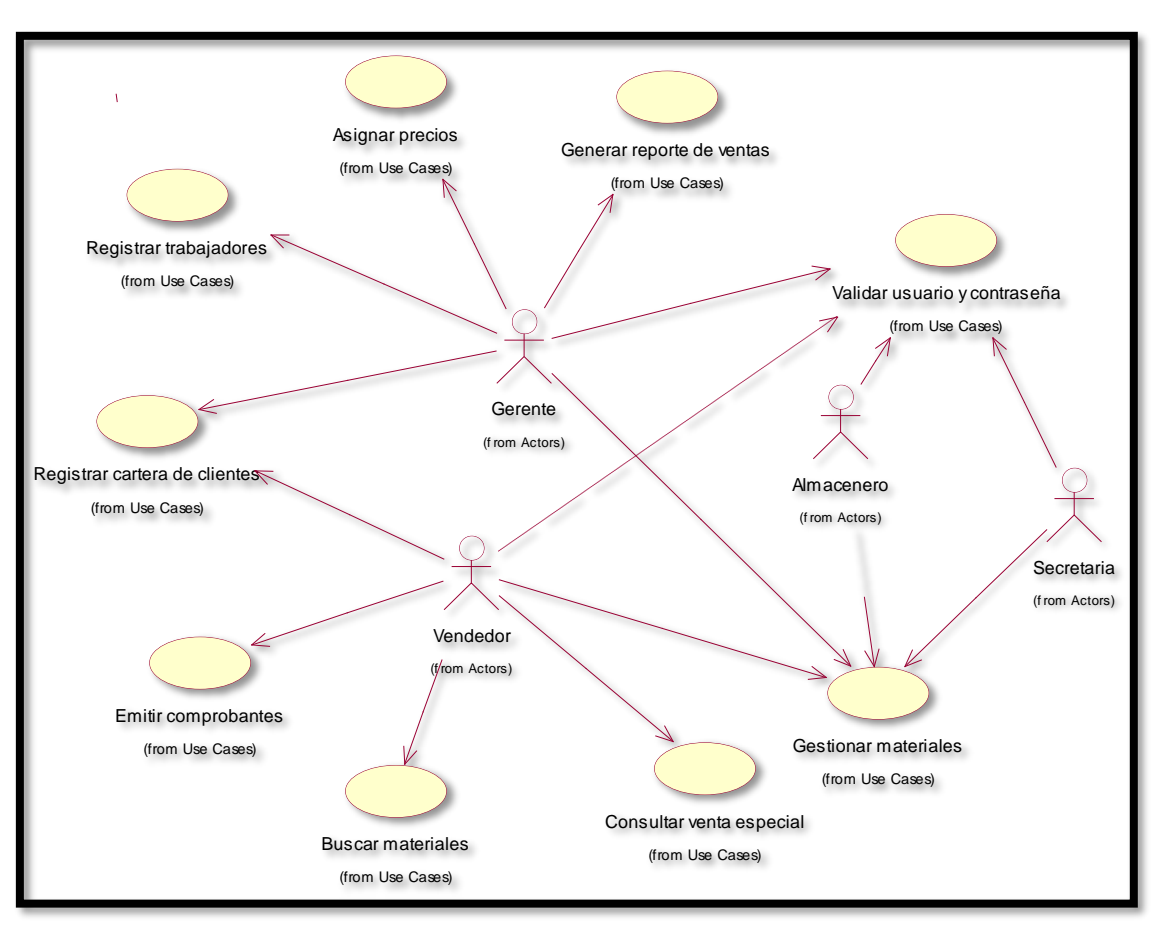

*Tabla 12: Diagrama*

*Fuente: Elaboración Propia*

• Caso de uso del sistema 1 – REGISTRAR TRABAJADORES

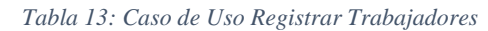

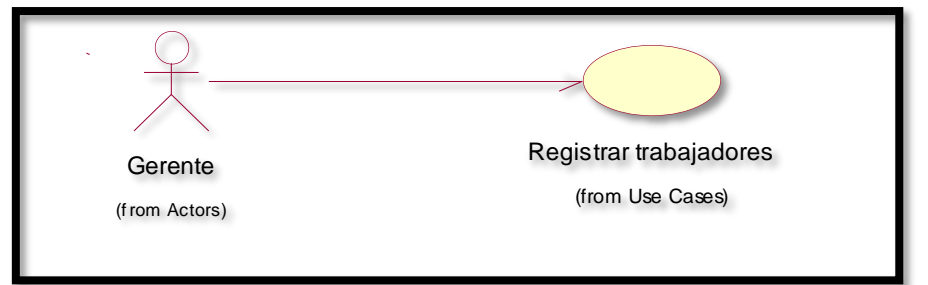

| Nombre:         | Registrar trabajadores/ CUS-1                                                  | Versión: 1.0                                                   |
|-----------------|--------------------------------------------------------------------------------|----------------------------------------------------------------|
| Actor:          | Gerente                                                                        |                                                                |
| Descripción:    | trabajadores de la empresa.                                                    | Describe el proceso de realizar el registro de los nuevos      |
| Flujo de        |                                                                                | <b>Flujo Básico</b>                                            |
| <b>Eventos:</b> | 1. El gerente hará clic en el botón de nuevo trabajador.                       |                                                                |
|                 | 2. El sistema solicitará datos de nuevo trabajador.                            | 3. El gerente ingresará los datos del nuevo trabajador que     |
|                 |                                                                                | son: nombres, apellidos, DNI, dirección, teléfono o            |
|                 | celular, tipo de usuario.                                                      |                                                                |
|                 |                                                                                | 4. El gerente verificará y guardará los datos ingresados del   |
|                 | nuevo trabajador.                                                              |                                                                |
|                 | 5. El sistema guardará los datos del nuevo trabajador.                         |                                                                |
|                 |                                                                                |                                                                |
|                 |                                                                                | <b>Flujo Alternativo</b>                                       |
|                 |                                                                                | 1. Si en el punto n°1, el gerente ha seleccionado el botón:    |
|                 |                                                                                | Modificar, esta opción le permitirá modificar los              |
|                 | datos de un trabajador.                                                        |                                                                |
|                 | trabajador.                                                                    | Eliminar, esta opción borrara los datos de un                  |
|                 |                                                                                |                                                                |
| Precondición:   | El gerente está registrado y se encuentra habilitado para<br>cualquier acción. |                                                                |
|                 |                                                                                | El gerente tiene que tener los datos requeridos por el sistema |
| Postcondición:  | para registrar al nuevo trabajador.                                            | Los datos del nuevo trabajador se han registrados donde el     |
|                 | dígitos de su DNI.                                                             | usuario será su nombre y su contraseña será los cuatro últimos |

*Tabla 14: Descripción de Caso de Uso Registrar Trabajadores*

• Caso de uso del sistema 2 – VALIDAR USUARIO Y CONTRASEÑA

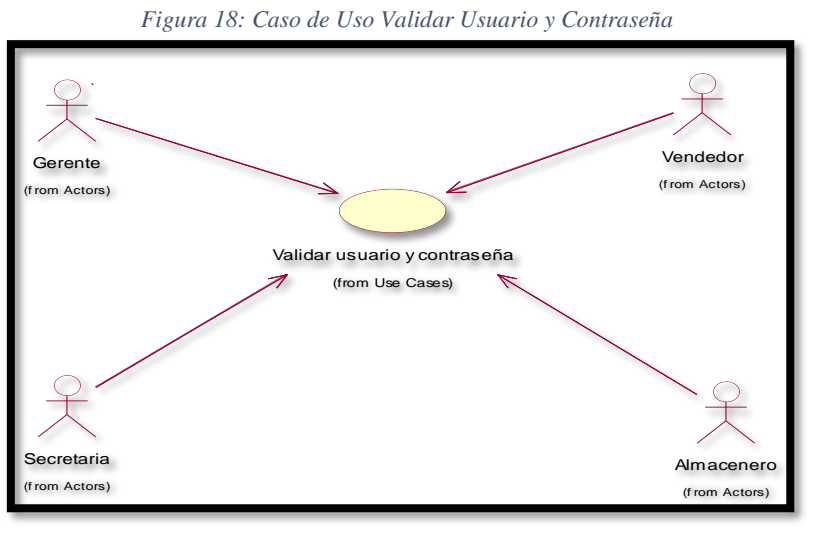

*Fuente: Elaboración Propia*

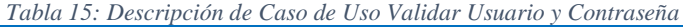

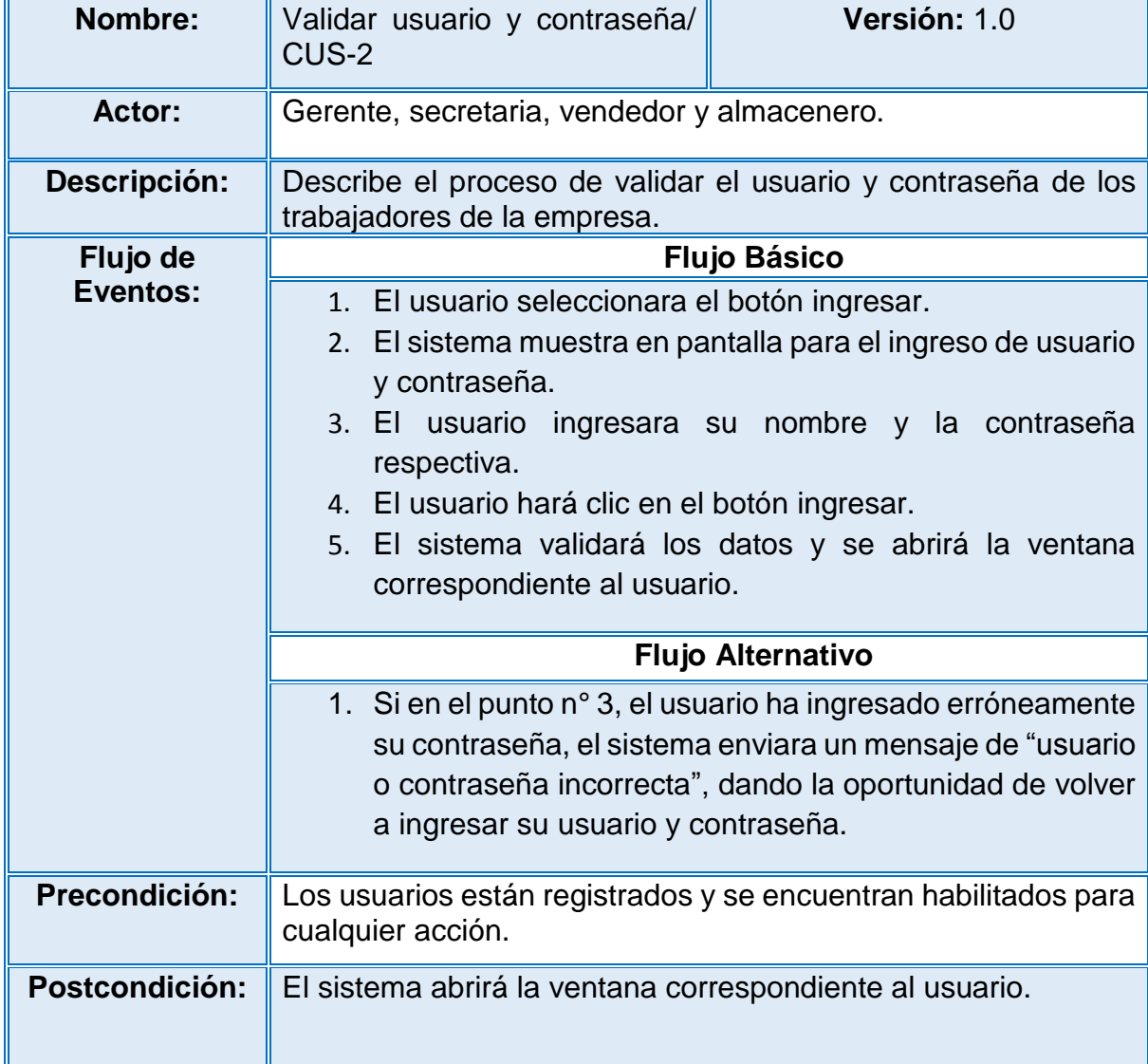
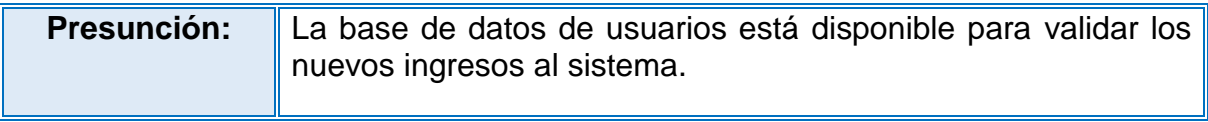

### • Caso de uso del sistema 3 – GENERAR REPORTE DE VENTAS

*Figura 19: Caso de Uso Reporte de Ventas*

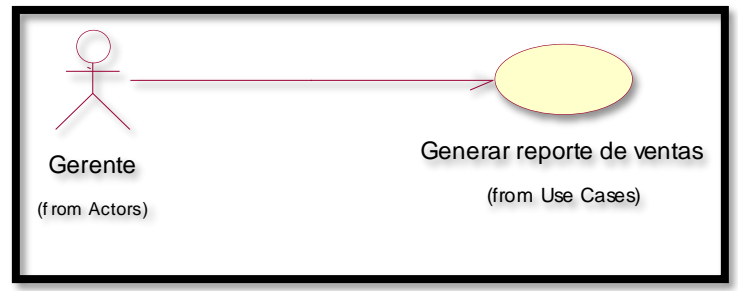

*Fuente: Elaboración Propia*

# *Tabla 16: Descripción de Caso de Uso de Generar Reportes:* **|** Generar reporte de ventas/ CUS-3 **Versión:** 1.0 Actor: Gerente **Descripción:** Describe el proceso de realizar la generación de los reportes de ventas diarias, semanales, mensuales y anuales. **Flujo de Eventos: Flujo Básico** 1. El gerente hace clic en el botón reportes de ventas. 2. El sistema le da a elegir entre reporte de total de ventas y detalle de ventas, luego da opciones según fecha (hoy, mensuales o anuales). 3. El gerente hace clic en total de ventas. 4. El sistema le muestra el calendario para ingresar la fecha. 5. El gerente ingresa fecha del día y hace clic en generar reporte. 6. El sistema muestra en pantalla el reporte de las ventas de la fecha ingresada, mostrando cantidad, material, precio unitario, precio total y la venta total. 7. El gerente hace clic en imprimir y se genera un archivo en pdf. **Flujo Alternativo**

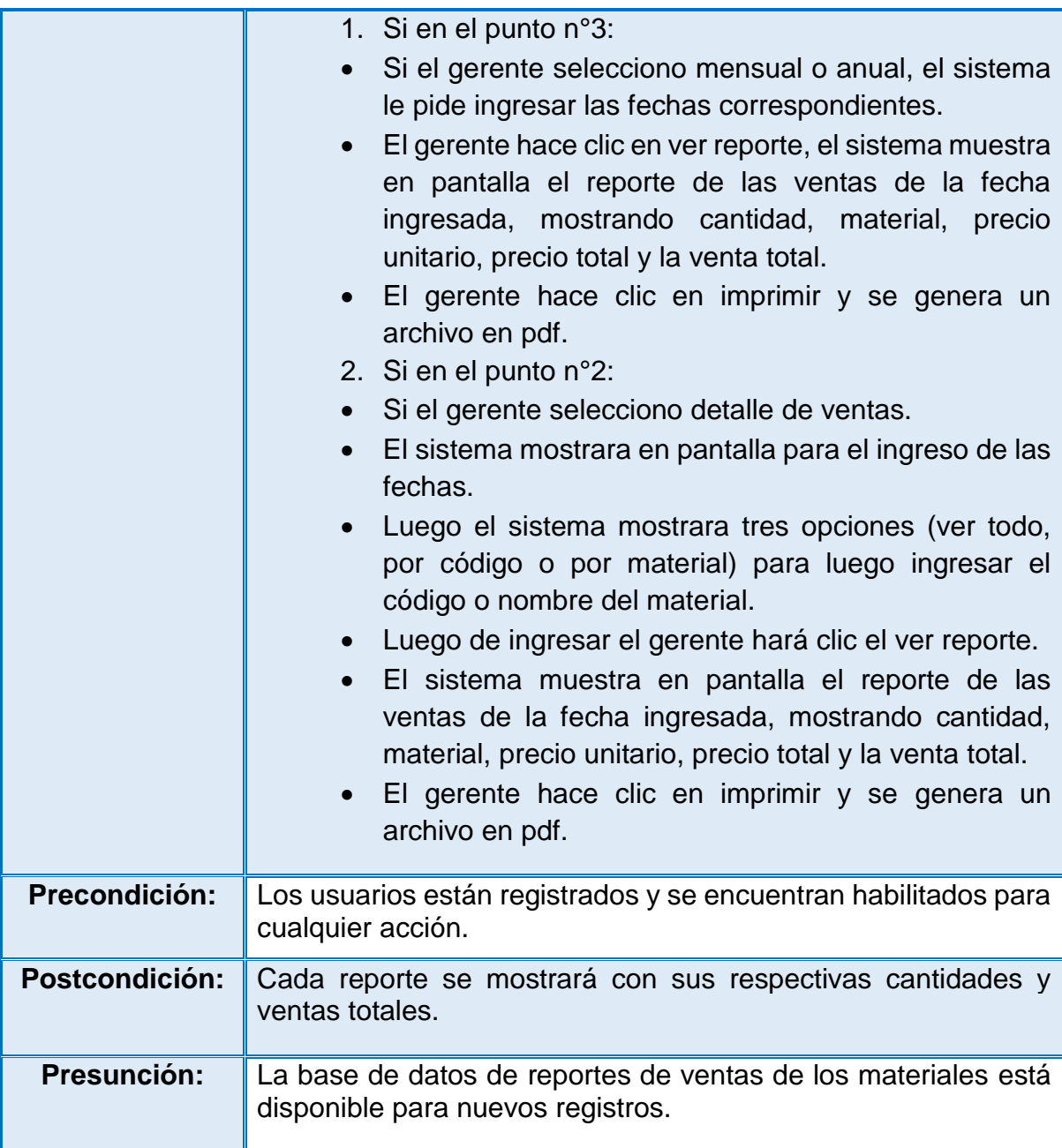

• Caso de uso del sistema 4 – REGISTRAR CARTERA DE CLIENTES

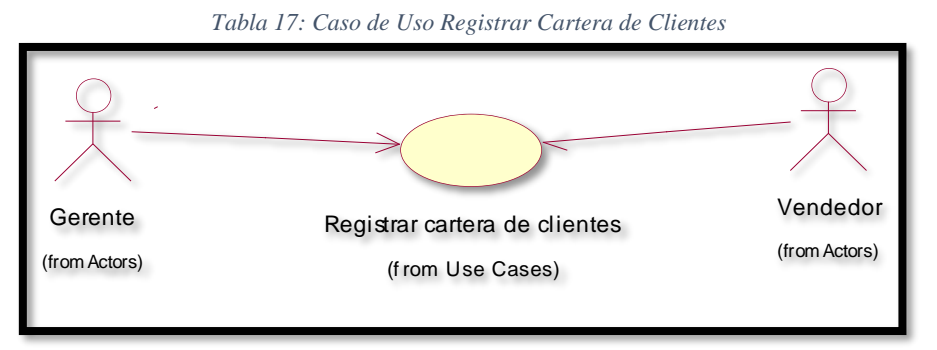

*Fuente: Elaboración Propia*

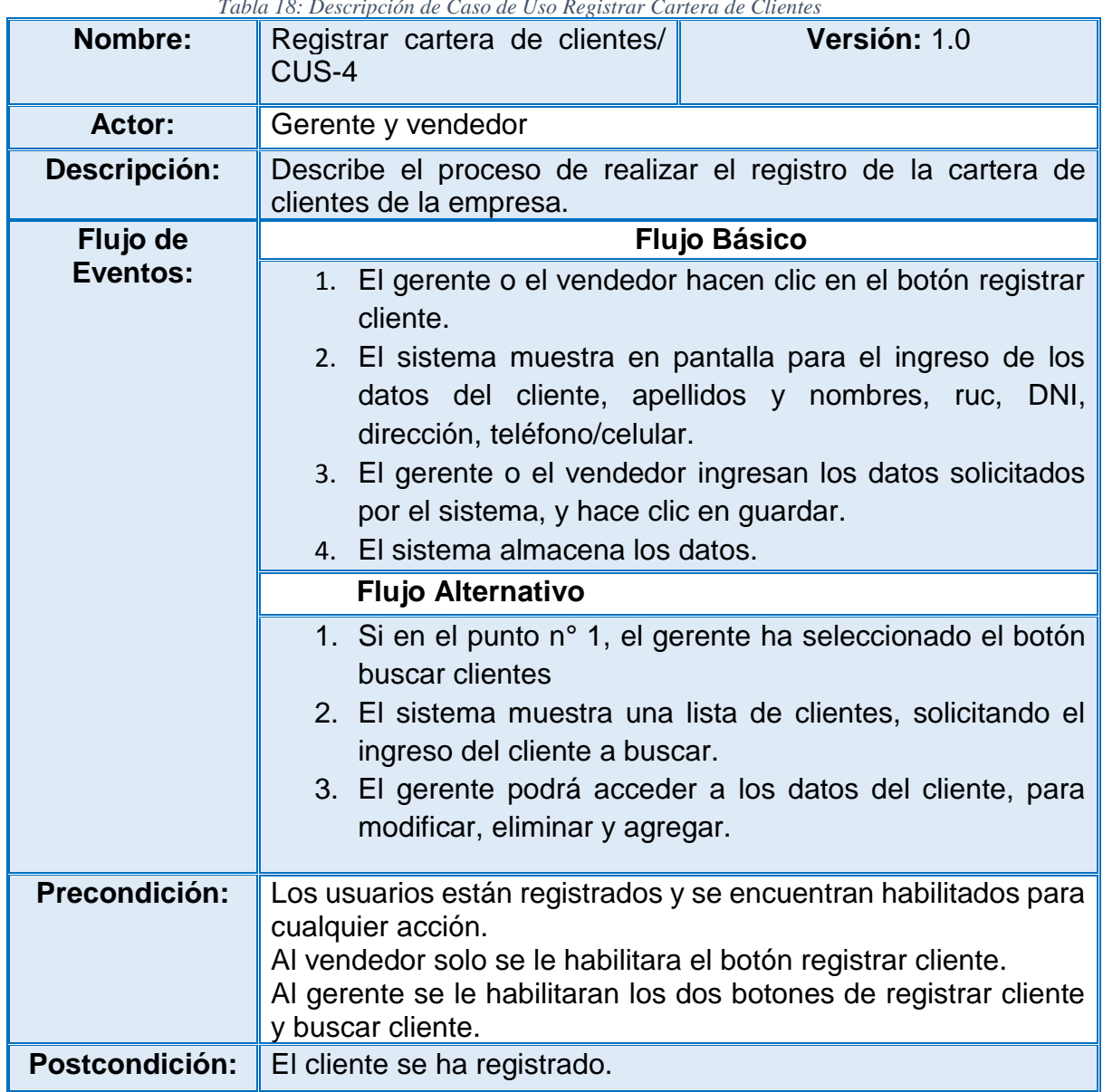

#### *Tabla 18: Descripción de Caso de Uso Registrar Cartera de Clientes*

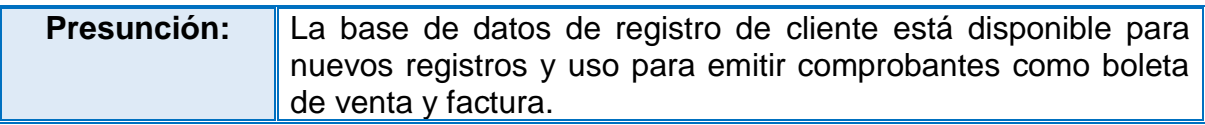

• Caso de uso del sistema 5 – ASIGNAR PRECIOS

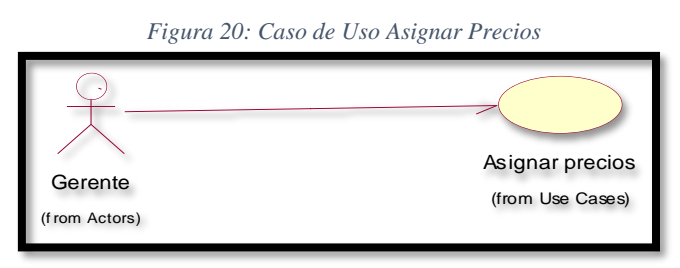

*Fuente: Elaboración Propia*

*Tabla 19: Descripción de Caso de Uso Asignar Precios*

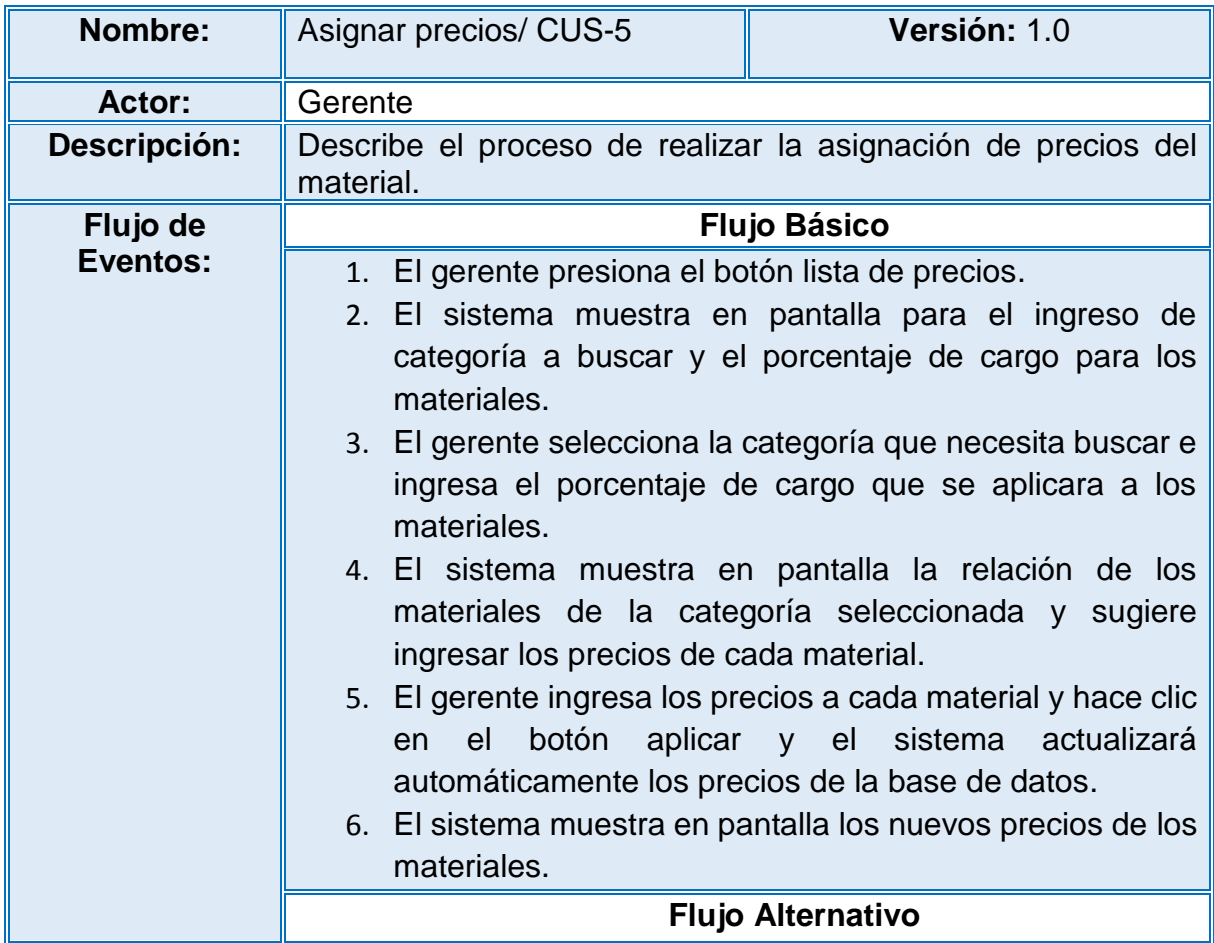

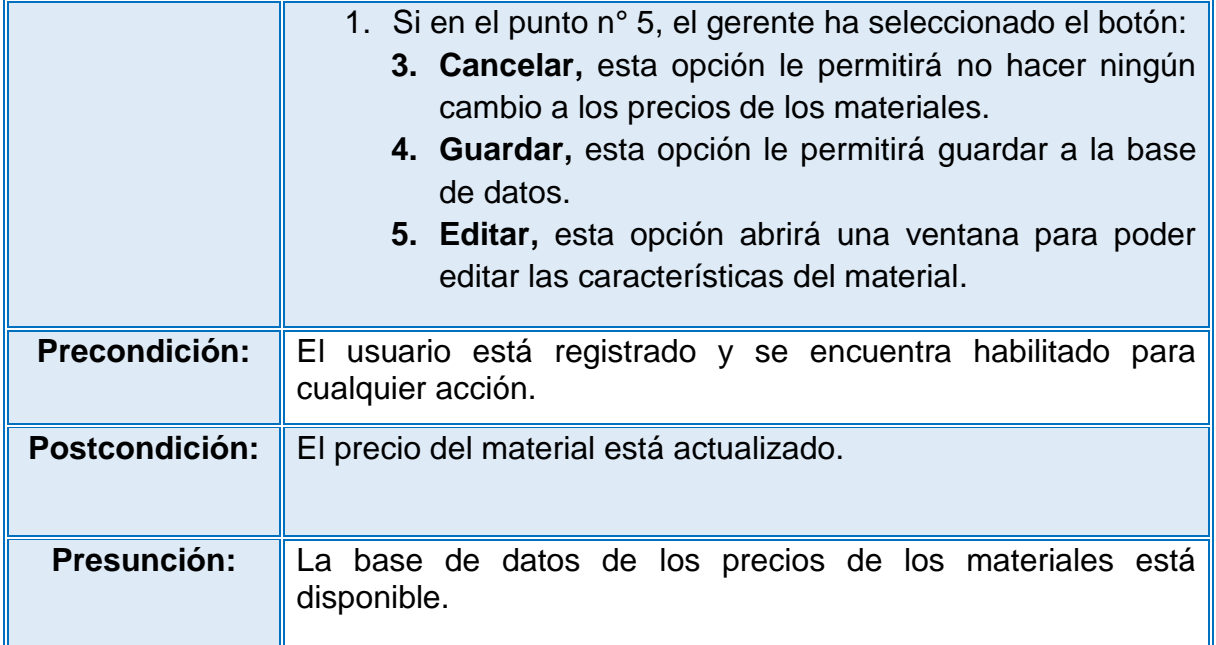

# • Caso de uso del sistema 6 – GESTIONAR MATERIALES

*Figura 21: Caso de Uso Gestionar Material*

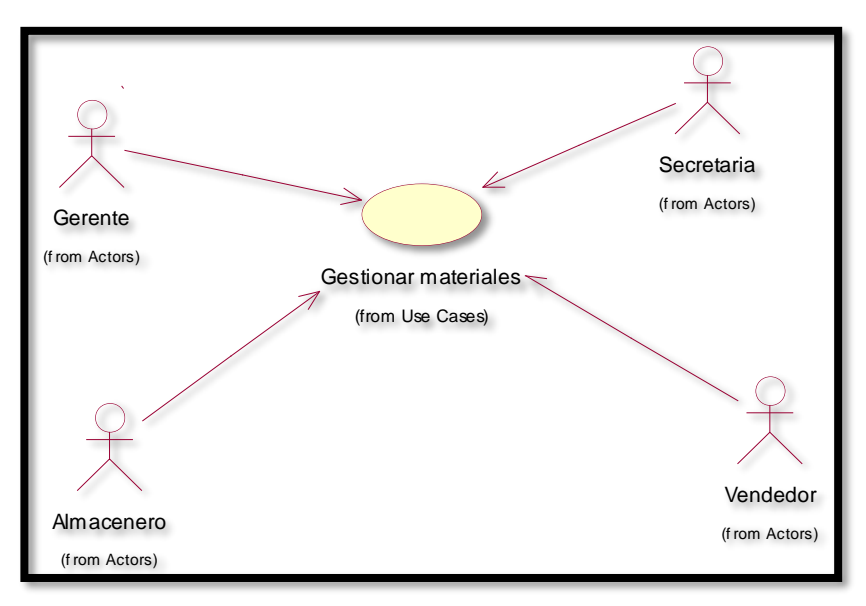

*Fuente: Elaboración Propia*

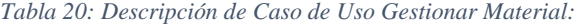

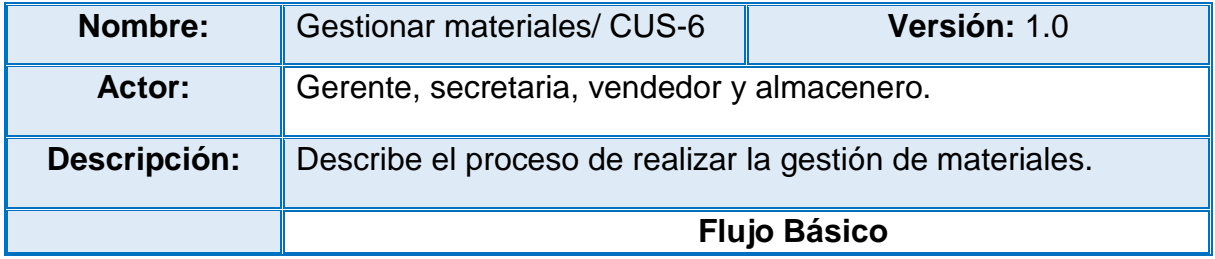

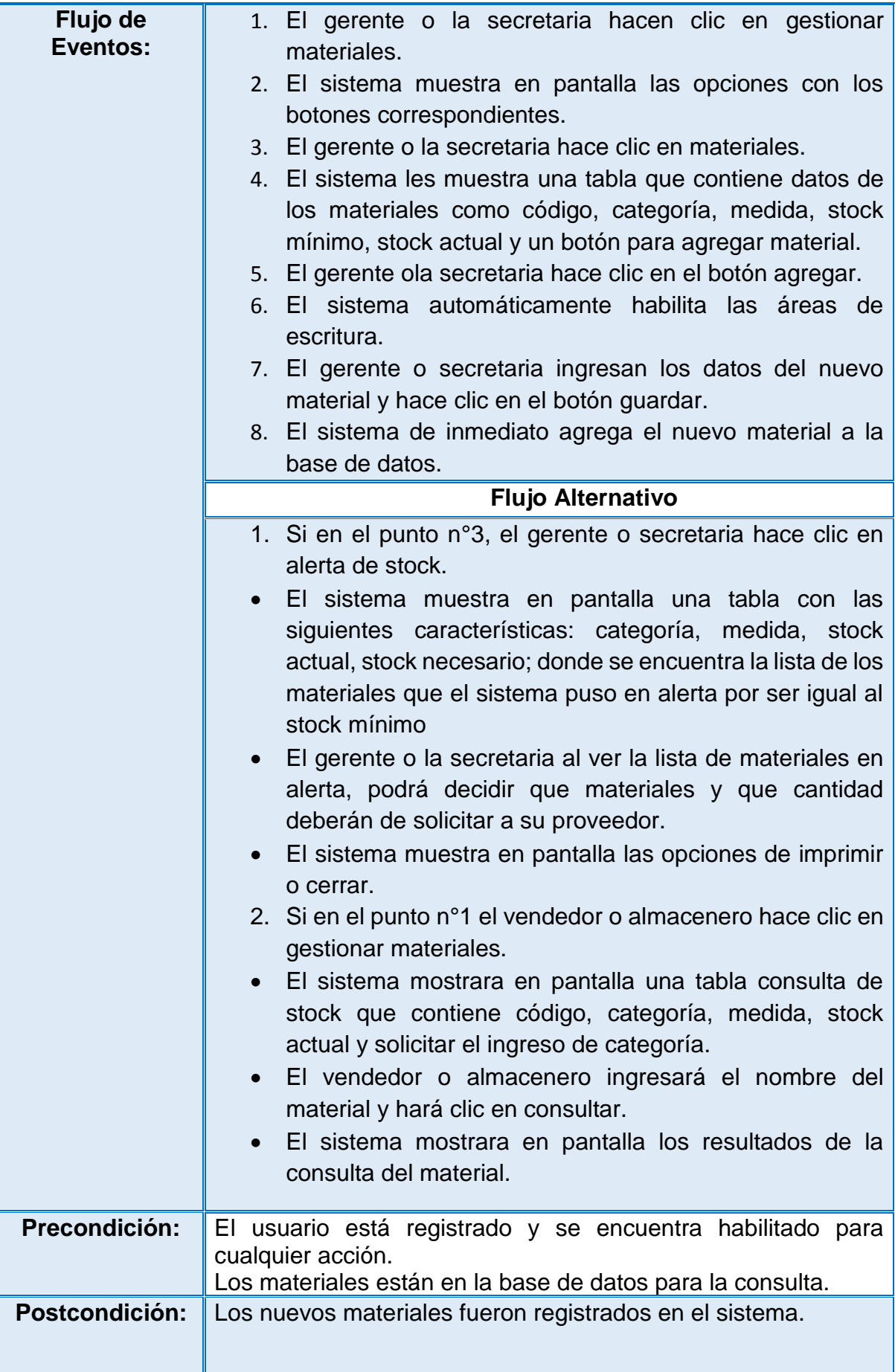

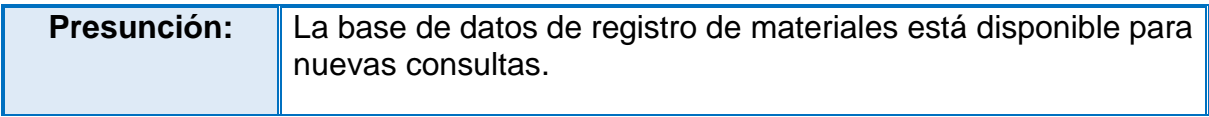

# • Caso de uso del sistema 7 – BUSCAR MATERIALES

*Figura 22:Caso de Uso Buscar Material*

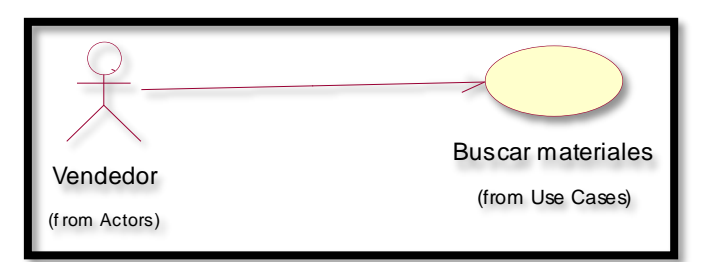

*Fuente: Elaboración Propia*

*Tabla 21: Descripción de Caso de Uso Buscar Material*

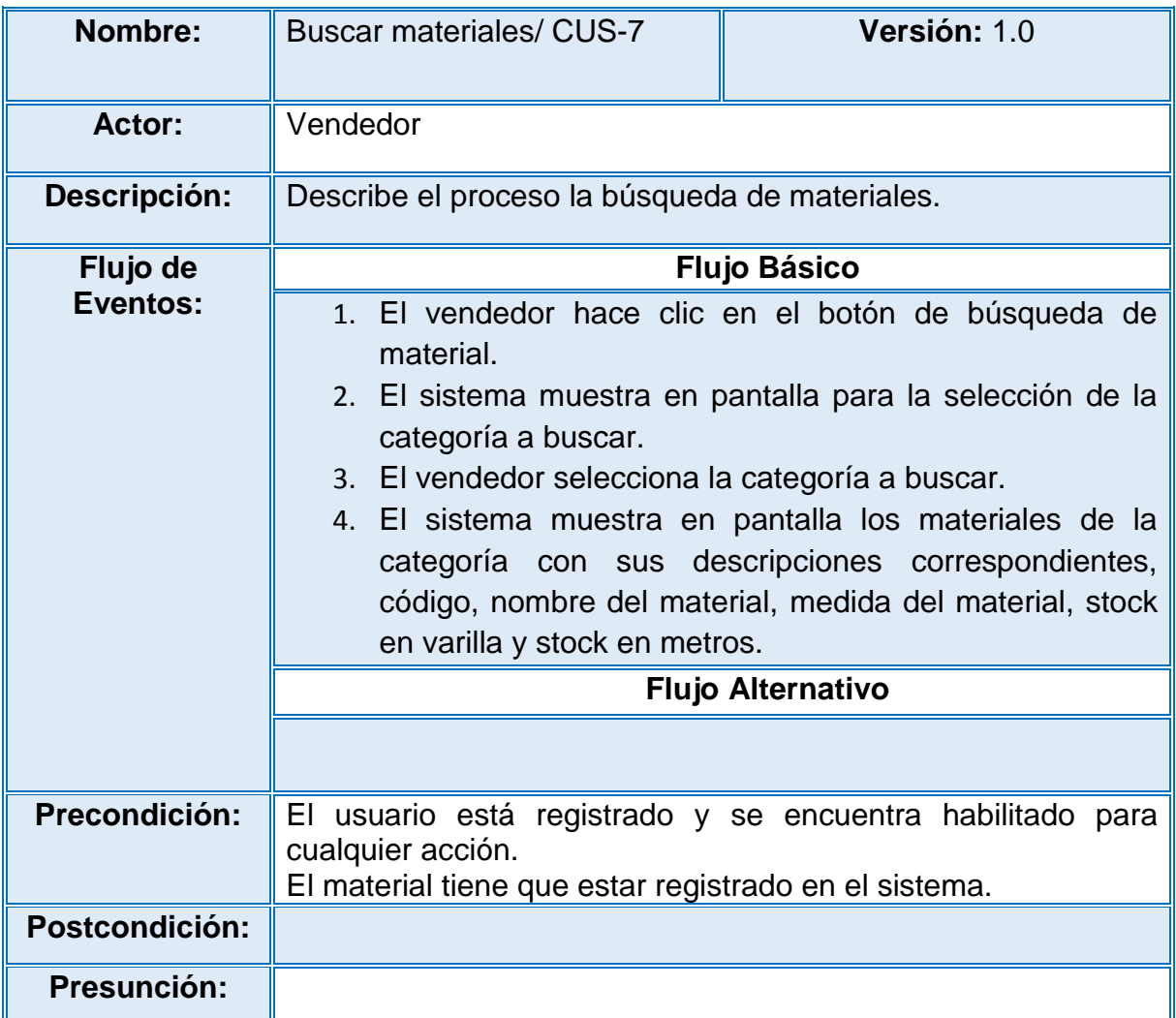

• Caso de uso del sistema 8 – CONSULTAR VENTA ESPECIAL

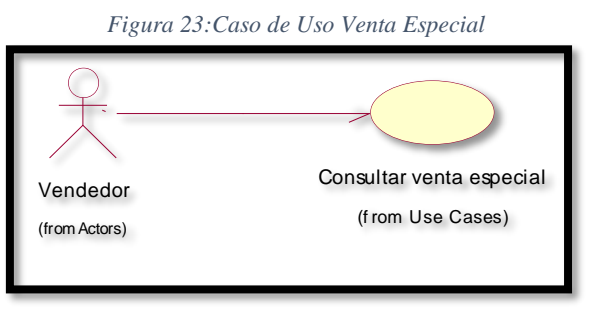

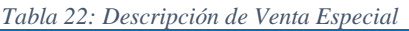

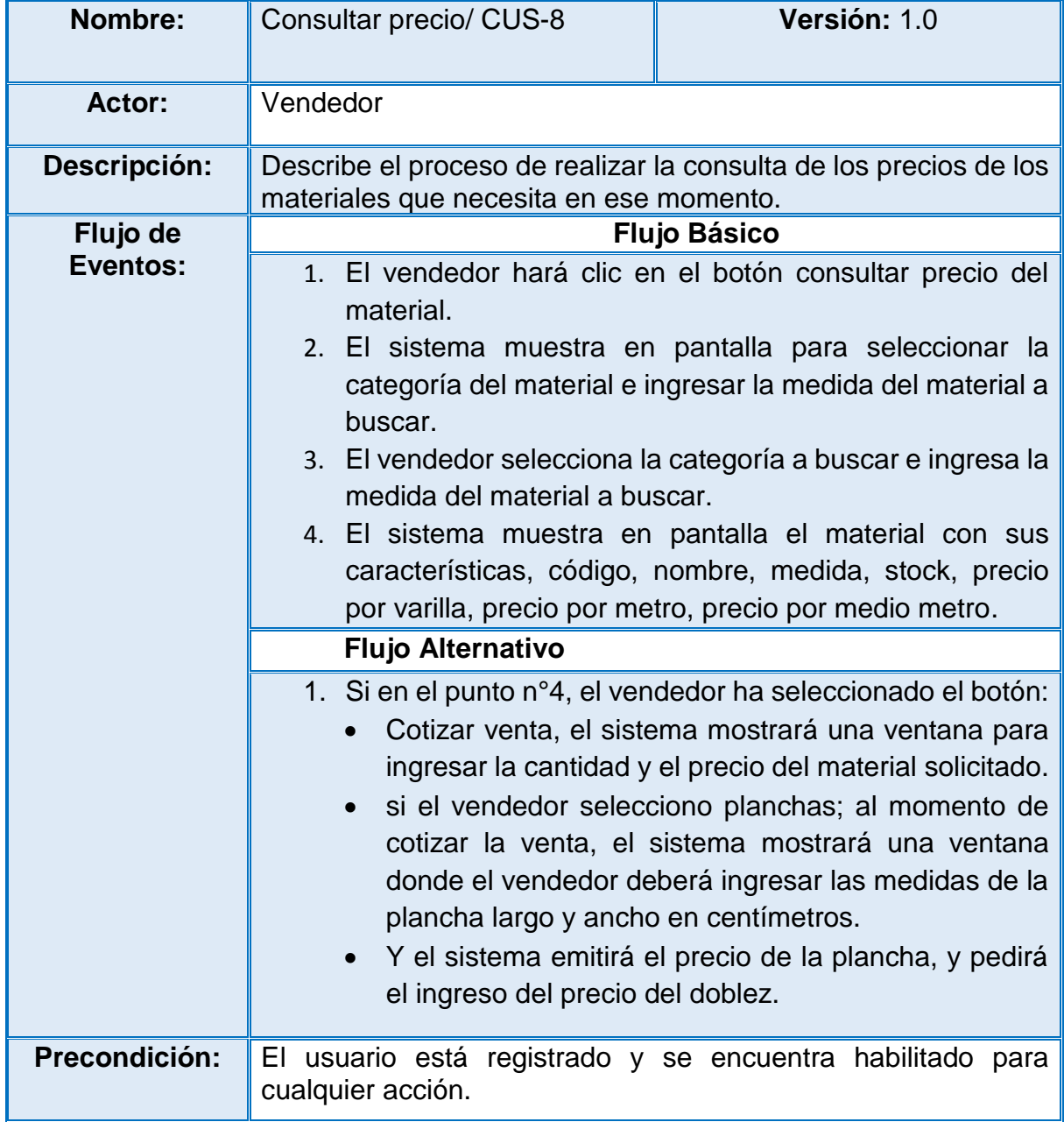

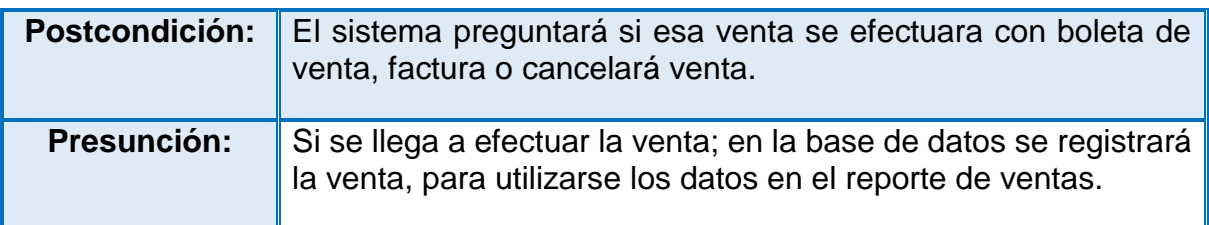

• Caso de uso del sistema 9 – EMITIR COMPROBANTES

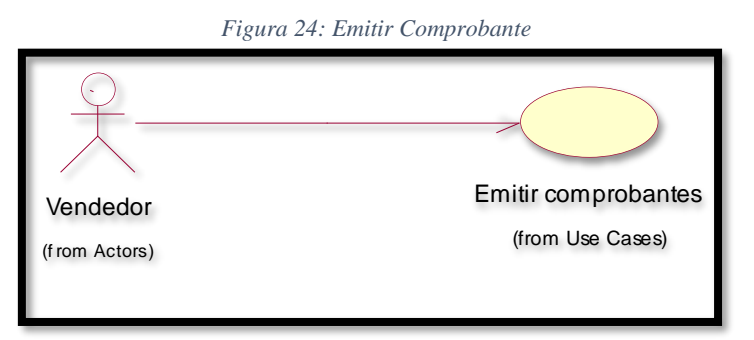

*Fuente: Elaboración Propia*

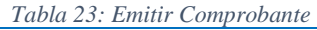

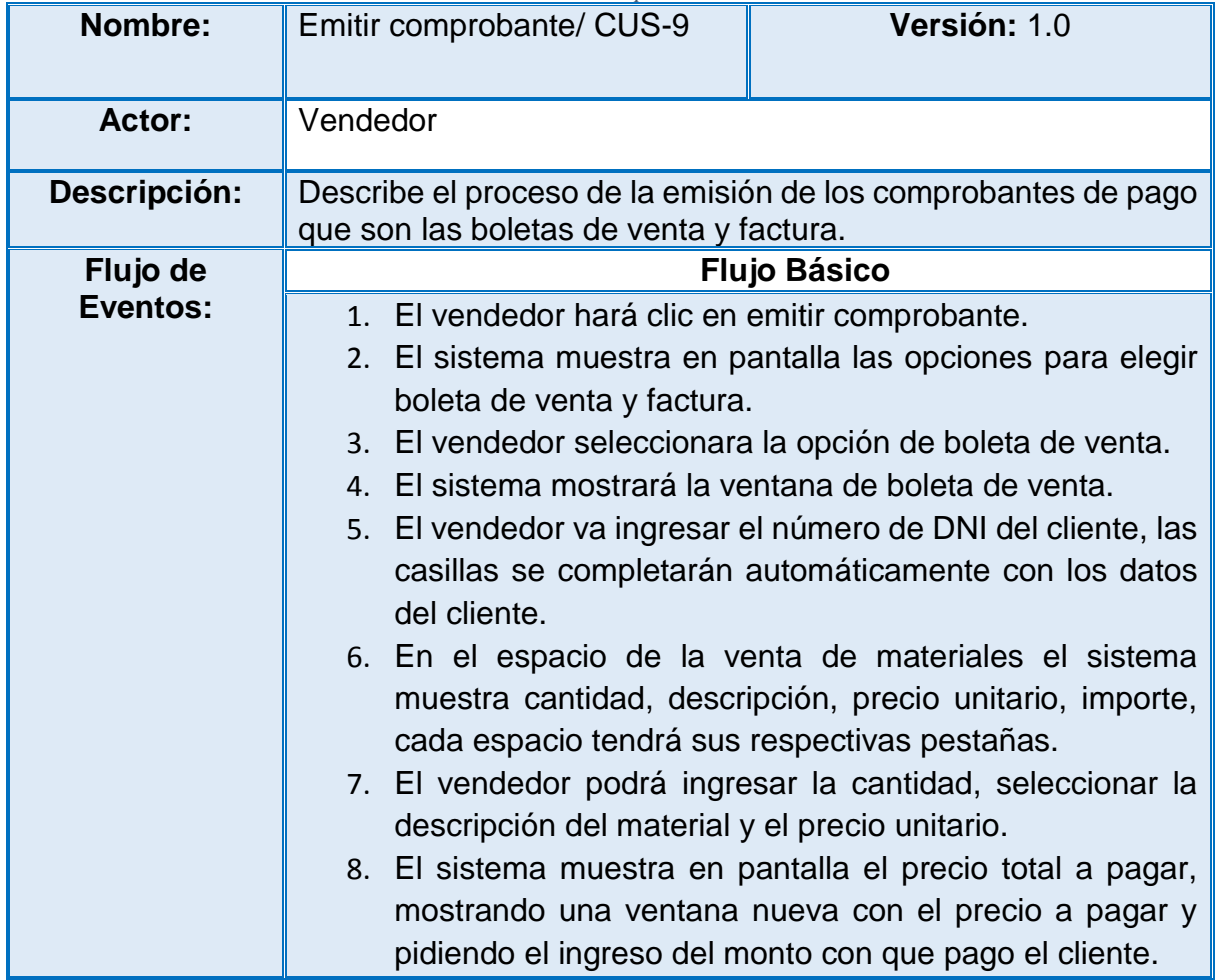

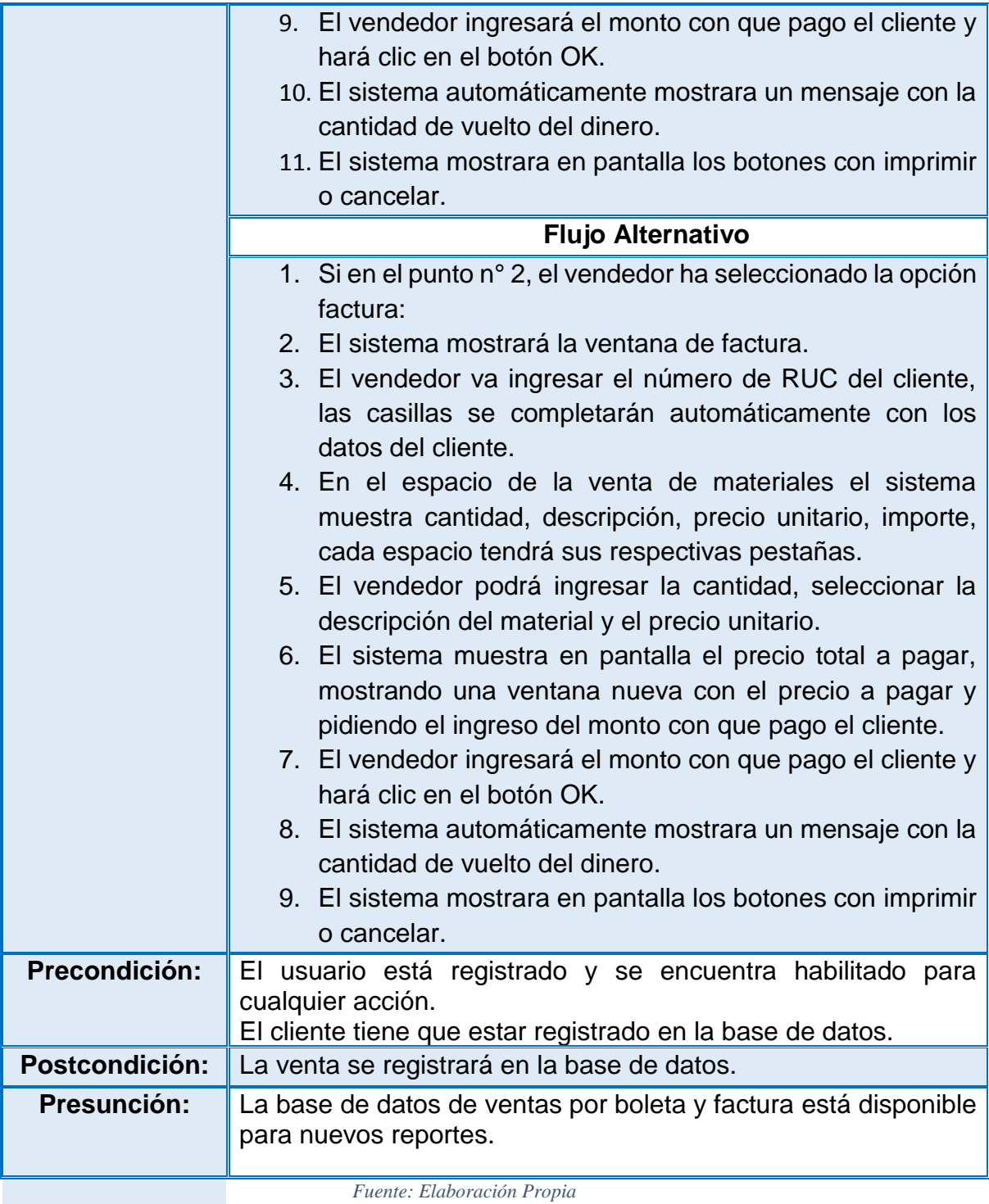

# **4.4.2. Diagramas de secuencias**

# REGISTRAR TRABAJADOR

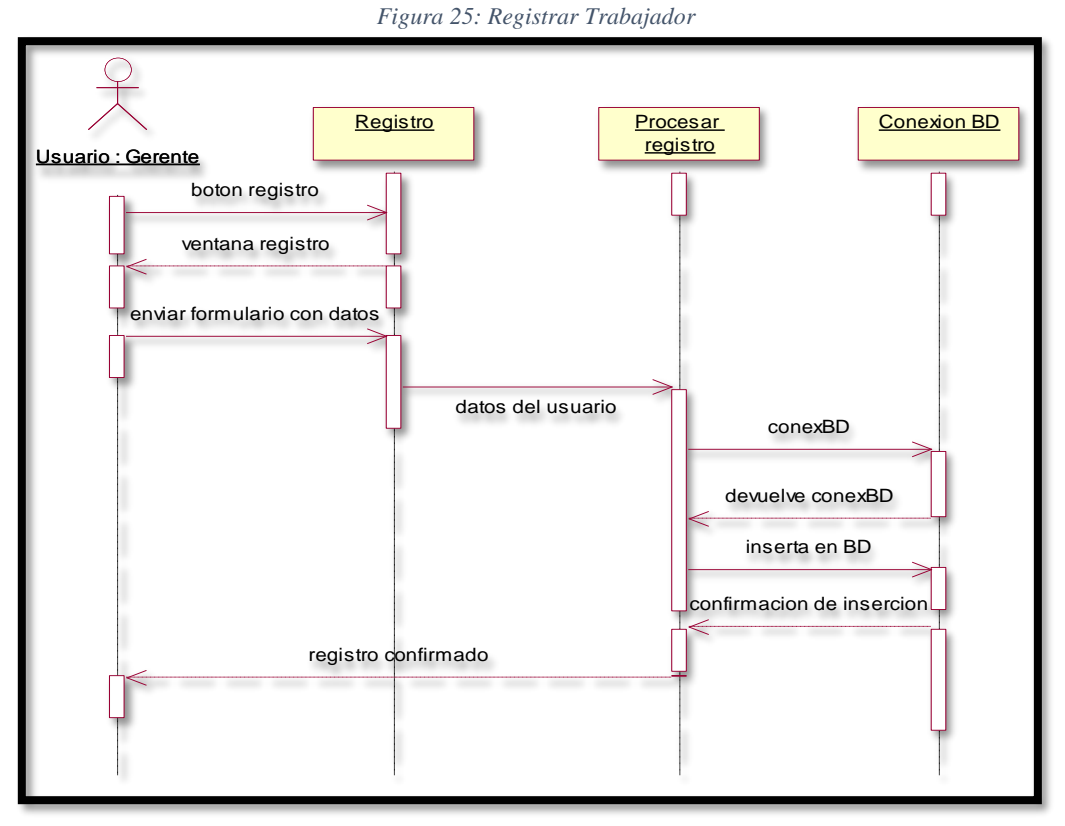

#### *Fuente: Elaboración Propia*

# VALIDAR USUARIO Y CONTRASEÑA

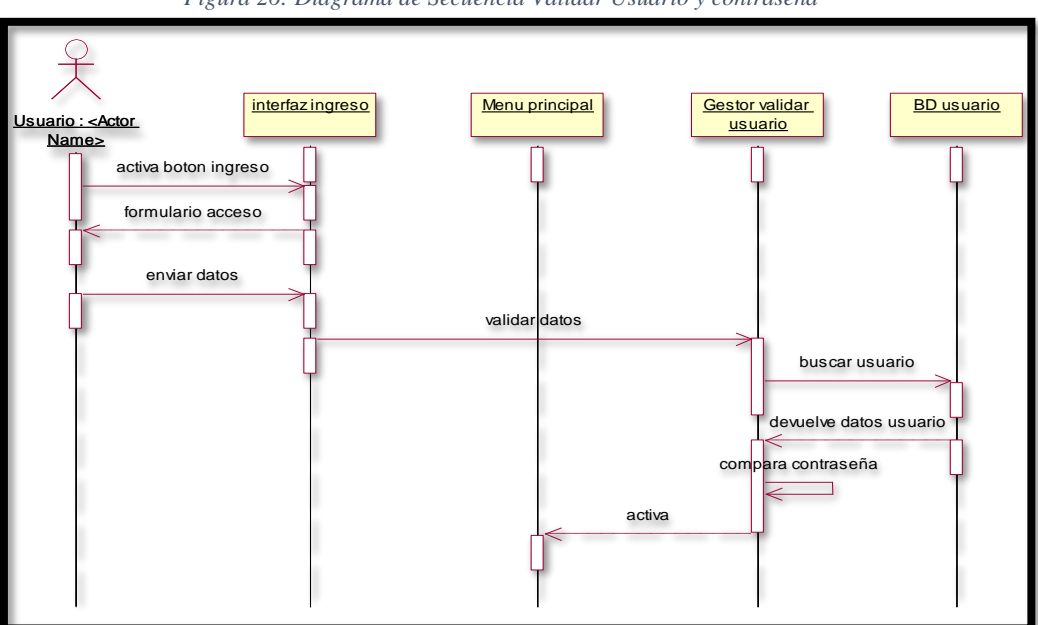

*Figura 26: Diagrama de Secuencia Validar Usuario y contraseña*

*Fuente: Elaboración Propia*

### GESTIONAR MATERIALES

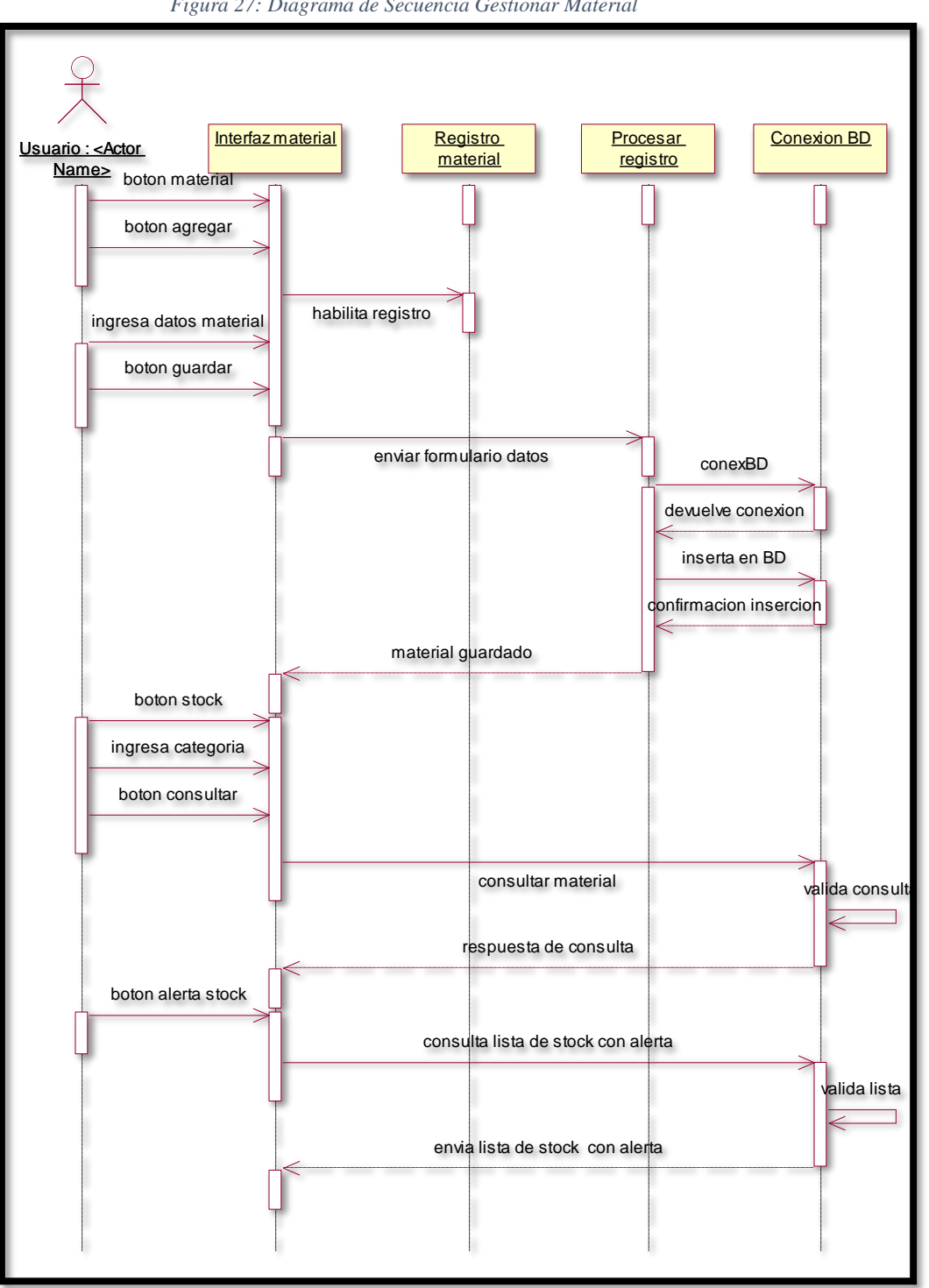

*Figura 27: Diagrama de Secuencia Gestionar Material*

*Fuente: Elaboración Propia*

## REPORTE DE VENTAS

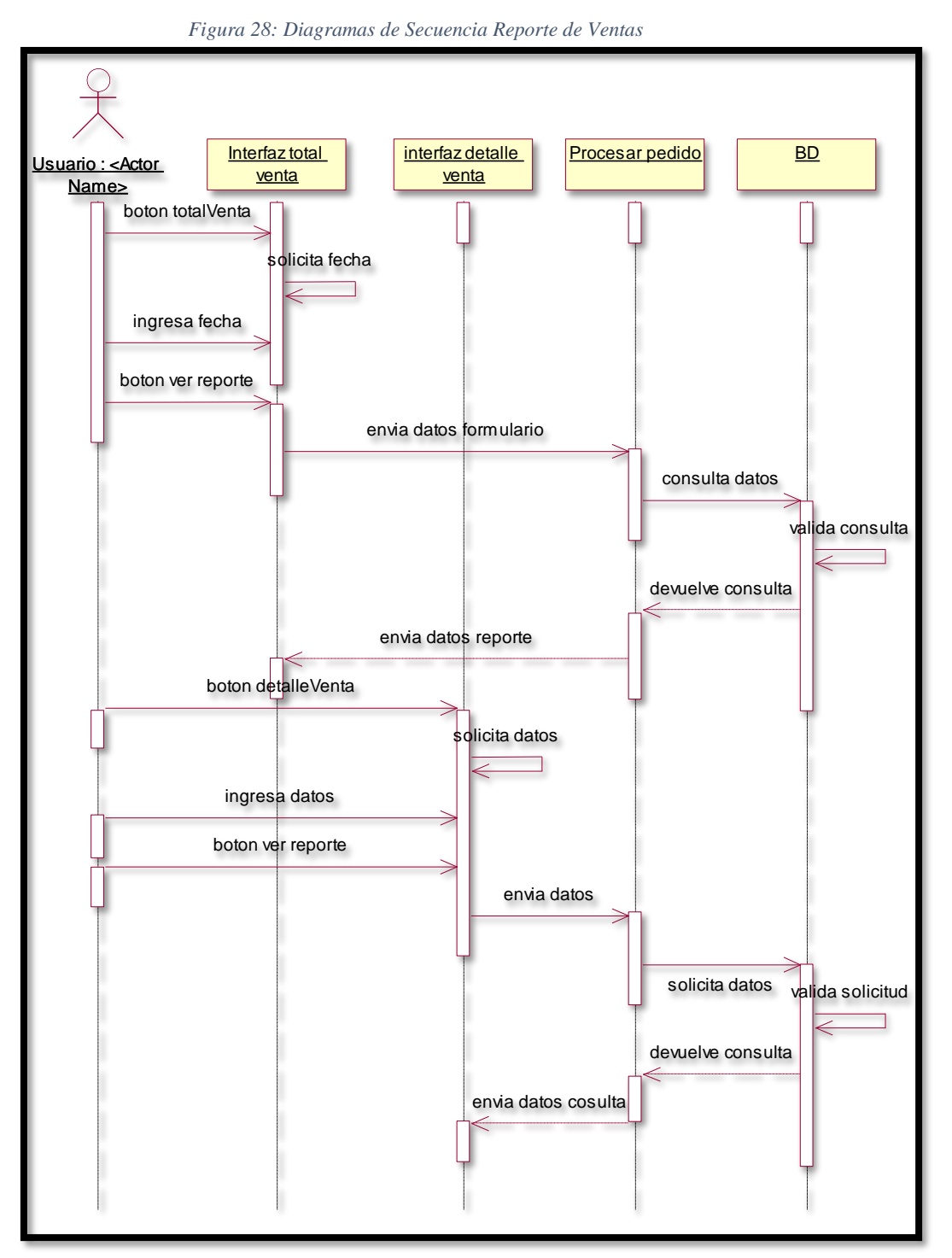

*Fuente: Elaboración Propia*

### EMITIR COMPROBANTE

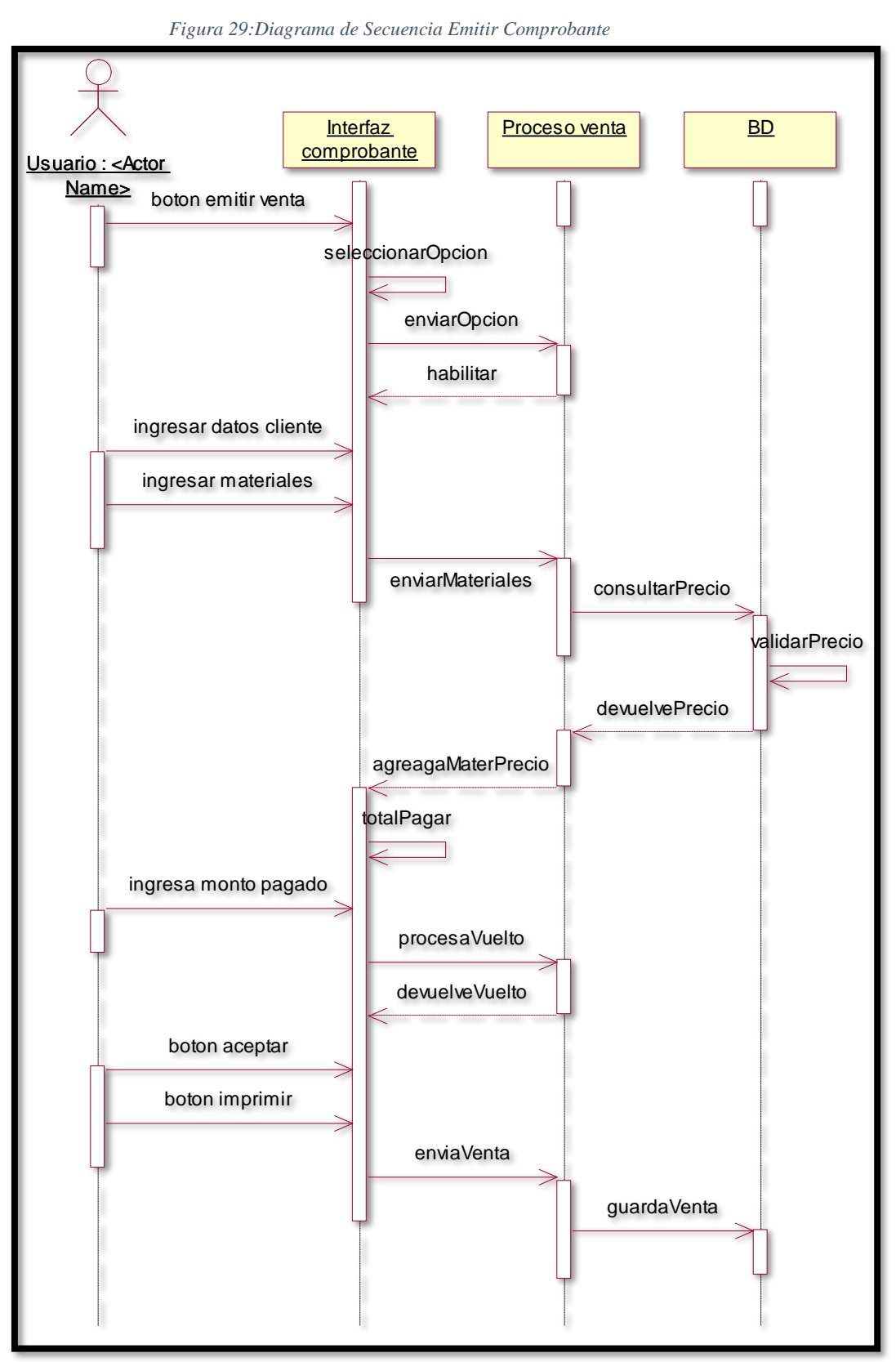

*Fuente: Elaboración Propia*

# **4.4.3. Diagrama de colaboración**

# REGISTRAR TRABAJADOR

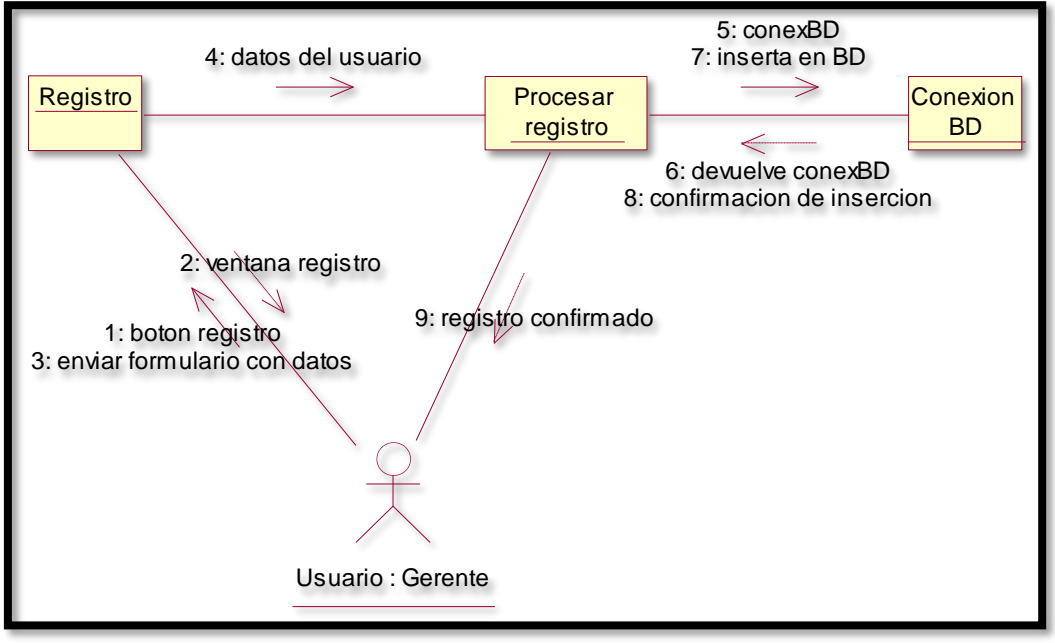

*Figura 30: Diagrama de Colaboración Registrar Trabajador*

*Fuente: Elaboración Propia*

# VALIDAR USUARIO Y CONTRASEÑA

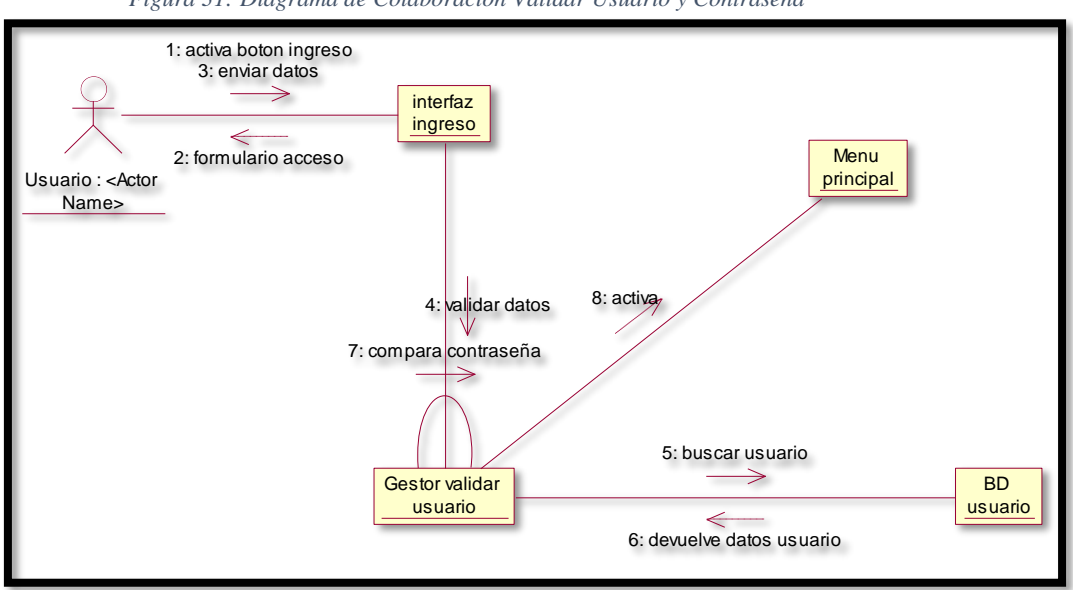

*Figura 31: Diagrama de Colaboración Validar Usuario y Contraseña*

*Fuente: Elaboración Propia*

### GESTIONAR MATERIALES

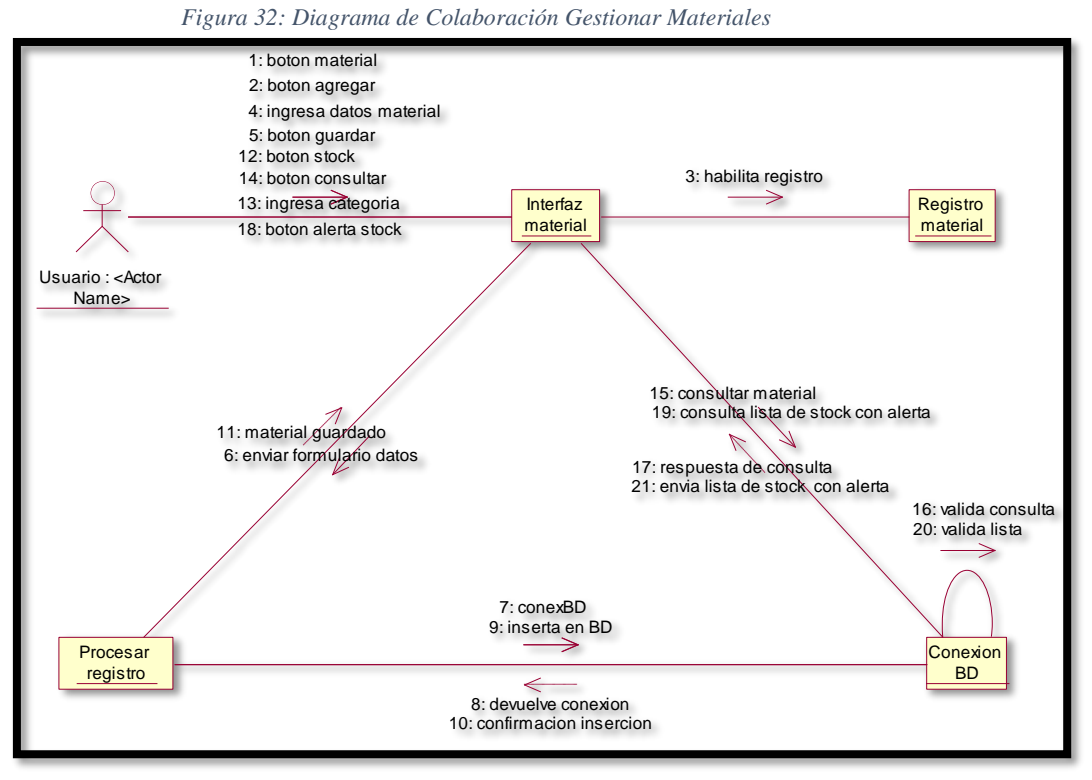

*Fuente: Elaboración Propia*

### REPORTE DE VENTAS

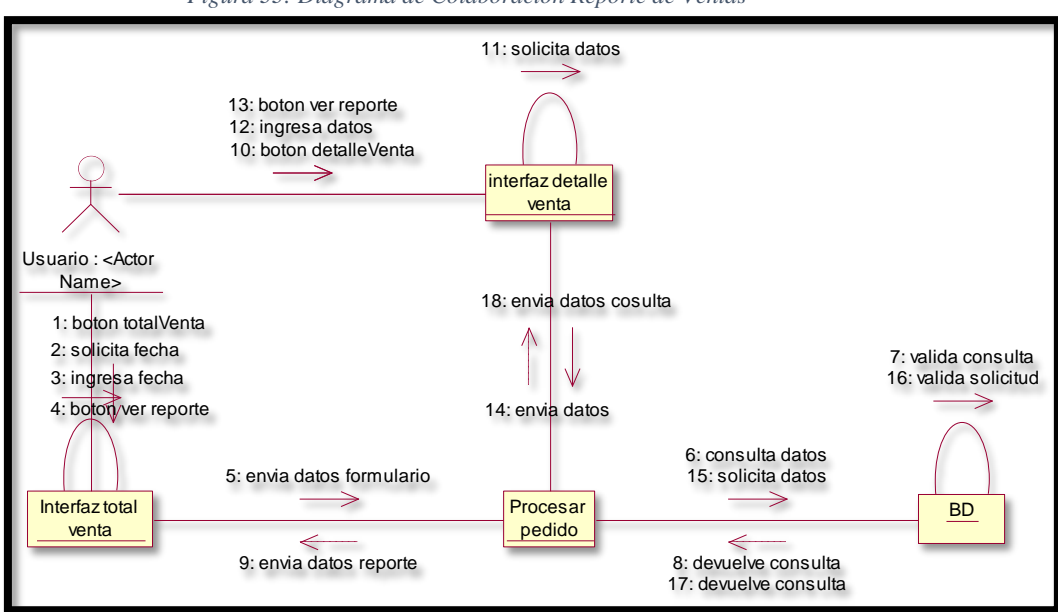

*Figura 33: Diagrama de Colaboración Reporte de Ventas*

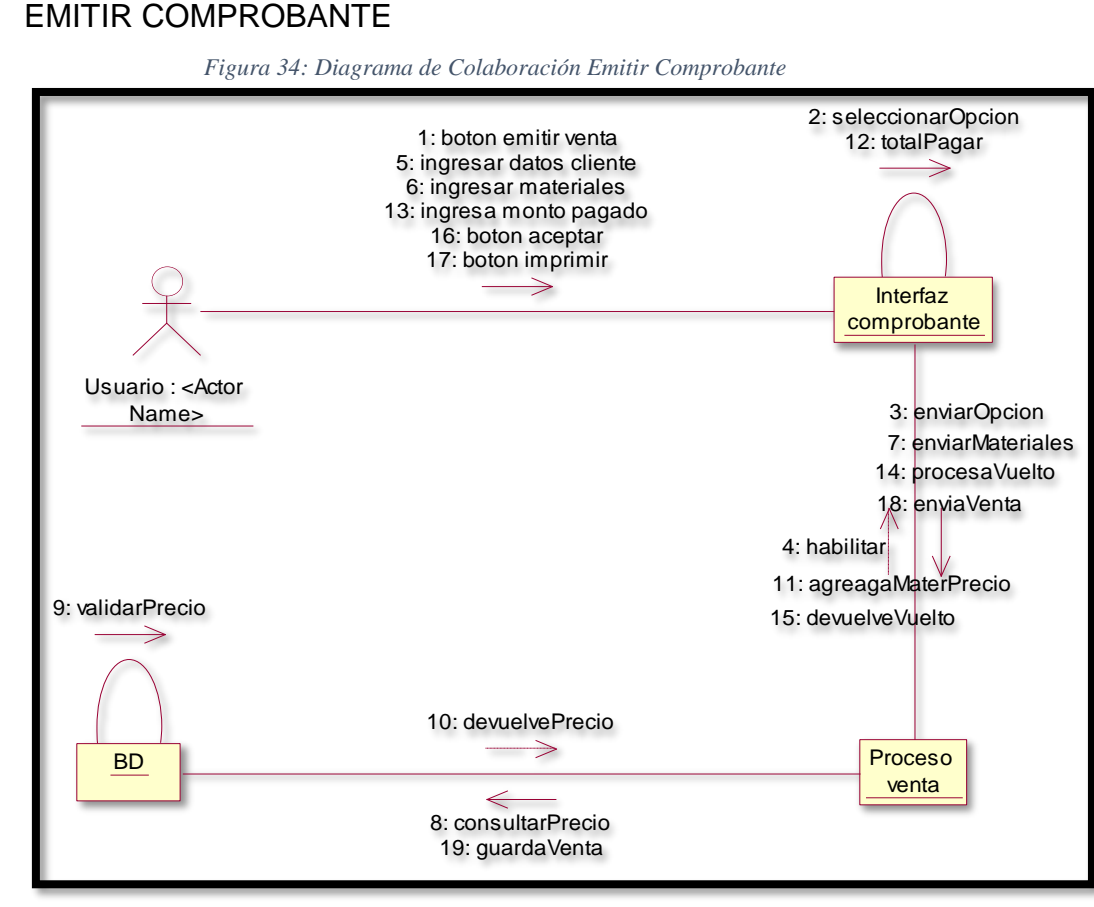

*Fuente: Elaboración Propia*

## **4.4.4. Diagrama de actividades**

### REGISTRAR TRABAJADOR

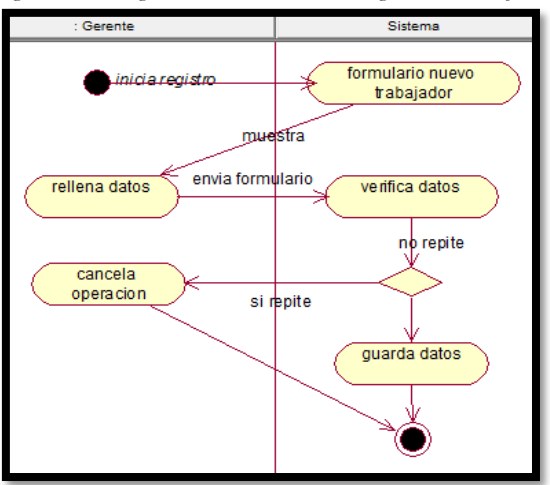

*Figura 35: Diagrama de Actividades Registrar Trabajador*

*Fuente: Elaboración Propia*

### VALIDAR USUARIO Y CONTRASEÑA

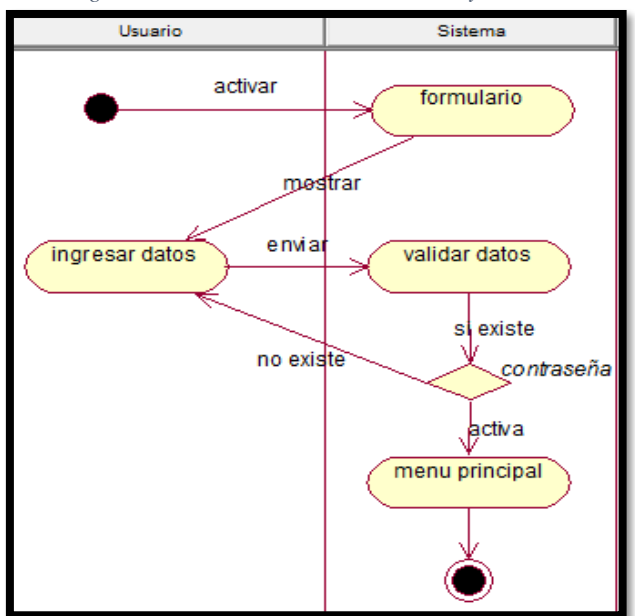

*Figura 36:Diagrama de Actividades Validar Usuario y Contraseña*

*Fuente: Elaboración Propia*

## GESTIONAR MATERIALES

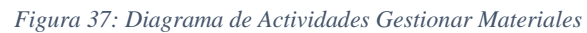

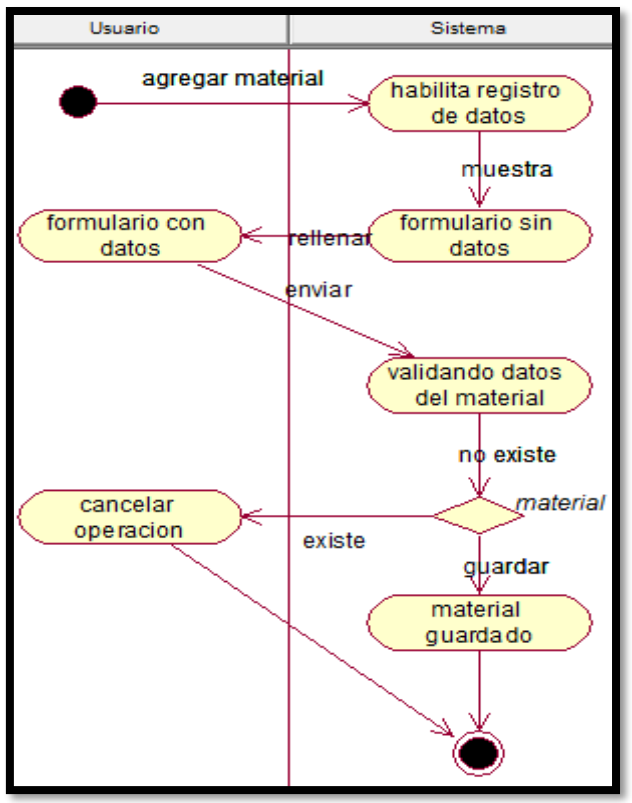

*Fuente: Elaboración Propia*

## REPORTE DE VENTAS

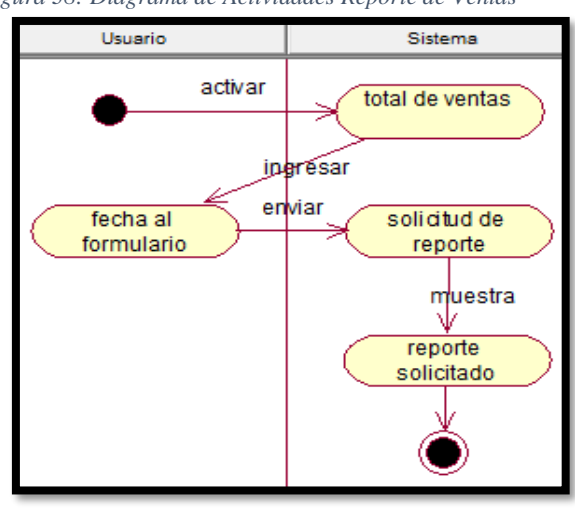

*Figura 38: Diagrama de Actividades Reporte de Ventas*

*Fuente: Elaboración Propia*

### EMITIR COMPROBANTE

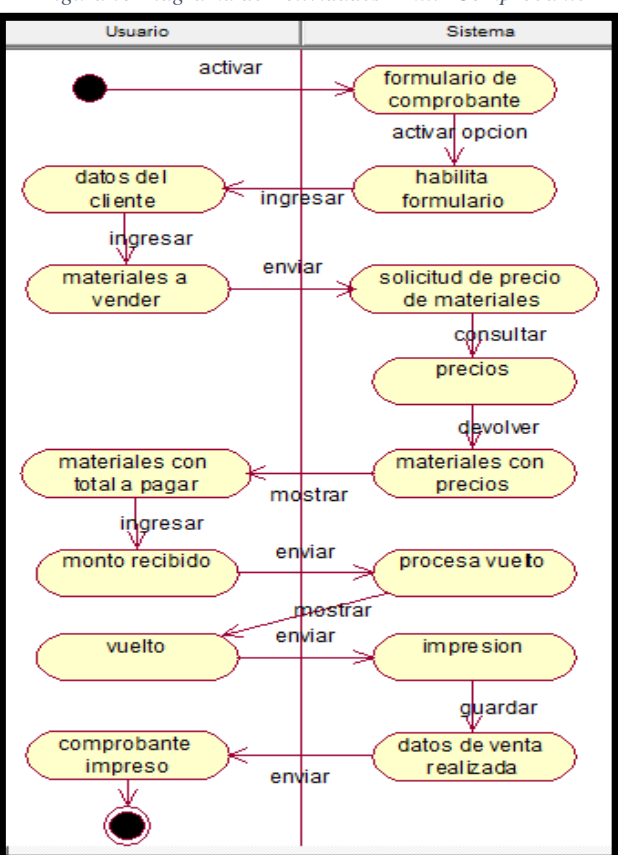

*Figura 39Diagrama de Actividades Emitir Comprobante*

*Fuente: Elaboración Propia*

# **4.4.5. Diagrama de estados**  REGISTRO DE USUARIO

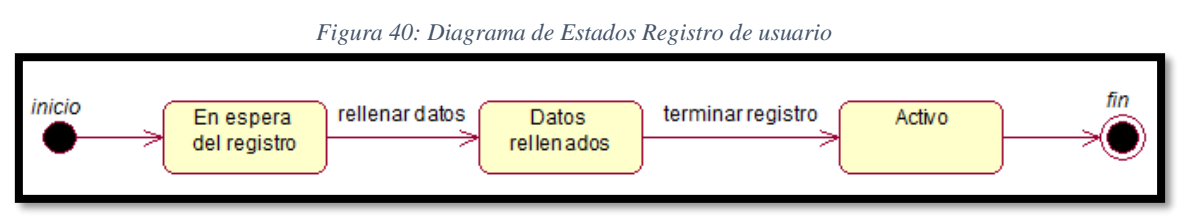

*Fuente: Elaboración Propia*

# VENTA DE MATERIAL

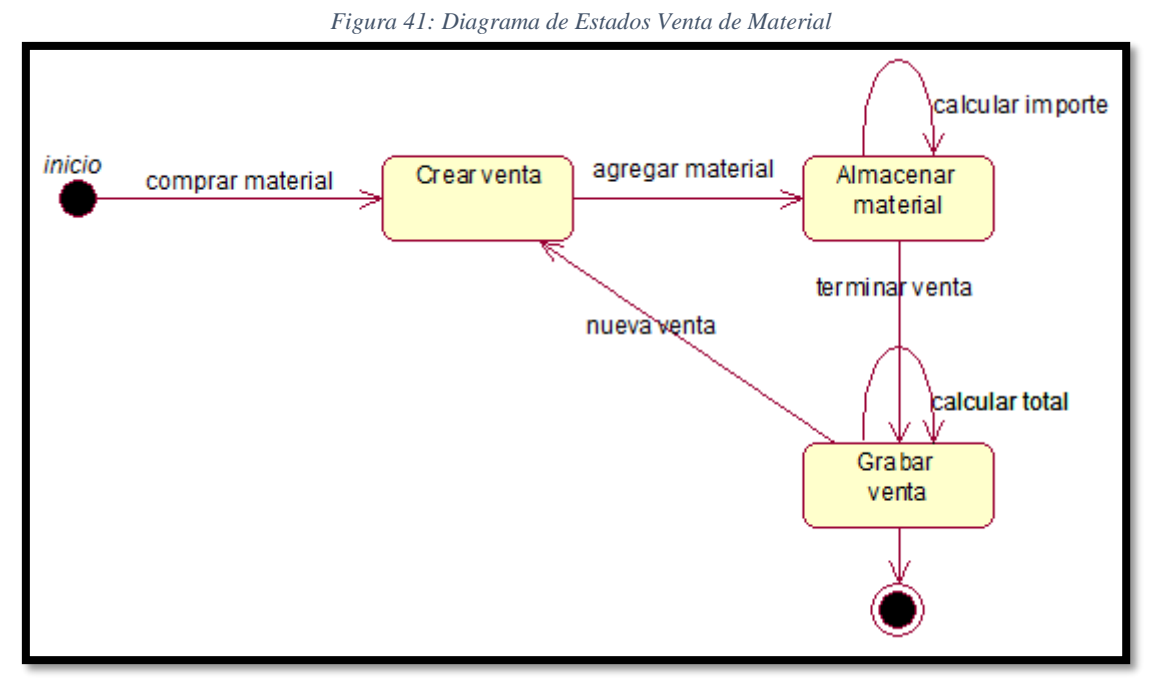

*Fuente: Elaboración Propia*

# REPORTE DE VENTAS

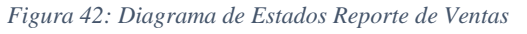

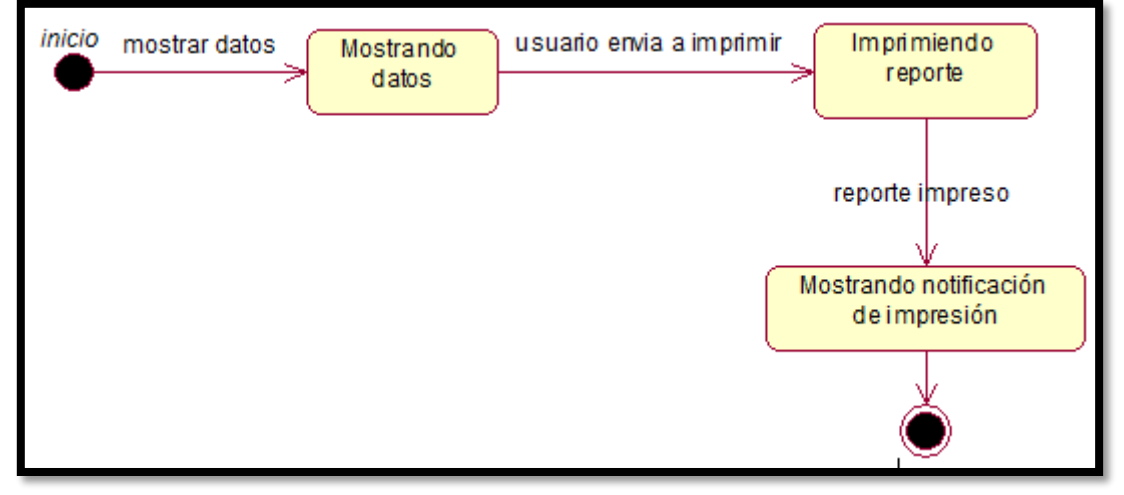

*Fuente: Elaboración Propia*

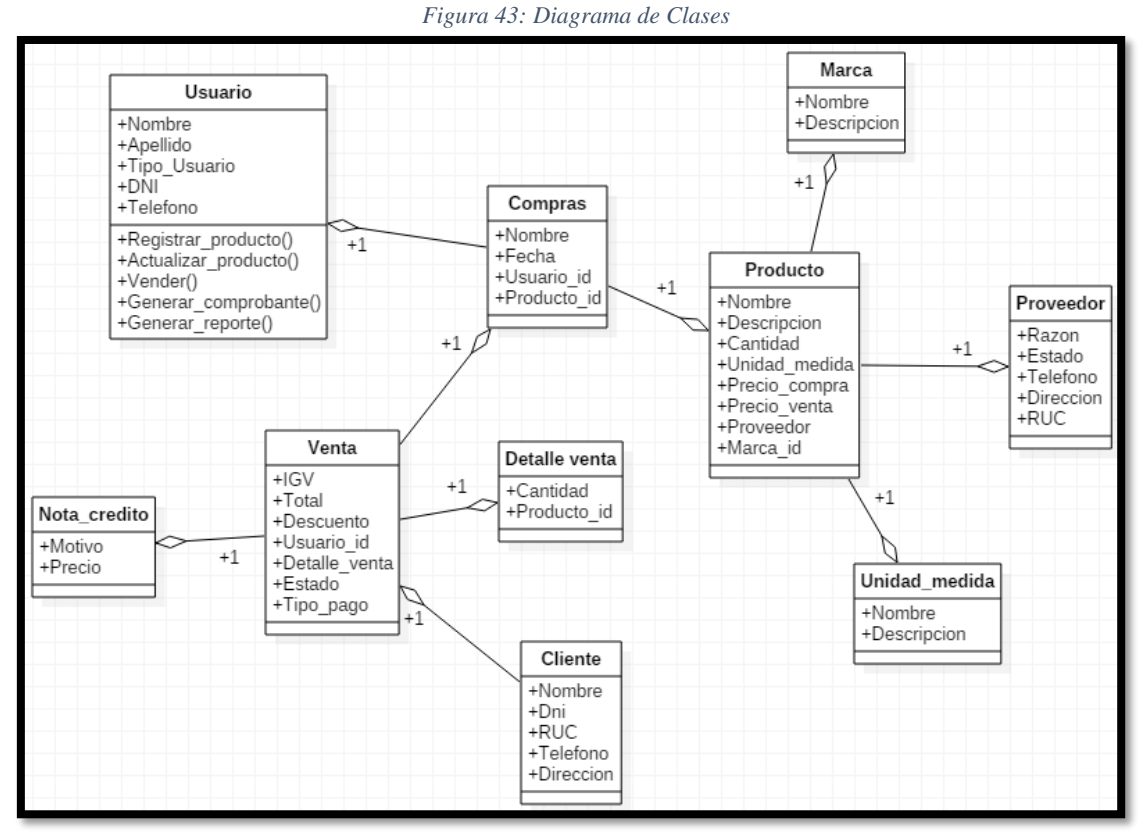

### **4.5. Diagrama de clases**

*Fuente: Elaboración Propia*

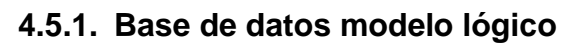

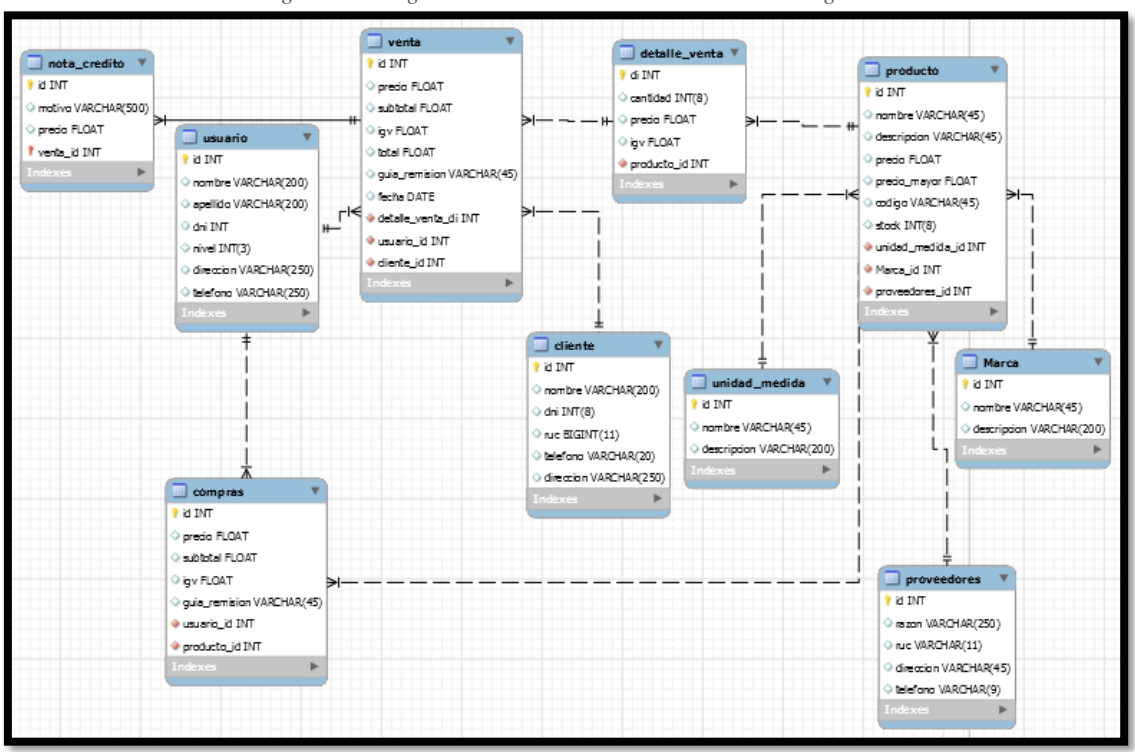

*Figura 44: Diagrama de Clases Base de Datos Modelo Lógico*

*Fuente: Elaboración Propia*

### **4.5.2. Base de datos modelo físico**

```
-- MySQL Workbench Forward Engineering
SET@OLD_UNIQUE_CHECKS=@@UNIQUE_CHECKS, 
UNIQUE CHECKS=0;
SET @OLD_FOREIGN_KEY_CHECKS=@@FOREIGN_KEY_CHECKS,
FOREIGN_KEY_CHECKS=0;
SET @OLD_SQL_MODE=@@SQL_MODE, 
SQL_MODE='TRADITIONAL,ALLOW_INVALID_DATES';
-- -----------------------------------------------------
-- Schema mydb
-- -----------------------------------------------------
      -- -----------------------------------------------------
-- Schema mydb
-- -----------------------------------------------------
CREATE SCHEMA DEFAULT CHARACTER SET utf8 ;
USE ;
-- -----------------------------------------------------
-- Table `Marca`
-- -----------------------------------------------------
CREATE TABLE `Marca` (
  `id` INT NOT NULL AUTO_INCREMENT,
  `nombre` VARCHAR(45) NULL,
  `descripcion` VARCHAR(200) NULL,
  PRIMARY KEY (`id`))
ENGINE = InnoDB;
-- -----------------------------------------------------
-- Table `unidad_medida`
-- -----------------------------------------------------
CREATE TABLE `unidad_medida` (
  `id` INT NOT NULL,
  `nombre` VARCHAR(45) NULL,
  `descripcion` VARCHAR(200) NULL,
  PRIMARY KEY (`id`))
ENGINE = InnoDB:
-- -----------------------------------------------------
-- Table `producto`
-- -----------------------------------------------------
CREATE TABLE `producto` (
  `id` INT NOT NULL,
  `nombre` VARCHAR(45) NULL,
  `descripcion` VARCHAR(45) NULL,
  `precio` FLOAT NULL,
  `precio_mayor` FLOAT NULL,
  `codigo` VARCHAR(45) NULL,
  `stock` INT(8) NULL,
 `unidad medida id` INT NOT NULL,
  `Marca_id` INT NOT NULL,
  PRIMARY KEY (`id`),
  INDEX `fk_producto_unidad_medida_idx` (`unidad_medida_id` ASC),
 INDEX`fk_producto_Marca1_idx` (`Marca_id` ASC),
```

```
 CONSTRAINT `fk_producto_unidad_medida`
   FOREIGN KEY (`unidad_medida_id`)
  REFERENCES `unidad_medida` (`id`)
   ON DELETE NO ACTION
   ON UPDATE NO ACTION,
  CONSTRAINT `fk_producto_Marca1`
   FOREIGN KEY (`Marca_id`)
   REFERENCES `Marca` (`id`)
   ON DELETE NO ACTION
   ON UPDATE NO ACTION)
ENGINE = InnoDB;
-- -----------------------------------------------------
-- Table `detalle_venta`
-- -----------------------------------------------------
CREATE TABLE `detalle_venta` (
  `di` INT NOT NULL,
  `cantidad` INT(8) NULL,
  `precio` FLOAT NULL,
  `igv` FLOAT NULL,
  `producto_id` INT NOT NULL,
  PRIMARY KEY (`di`),
  INDEX `fk_detalle_venta_producto1_idx` (`producto_id` ASC),
  CONSTRAINT `fk_detalle_venta_producto1`
   FOREIGN KEY (`producto_id`)
   REFERENCES `producto` (`id`)
   ON DELETE NO ACTION
   ON UPDATE NO ACTION)
ENGINE = InnoDB;-- -----------------------------------------------------
-- Table `usuario`
-- -----------------------------------------------------
CREATE TABLE `usuario` (
  `id` INT NOT NULL,
  `nombre` VARCHAR(200) NULL,
  `apellido` VARCHAR(200) NULL,
  `dni` INT NULL,
  `nivel` INT(3) NULL,
  `direccion` VARCHAR(250) NULL,
  `telefono` VARCHAR(250) NULL,
  PRIMARY KEY (`id`))
ENGINE = InnoDB;-- -----------------------------------------------------
-- Table `cliente`
-- -----------------------------------------------------
CREATE TABLE `cliente` (
  `id` INT NOT NULL,
  `nombre` VARCHAR(200) NULL,
  `dni` INT(8) NULL,
  `ruc` BIGINT(11) NULL,
  `telefono` VARCHAR(20) NULL,
```
 `direccion` VARCHAR(250) NULL, PRIMARY KEY (`id`))  $ENGINE = InnoDB$ : -- ----------------------------------------------------- -- Table `venta` -- ----------------------------------------------------- CREATE TABLE `venta` ( `id` INT NOT NULL, `precio` FLOAT NULL, `subtotal` FLOAT NULL, `igv` FLOAT NULL, `total` FLOAT NULL, `guia\_remision` VARCHAR(45) NULL, `fecha` DATE NULL, `detalle\_venta\_di` INT NOT NULL, `usuario\_id` INT NOT NULL, `cliente\_id` INT NOT NULL, PRIMARY KEY (`id`), INDEX `fk\_venta\_detalle\_venta1\_idx` (`detalle\_venta\_di` ASC), INDEX `fk\_venta\_usuario1\_idx` (`usuario\_id` ASC), INDEX `fk\_venta\_cliente1\_idx` (`cliente\_id` ASC), CONSTRAINT `fk\_venta\_detalle\_venta1` FOREIGN KEY (`detalle\_venta\_di`) REFERENCES `detalle\_venta` (`di`) ON DELETE NO ACTION ON UPDATE NO ACTION, CONSTRAINT `fk\_venta\_usuario1` FOREIGN KEY (`usuario\_id`) REFERENCES `usuario` (`id`) ON DELETE NO ACTION ON UPDATE NO ACTION, CONSTRAINT `fk\_venta\_cliente1` FOREIGN KEY (`cliente\_id`) REFERENCES `cliente` (`id`) ON DELETE NO ACTION ON UPDATE NO ACTION)  $ENGINE = InnoDB$ : -- ----------------------------------------------------- -- Table `nota\_credito` -- ----------------------------------------------------- CREATE TABLE `nota\_credito` ( `id` INT NOT NULL, `motivo` VARCHAR(500) NULL, `precio` FLOAT NULL, `venta\_id` INT NOT NULL, PRIMARY KEY (`id`, `venta\_id`), INDEX `fk\_nota\_credito\_venta1\_idx` (`venta\_id` ASC), CONSTRAINT `fk\_nota\_credito\_venta1` FOREIGN KEY (`venta\_id`) REFERENCES `venta` (`id`)

 ON DELETE NO ACTION ON UPDATE NO ACTION) ENGINE = InnoDB; SET SQL\_MODE=@OLD\_SQL\_MODE; SET FOREIGN\_KEY\_CHECKS=@OLD\_FOREIGN\_KEY\_CHECKS; SET UNIQUE\_CHECKS=@OLD\_UNIQUE\_CHECKS;

### **4.6. Diagrama de componentes**

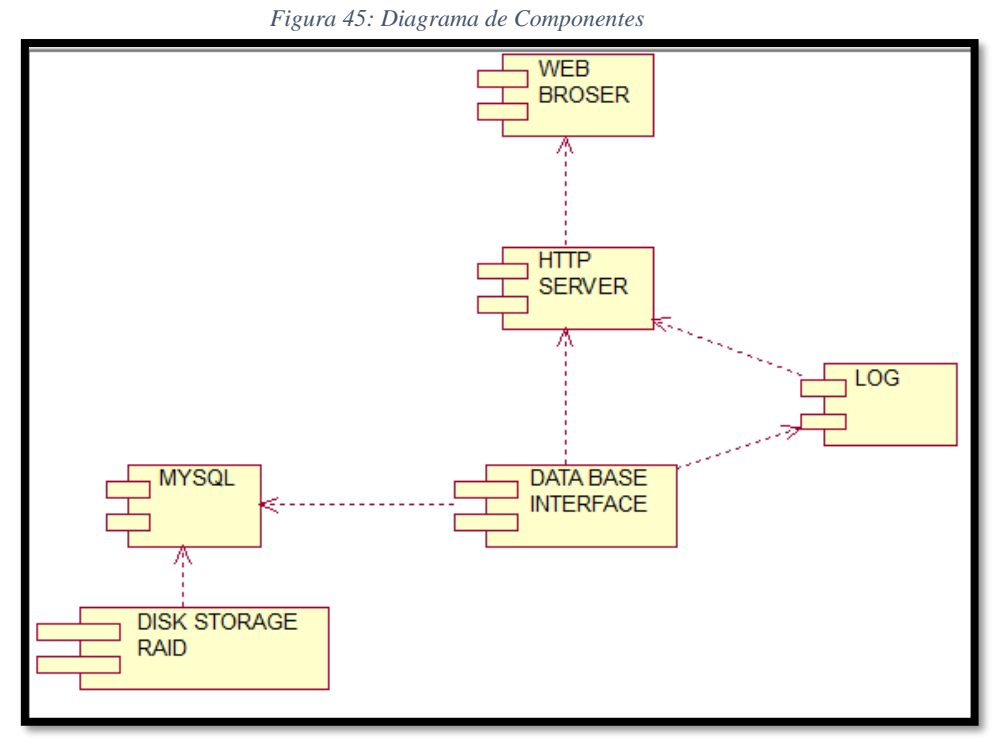

*Fuente: Elaboración Propia*

# **4.7. Diagrama de despliegue**

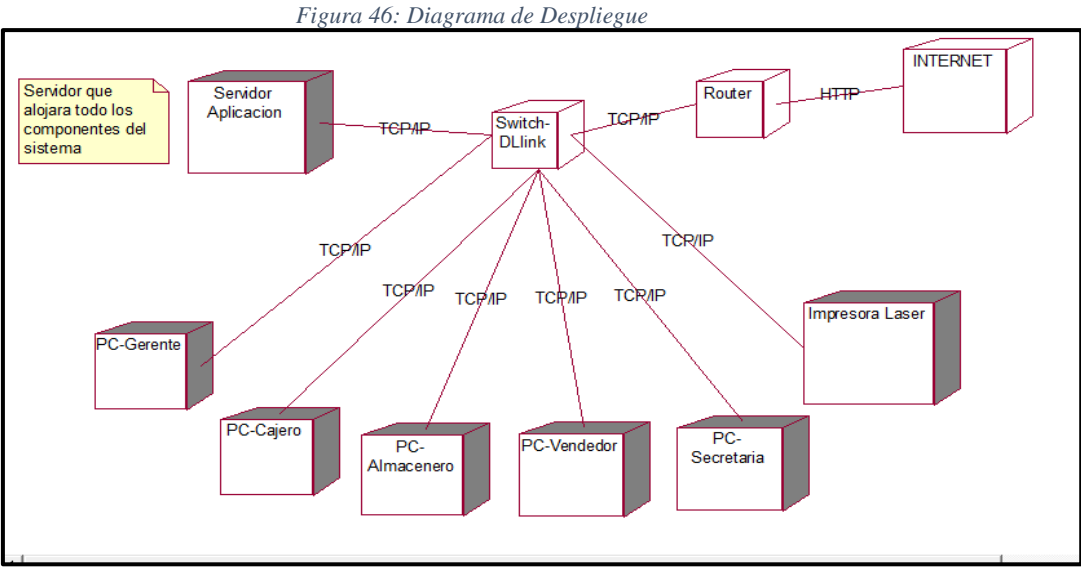

*Fuente: Elaboración Propia*

#### **4.8. Modelo de diseño**

Es una abstracción del Modelo de Implementación y su código fuente, el cual fundamentalmente se empleará para representar y documentar su diseño.

Será usado como entrada esencial en las actividades relacionadas a implementación. Representará a los casos de uso en el dominio de la solución. Para representar los diagramas del Modelo de Diseño se emplearán diferentes diagramas de UML tales como:

#### **4.8.1. Interfaz del sistema**

El generar ventas es un proceso extenso, que ha resultado engorroso por llevarse a cabo manualmente en su totalidad, generando una gran Cantidad de documentos físicos y siendo un proceso lento tanto en su ejecución como en la realización de auditorías. La finalidad del sistema es simplificar este proceso a través de su automatización.

Se diseñó una interfaz amigable y fácil de manejar para el usuario, en la que se capturan los datos necesarios y se muestran los formatos asociados a la generación de cada documento. El sistema se ajustó a las leyes vigentes y se realizan todas las validaciones requeridas para evitar el mal uso del proceso.

#### **Acceso al sistema**

Se requiere que el sistema verifique la identidad del usuario para acceder a los módulos de personal, almacén, ventas, caja y otros. La construcción de la página principal se definió como una página de autenticación de usuarios, en donde el usuario deberá ingresar un Nombre de Usuario (Login) y una Contraseña (Password) para tener acceso al sistema.

Para el caso del sistema Web es lo siguiente:

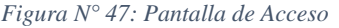

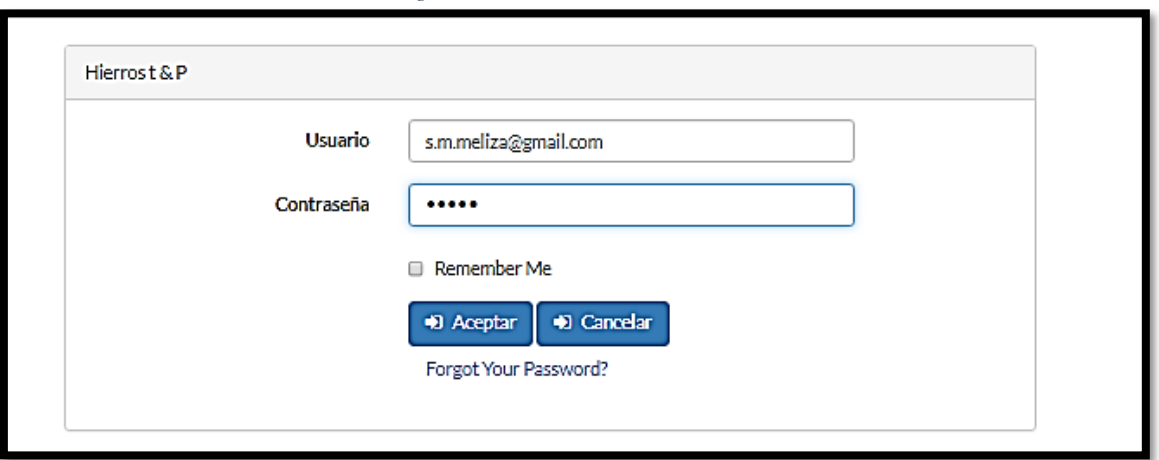

*Fuente: Elaboración Propia*

Una vez autenticado, el usuario podrá acceder al Menú Principal de acuerdo al privilegio correspondiente, en la figura Nº 48.

*Figura 48: Menú Principal*

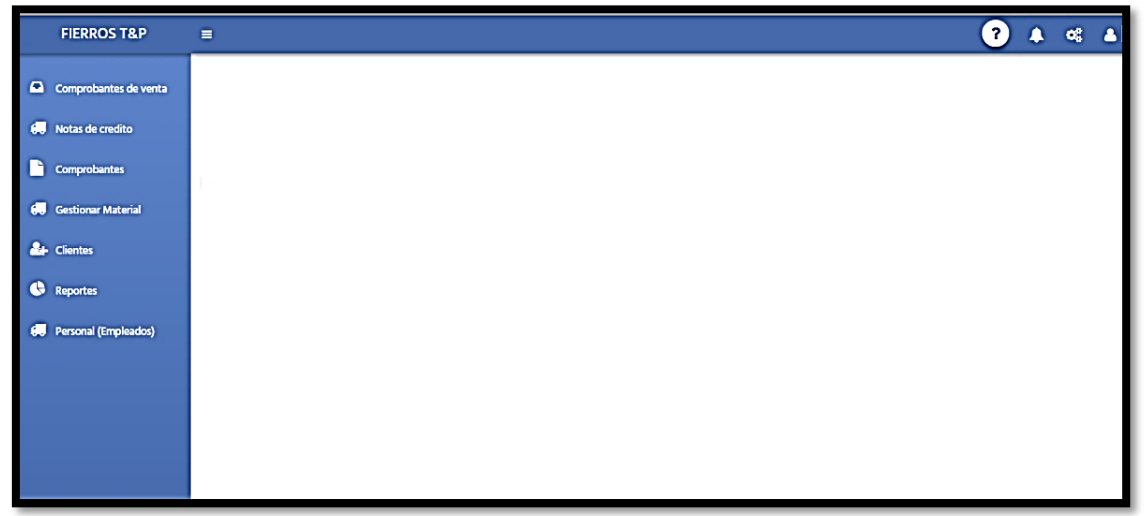

*Fuente: Elaboración Propia*

### **Construcción de Modulo de Ventas**

En esta etapa se crearán todos los formularios de ventas donde se ingresará información. Tenemos el formulario de boleta de ventas, facturas y proforma; cada uno cuenta con botones de agregar, registrar, pre visualizar.

117

# Los Formularios de ventas son los siguientes:

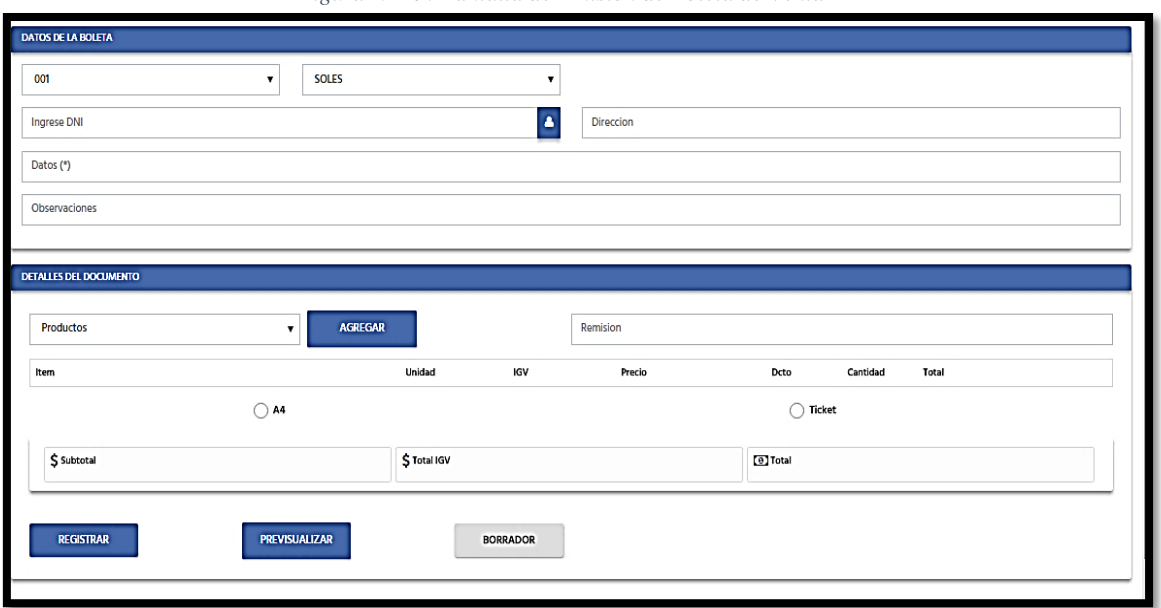

*Figura N° 49: Pantalla de Emisión de Boleta de Venta*

*Fuente: Elaboración Propia*

*Figura 50: Formulario de Factura*

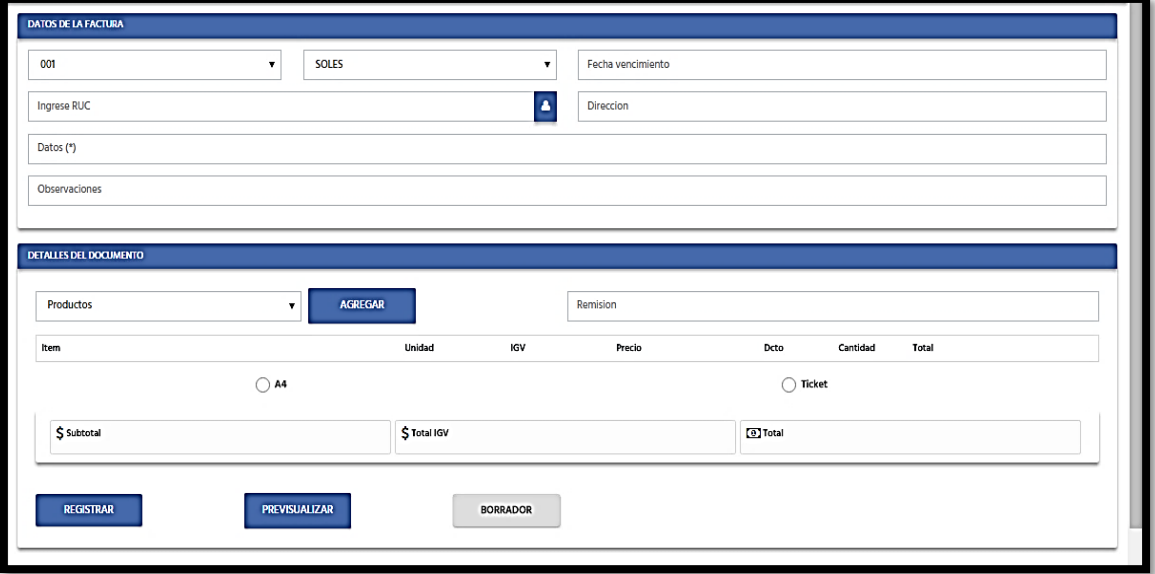

## **Construcción de Modulo de Clientes**

En la figura N° 51 se presenta las opciones del sistema que son: el registro del cliente.

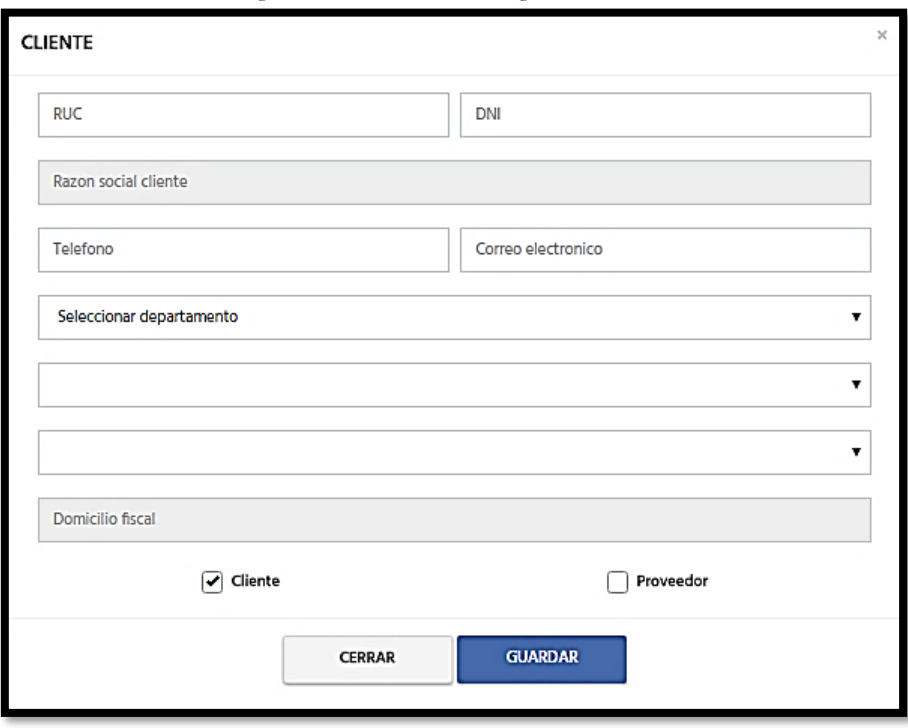

*Figura 51: Formulario de Registro del Cliente*

*Fuente: Elaboración Propia*

#### *Figura 52: Formulario de Buscar Cliente*

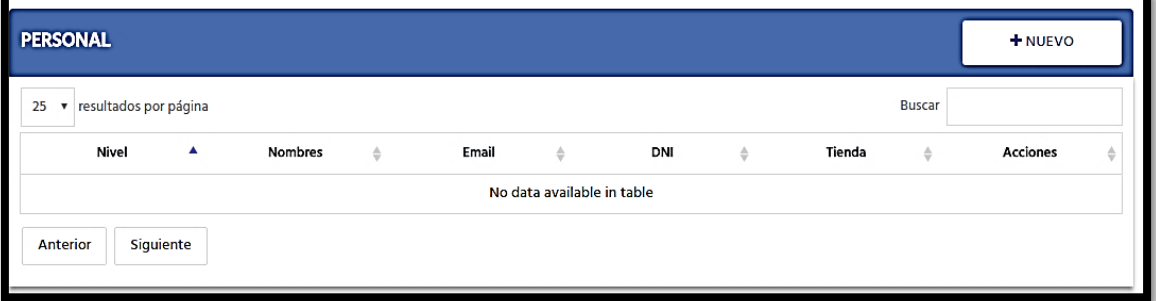

# **Construcción de Modulo de Empleados**

En dicho modulo se encuentra Registro de Empelados, Búsqueda de Empelados. En la figura N° 53 se presenta las opciones del sistema.

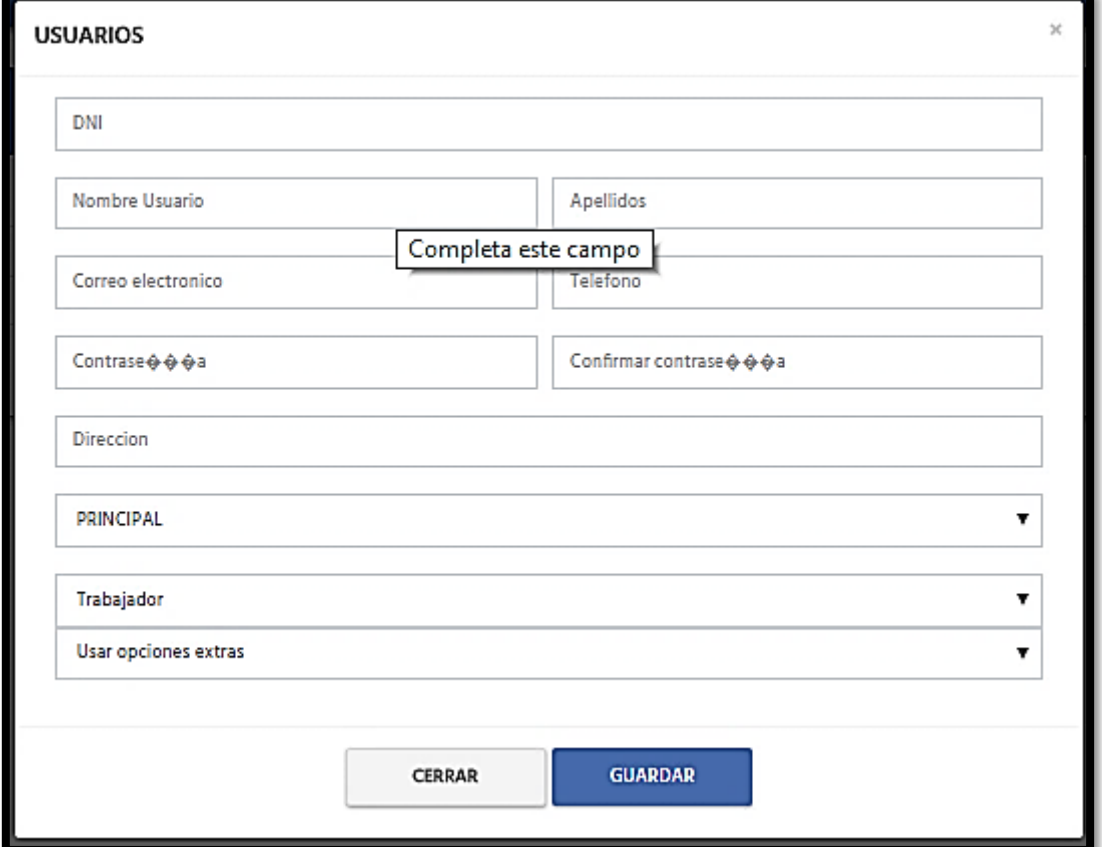

*Figura 53: Registro del Colaborador*

*Figura 54: Buscar Empleado*

*Fuente: Elaboración Propia*

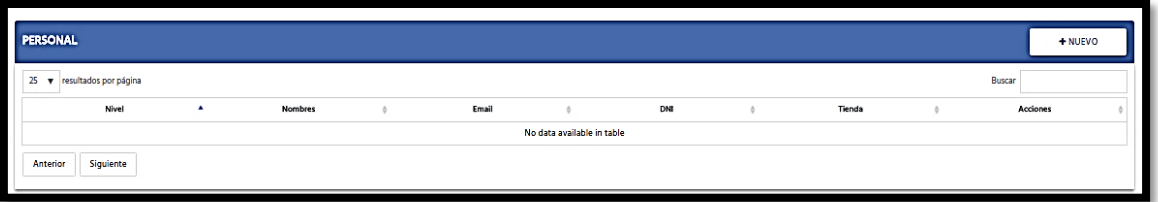

**Construcción de Modulo de Gestionar Materiales**

En dicho modulo se encuentra Registrar Material y Notificación de stock. En la

figura N° 55 se presenta las opciones del sistema.

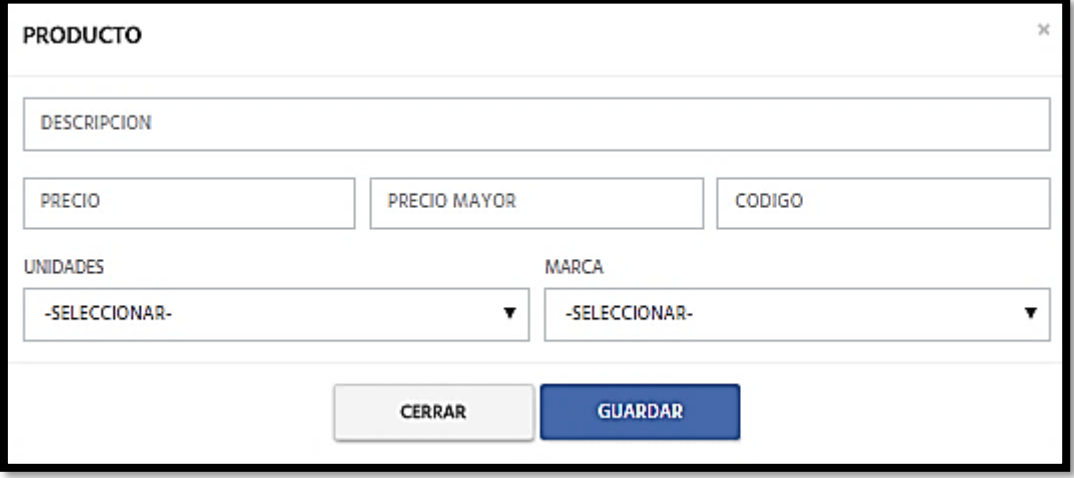

*Figura 55: Menú de Registrar Material*

*Fuente: Elaboración Propia*

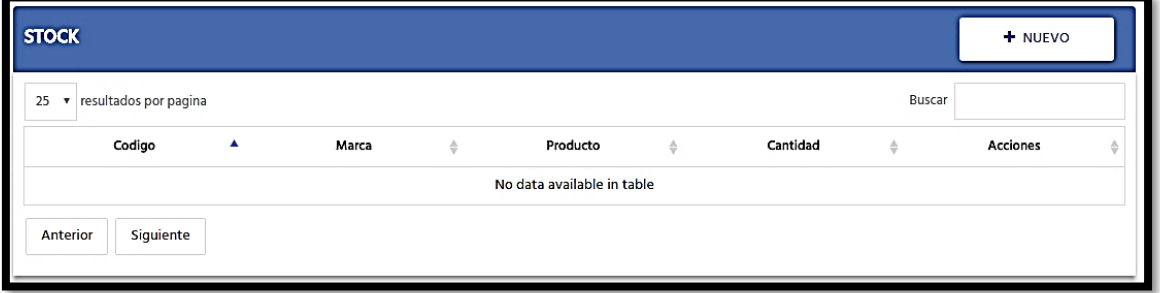

*Figura 56: Alerta de stock*

# **Construcción de Modulo de Reportes**

En dicho modulo se encuentra reportes de ventas, productos y documentos. En

la figura N° 57 se presenta las opciones del sistema

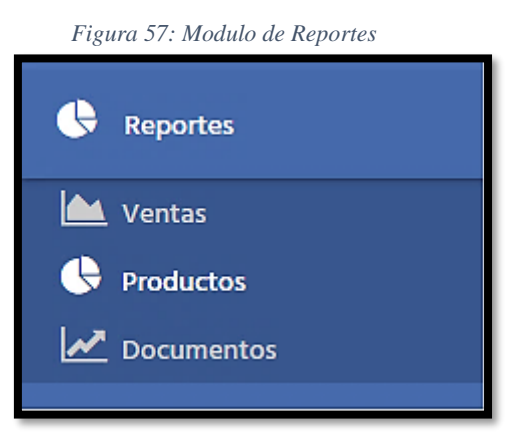

*Fuente: Elaboración Propia*

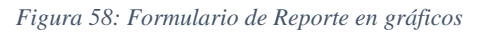

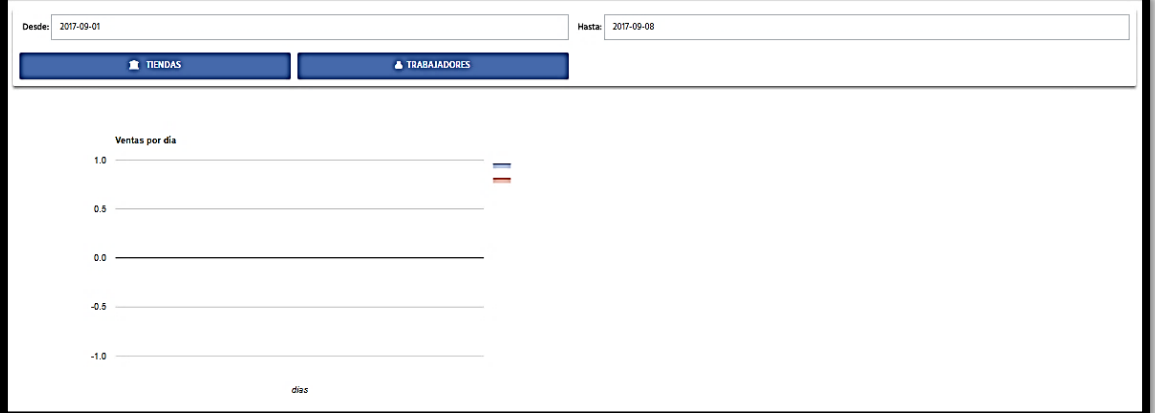

*Fuente: Elaboración Propia*

### **4.9. Algoritmos código o seudocódigo**

### **4.9.1. Facturación**

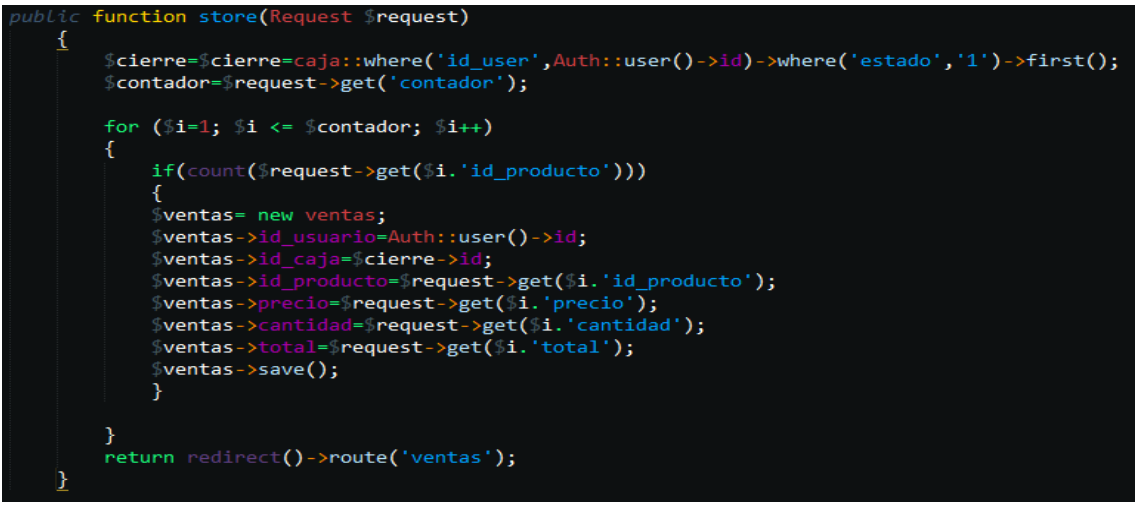

*Fuente: Elaboración Propia*

# **4.9.2. Búsqueda**

```
ublic function data_2(){
   %orders = producto::where('id','>=',1)->orderBy('id', 'desc');<br>return \Datatables::of(%orders)->addColumn('cantidad','dashboard.partial.cantidad')->addColumn('action',
        ventas.partials.vista')->make(true);
ublic function get(Request $request)
   return producto::find($request->id);
```
*Fuente: Elaboración Propia*

# **4.9.3. Reportes ventas**

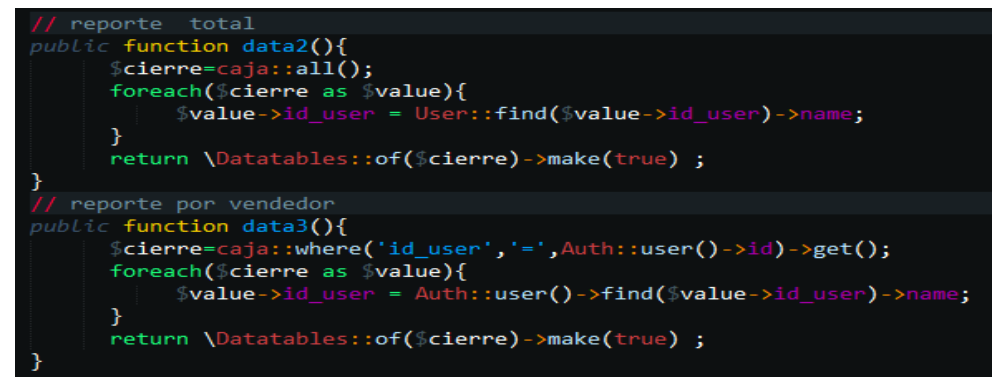

*Fuente: Elaboración Propia*

### **4.9.4. Actualización stock**

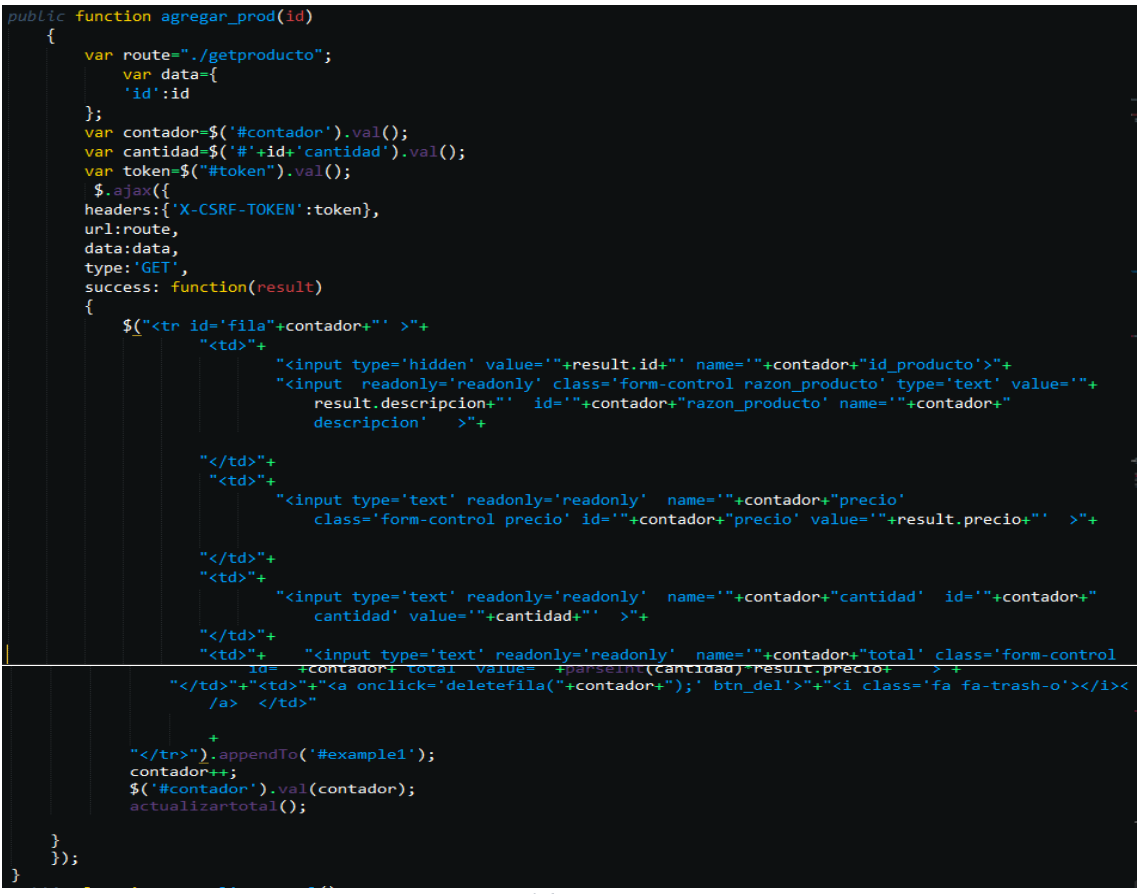

*Fuente: Elaboración Propia*

#### **CONCLUSIONES**

• La competitividad empresarial total de la empresa Fierros T&P es 50.75% y los parámetros son atención al cliente, servicio de venta, servicio de stock y servicio de compra.

Del servicio de venta el nivel de respuesta según tiempo el índice de deficiencia es 80% y el índice de eficiencia es 20%.

En el servicio de stock el control de cantidad de materiales el índice de deficiencia es 80% y el índice de eficiencia es 20%.

Por lo que se evidencia la necesidad de implementarse un software de ventas que ayude a automatizar sus procesos de venta.

- Los requerimientos del usuario son conocer el estado de caja diario, control de su stock, automatizar la revisión de la lista de precios, automatizar el importe total de ventas, digitalización de comprobantes. Con la aplicación de un software de punto de venta la empresa Fierros T&P podrá tomar decisiones oportunas y confiables, que aumentará eficientemente (la atención al cliente, cumplir con la facturación electrónica, control de stock, control ventas) en más del 70%.
- El software punto de venta, es de gran utilidad para las empresas que ofrecen servicios de ventas en el rubro ferretero, ya que podrán controlar la entrada y salida de sus materiales, la eficiencia del negocio se mejorará en más del 70%.

El diseño del software comprende los módulos de generar reporte de ventas, asignar precios, consultar precio, buscar materiales, emitir comprobantes entre otros.

### **RECOMENDACIONES**

- Se recomienda a la empresa implementar el software de punto de ventas, para así poder automatizar sus procesos de venta y dar solución a los problemas que vienen suscitando en la empresa de forma interna y externa con sus clientes.
- Se recomienda a la empresa Fierros T&P implementar un inventario de tipo perpetuo, ya que permite mantener un registro continuo para cada material del stock. Así como también son útiles para preparar los estados financieros mensuales y reportes.
- Se recomienda a la empresa implementar la facturación electrónica e integrarla al software de puntos de venta, considerando que la SUNAT va a solicitar la facturación electrónica obligatoriamente a partir de enero del 2018.
# **BIBLIOGRAFÍA**

- [1] Laudon, F & Lauron, J. (1996). Sistemas de información. junio 17, 2017, de academia.edu Sitio web: http://www.academia.edu/download/ 35209817/ Sistemas\_Informacion.docx
- [2] Kendall, K. &Kendall,J. (2011). Análisis y diseño de sistemas. México: Pearson.
- [3] Pressman, R. (2010). Ingeniería del software un enfoque práctico. México: McGrawHill.
- [4] Thompson, I. (2006). *Tipos de clientes*. junio 18, 2017, de PronegocioS.net Sitio web: http://www.promonegocios.net/clientes/tipos-clientes.html
- [5] Abdi, S. (2014). *Gestión de la cadena de suministros*. Obtenido de Gestiopolis: https://www.gestiopolis.com/gestion-de-la-cadena-desuministros/
- [6] Avila, A. (2008). *Desarrollo de un sistema de puntos de ventas para micro mercados, utilizando la metodología extreme programming*. Sangolquí.
- [7] Cedilo, G., & Sánchez, C. (2011). *Análisis dinámico de Sistemas Industriales*. México.
- [8] De La Cruz, J. & Fernández, M. (2008). *Desarrollo de un sistema informático basado en plataforma web para mejorar el proceso de trámite documentario en el gobierno provincial de Chiclayo*. Pimentel – Perú.
- [9] Galindo, R. (2012). *Análisis, diseño e Implementación de un Sistema de información* aplicado a la gestión educativa en Centros de Educación Especial. Lima.
- [10] Gonzales, C. (2016). *Desarrollo e Implementación de un Sistema de Información para el control del proceso de capacitación de una empresa del rubro de las telecomunicaciones* en el Perú - Lima.
- [11] Gutiérrez, A. (2017). *Análisis, diseño e implementación del sistema de ventas en la unidad de negocio kuna* dentro de la empresa INCALPACA TPX S.A. Arequipa.
- [12] Herrero, J. (2001). *Administración, gestión y comercialización en la pequeña empresa.* Editorial Paraninfo.
- [13] Masgo, E. (2007*). Análisis, diseño e implementación de un sistema de telemarketing*. Lima.
- [14] Rafael, V. & Zavaleta, Lizdey. (2014). Influencia de la calidad del servicio al cliente en el nivel de ventas de tiendas de cadenas claro tottus-mall, de la ciudad de Trujillo.
- [15] Solano, H. (2004). Análisis y Diseño de un sistema de información en la parte operativa (ventas e importaciones), para la empresa importadora Gran Andina Ltda. Bogota.
- [16] Chopra, S. & Peter, M. (2012). Supply Chain. Management. Fifth.
- [17] Vásquez, J. (2014). Diseño de un sistema basado en tecnología web para el control y gestión de venta de unidades móviles. Huancayo.
- [18] Borja, F. (2008). Sistematización de la Función Comercial. Netbiblo.
- [19] Morales, A. Gestión comercial, un desafío constante.
- [20] Lcda. Esp. Msc. Carlena Astudillo. [Lisbel Nieves]. (2015, julio 24). Tutorial de la Metodología RUP. Recuperado de https://www.youtube.com /watch?v=w7B\_rIKYZd8&t=1197s

## **ANEXOS**

#### **MATRIZ DE CONSISTENCIA**

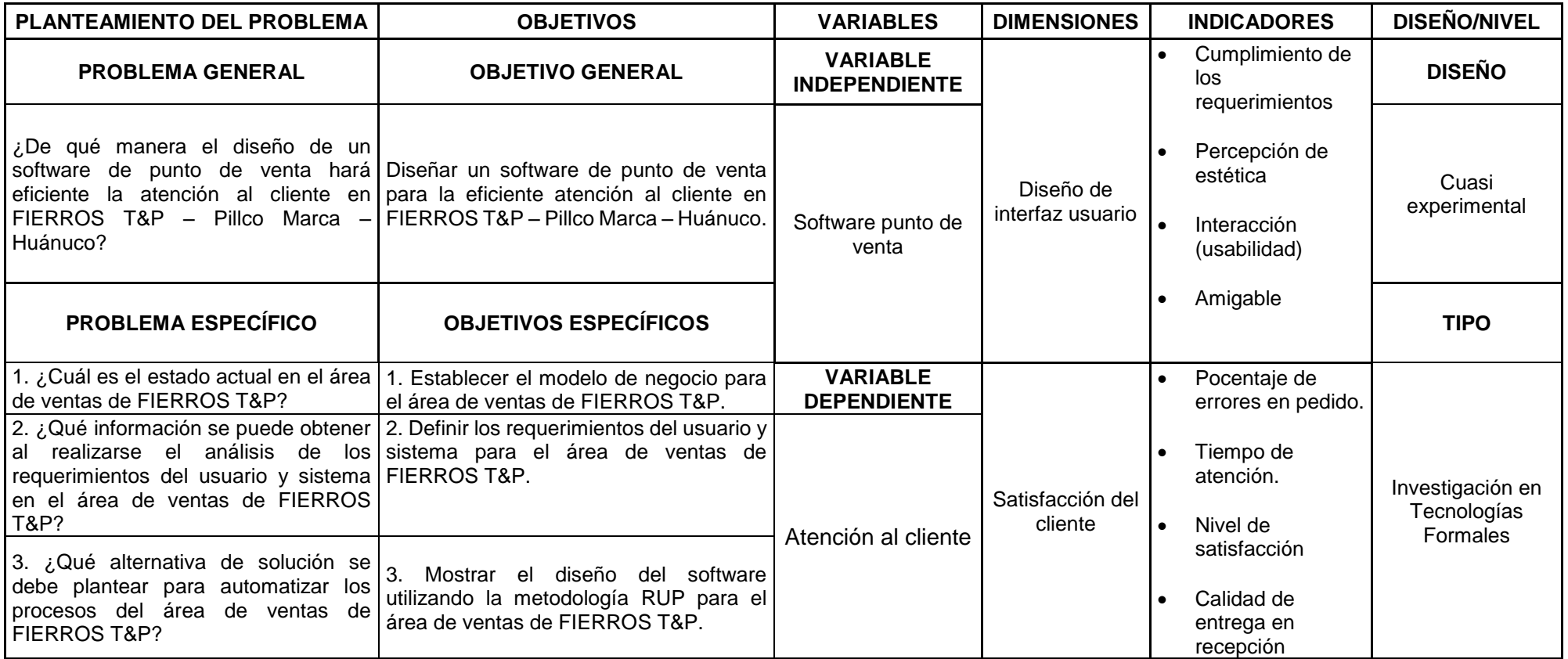

*Fuente: Tesistas*

## **Modelo n°1 - Entrevista a Fierros T&P**

Tipo de entrevista: ABIERTA / CERRADA Entrevista realizada por: Las tesistas (C) Pregunta n° 1: ¿Tiene problemas con el control de su stock? ( ) SI ( ) NO (C) Pregunta n° 2: ¿En su negocio tiene algún computador? ( ) SI ( ) NO (C) Pregunta n° 3: ¿Su computador tiene Windows?  $( )$  SI  $( )$  NO (C) Pregunta n° 4: ¿Sabe usted que es un software?  $( )$  SI ( ) NO (C) Pregunta n° 5: ¿Estaría dispuesto a aprender a manejar algún software para tener un control de su stock? ( ) SI ( ) NO (C) Pregunta n° 6: ¿Cree usted que es difícil aprender a manejar algún tipo de software para control de stock? ( ) SI ( ) NO (C) Pregunta n° 7: ¿Tiene o maneja algún tipo de software o método en su tienda para el control de stock?  $( )$  SI  $( )$  NO (C) Pregunta n° 8: ¿Qué tipo de herramienta utiliza para controlar su stock? ( ) NINGUNO ( ) KARDEX ( )OTROS (C) Pregunta n° 9: ¿Cómo son sus ventas estos últimos meses? ( ) En aumento ( ) En reducción (C) Pregunta n° 10: ¿Tiene conocimiento de sus ventas diarias? ( ) SI ( ) NO (C) Pregunta n° 11: ¿Tiene acceso a internet en su negocio? ( ) SI ( ) NO (C) Pregunta n° 12: ¿Qué cantidad de productos maneja en su ferretería aproximadamente? ( ) MÁS DE 1 TONELADA ( ) MENOS DE 1 TONELADA (A) Pregunta n° 15: ¿Qué problemas tiene durante sus ventas?

## **Modelo n°2 - Entrevista a Fierros T&P**

Tipo de entrevista: ABIERTA

Entrevista realizada por: Las tesistas

- 1) ¿Qué procesos tiene?
- 2) ¿Cómo comienza cada proceso?
- 3) ¿Quién lo está haciendo?
- 4) ¿Qué materiales o recursos usa para este proceso?
- 5) ¿Cuándo se hace?
- 6) ¿Cuánto tiempo requiere?
- 7) Como termina
- 8) A quien le envía los resultados
- 9) ¿Qué documentos solicita al participante cada proceso?
- 10)¿Con que entidades se relacionan?
- 11)¿Recibe o intercambia información sobreprecios con otra entidad?
- 12)¿Con que sistema (software, Excel, hojas) trabajan hoy en día?
- 13)¿Reescriben información de un sistema a otro? ¿Cuál es esta información?
- 14)¿Qué obstáculos afectan la eficiencia del sistema?
- 15)¿Qué procesos necesita más tiempo?
- 16)¿Cuáles son las deficiencias de cada proceso?
- 17)¿Qué recomienda que debe mejorar en el proceso?
- 18)¿Qué piensan que debería cambiar para mejor el proceso?

*Figura 59: Modelo de Negocio Actual*

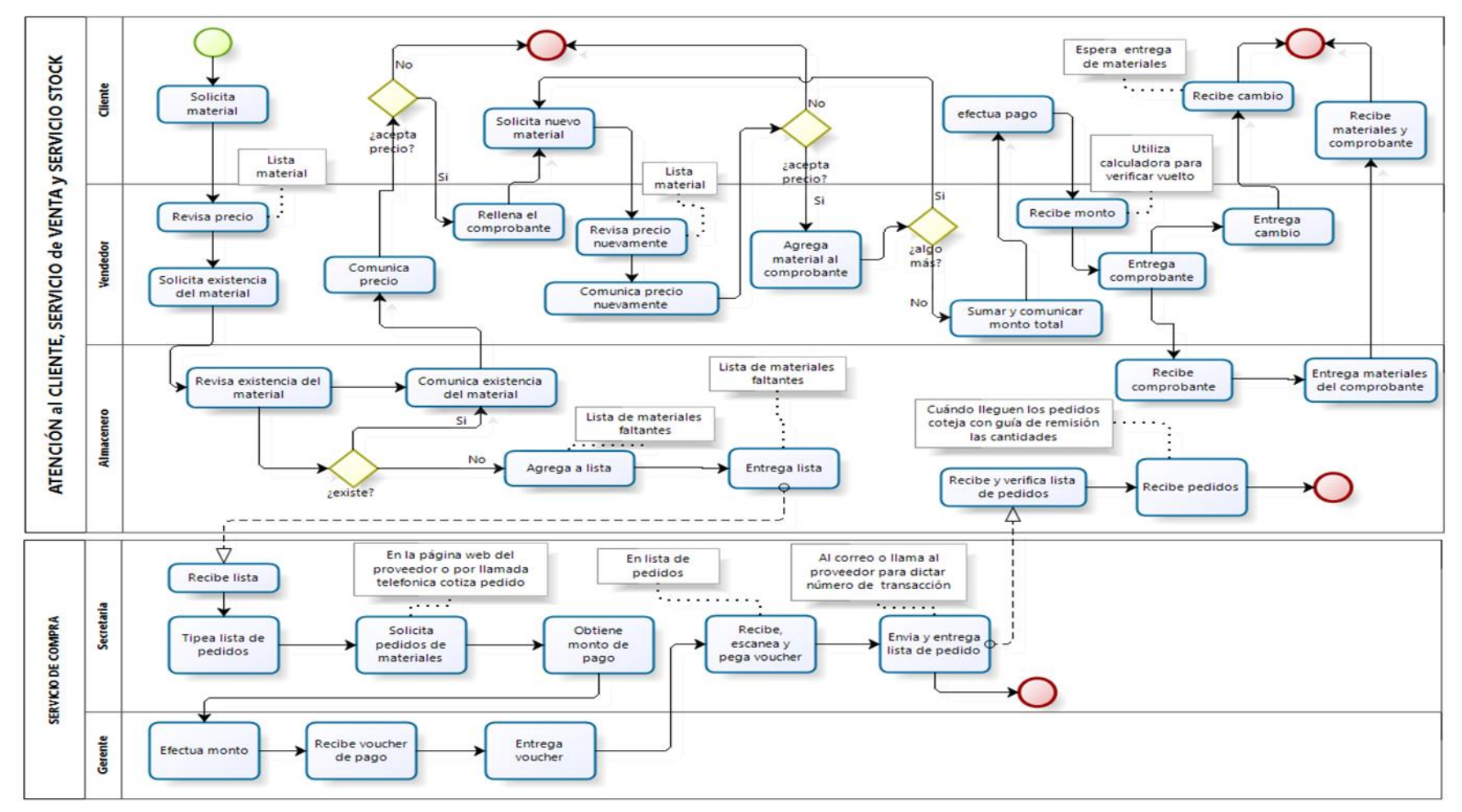

La empresa Fierros T&P, no dispone de un software para sus ventas y control de stock, su venta lo realiza utilizando comprobantes físicos y con respecto al stock su contabilidad de forma manual. El diagnostico de las condiciones actuales del inventario se obtuvo aplicando la **curva de desarrollo**, que es una herramienta matemática de gestión, la cual indica que toda organización debe de tener como objetivo central la competitividad.

Se aplicó la encuesta a 25 clientes, quienes pertenecen a la cartera de clientes de la empresa.

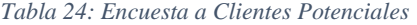

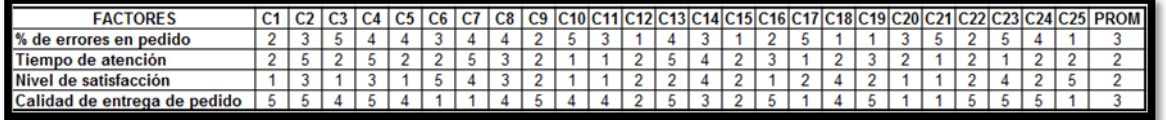

| <b>COMPETITIVIDAD</b> | <b>NCE</b>             |
|-----------------------|------------------------|
| Alta                  | $\geq 75%$             |
| Media                 | $50\% \leq NCE < 75\%$ |
| Baja                  | < 50%                  |
|                       |                        |

*Fuente: Elaboración Propia*

*Tabla 25: Rango de Competitividad*

|  | Fuente: Elaboración Propia |  |  |
|--|----------------------------|--|--|
|--|----------------------------|--|--|

*Tabla 26: Nivel de Capacidad Empresarial en la Atención al Cliente*

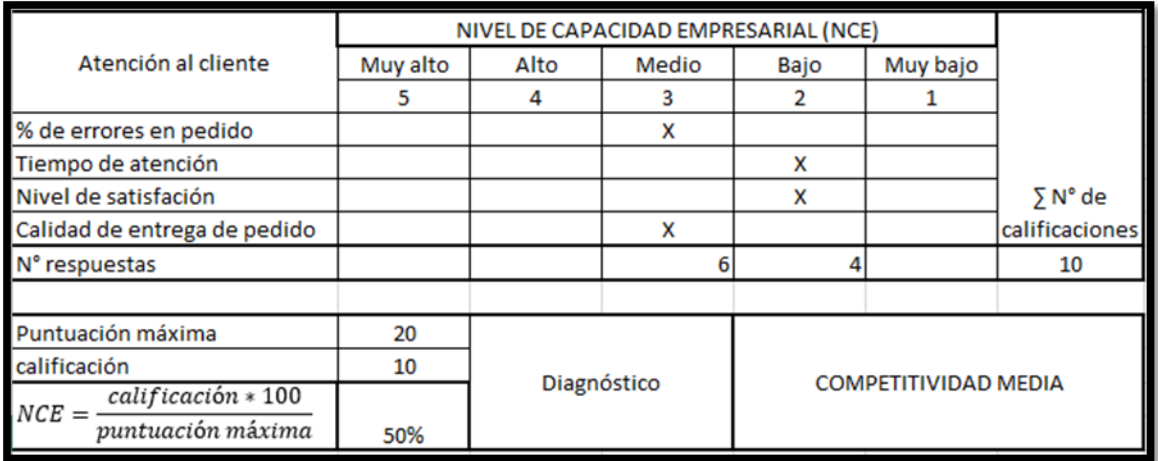

*Fuente: Elaboración Propia*

La atención al cliente en la empresa Fierros T&P se encuentra en una

competitividad media del 50%.

|                                                      | NIVEL DE CAPACIDAD EMPRESARIAL (NCE) |             |       |      |                            |                |  |
|------------------------------------------------------|--------------------------------------|-------------|-------|------|----------------------------|----------------|--|
| Servicio de venta                                    | Muy alto                             | Alto        | Medio | Bajo | Muy bajo                   |                |  |
|                                                      | 5                                    | 4           | 3     |      |                            |                |  |
| Nivel de servicio según tiempo                       |                                      |             |       | x    |                            |                |  |
| Nivel de respuesta según tiempo                      |                                      |             |       |      | x                          |                |  |
| Precios competitivos                                 |                                      | x           |       |      |                            | $\Sigma$ N° de |  |
| Pronóstico de precios                                |                                      |             |       |      |                            | calificaciones |  |
| N° respuestas                                        |                                      | 4           |       | 4    |                            |                |  |
| Puntuación máxima                                    | 20                                   |             |       |      |                            |                |  |
| calificación                                         | 9                                    | Diagnóstico |       |      | <b>COMPETITIVIDAD BAJA</b> |                |  |
| $calification * 100$<br>$NCE =$<br>puntuación máxima | 45%                                  |             |       |      |                            |                |  |

*Tabla 27: Nivel de Capacidad Empresarial en el Servicio de venta*

El servicio de venta en la empresa Fierros T&P se encuentra en una competitividad baja del 45%.

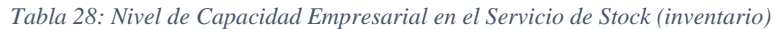

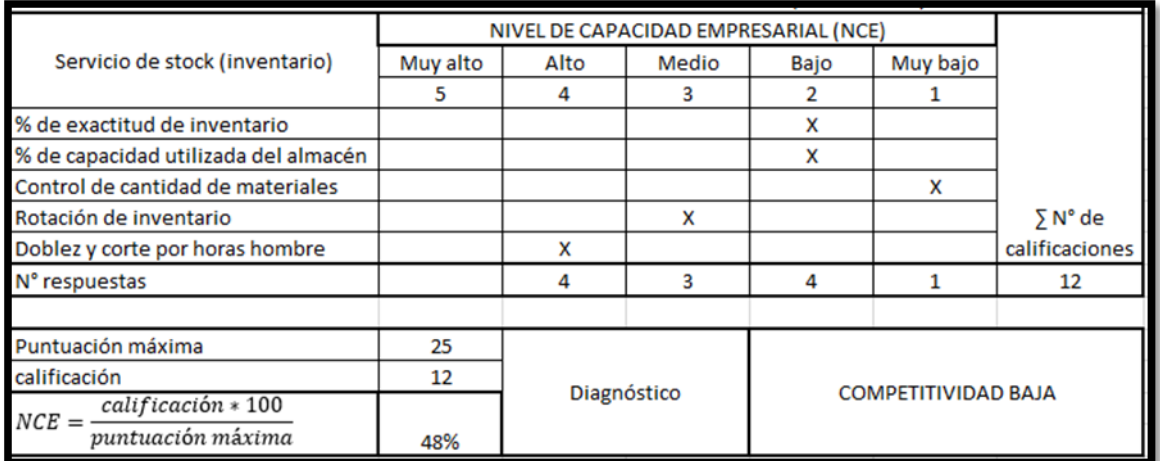

*Fuente: Elaboración Propia*

El servicio de stock (inventario) en la empresa Fierros T&P se encuentra en una competitividad baja del 48%.

|                               | NIVEL DE CAPACIDAD EMPRESARIAL (NCE) |             |       |      |                             |                |
|-------------------------------|--------------------------------------|-------------|-------|------|-----------------------------|----------------|
| Servicio de compra            | Muy alto                             | Alto        | Medio | Bajo | Muy bajo                    |                |
|                               | 5                                    | 4           | 3     |      |                             |                |
| Exactitud de pronósticos      |                                      |             |       | x    |                             |                |
| Volumen de compra             |                                      | x           |       |      |                             |                |
| Negociación con proveedores   |                                      |             | x     |      |                             | $\Sigma$ N° de |
| Flujo de caja                 |                                      |             | x     |      |                             | calificaciones |
| N° respuestas                 |                                      | 4           | 6     | 2    |                             | 12             |
|                               |                                      |             |       |      |                             |                |
| Puntuación máxima             | 20                                   |             |       |      |                             |                |
| calificación                  | 12                                   | Diagnóstico |       |      | <b>COMPETITIVIDAD MEDIA</b> |                |
| calificación * 100<br>$NCE =$ |                                      |             |       |      |                             |                |
| puntuación máxima             | 60%                                  |             |       |      |                             |                |

*Tabla 29: Nivel de Capacidad Empresarial en el Servicio de Compra*

El servicio de compra en la empresa Fierros T&P se encuentra en una competitividad media del 60%.

| COMPETITIVIDAD EMPRESARIAL |                                      |                |                       |  |  |
|----------------------------|--------------------------------------|----------------|-----------------------|--|--|
| N°                         | <b>PARÁMETROS</b>                    | <b>NCE (%)</b> | <b>COMPETITIVIDAD</b> |  |  |
|                            |                                      |                | <b>EMPRESARIAL</b>    |  |  |
| 1                          | Atención al cliente                  | 50             | Media                 |  |  |
| 2                          | Servicio de venta                    | 45             | Baja                  |  |  |
| 3                          | Servicio de stock (inventario)       | 48             | Baja                  |  |  |
| 4                          | Servicio de compra                   | 60             | Media                 |  |  |
| $5$ NCE<br>203             |                                      |                |                       |  |  |
|                            |                                      |                |                       |  |  |
|                            | COMPETITIVIDAD EMPRESARIAL TOTAL (%) |                |                       |  |  |
| <b>CET</b>                 | $\Sigma NCE * 100$                   | $203 * 100$    |                       |  |  |
|                            | n° de parámetros                     |                | 50.75                 |  |  |
|                            |                                      | COMPETITIVIDAD |                       |  |  |
|                            | Diagnóstico                          | <b>MEDIA</b>   |                       |  |  |

*Tabla 30: Competitividad Empresarial y Competitividad Empresarial Total*

*Fuente: Elaboración Propia*

Como resultado de la competitividad empresarial la empresa Fierros T&P

obtuvo una **competitividad media del 50.75%.**

| Competitividad empresarial |  |  |
|----------------------------|--|--|
| Parámetrosl                |  |  |

*Tabla 31: Datos de Curva de Desarrollo*

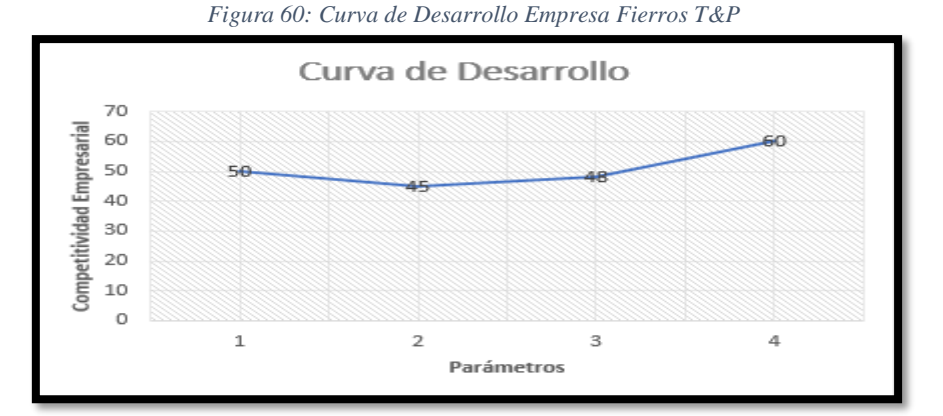

*Fuente: Elaboración Propia*

Se procedió a graficar los resultados obtenidos generando la curva de desarrollo que mide la competitividad empresarial, en la cual se evidencia que la empresa tiene potencial para un crecimiento sostenido, el cual se hará efectivo con la incorpora de mejoras de algunos procesos que presentan limitaciones tal como se evidenció.

El nivel de eficiencia se midió realizando un análisis factorial causal, mediante la observación directa y la revisión documental de los registros de las operaciones realizadas en la empresa se ubicó la información de acuerdo a la discriminación de los parámetros que emitieron la competitividad empresarial. Estableciéndose 17 factores con su respectivo índice de eficiencia, con base al nivel de capacidad empresarial. Se identificaron 9 posibles causas de los niveles de eficiencia y de estos factores. El índice de eficiencia =NCE/5; se definió como la relación entre el nivel de capacidad empresarial (NCE) y la puntuación máxima de la escala del 1 al 5. Y su índice de deficiencia es la diferencia del 100% y su índice de eficiencia.

| MEDIR NIVEL DE EFICIENCIA            |            |                         |                          |                    |  |  |  |
|--------------------------------------|------------|-------------------------|--------------------------|--------------------|--|--|--|
| Análisis Factorial Causal            |            |                         |                          |                    |  |  |  |
| Factores                             | <b>NCE</b> | Indice de<br>Eficiencia | Índice de<br>Deficiencia | Causa              |  |  |  |
| % de errores en pedido               | 3          | 60%                     | 40%                      |                    |  |  |  |
| Tiempo de atención                   | 2          | 40%                     |                          | 60% Atención al    |  |  |  |
| Nivel de satisfación                 | 2          | 40%                     | 60%                      | cliente            |  |  |  |
| Calidad de entrega de pedido         | з          | 60%                     | 40%                      |                    |  |  |  |
| Nivel de servicio según tiempo       | 2          | 40%                     | 60%                      |                    |  |  |  |
| Nivel de respuesta según tiempo      | 1          | 20%                     | 80%                      | Servico de         |  |  |  |
| Precios competitivos                 | 4          | 80%                     | 20%                      | venta              |  |  |  |
| Pronóstico de precios                | 2          | 40%                     | 60%                      |                    |  |  |  |
| % de exactitud de inventario         | 2          | 40%                     | 60%                      | Servicio de        |  |  |  |
| % de capacidad utilizada del almacén | 2          | 40%                     | 60%                      | stock              |  |  |  |
| Control de cantidad de materiales    |            | 20%                     | 80%                      | <i>linventario</i> |  |  |  |
| Rotación de inventario               | 3          | 60%                     | 40%                      |                    |  |  |  |
| Doblez y corte por horas hombre      | 4          | 80%                     | 20%                      |                    |  |  |  |
| Exactitud de pronósticos             | 2          | 40%                     | 60%                      |                    |  |  |  |
| Volumen de compra                    | 4          | 80%                     | 20%                      | Servicio de        |  |  |  |
| Negociación con proveedores          | 3          | 60%                     | 40%                      | compra             |  |  |  |
| Flujo de caja                        | 3          | 60%                     | 40%                      |                    |  |  |  |

*Tabla 32: Nivel de Eficiencia en la Empresa Fierros T&P*

Se observa que la empresa es eficiente en un 80% en precios competitivos del servicio de venta, horas hombre del servicio de stock y volumen de compra del servicio de compra.

Se observa que la empresa es deficiente en un 80% en el nivel de respuesta según tiempo en el servicio de venta y control de materiales en el servicio de Stock.

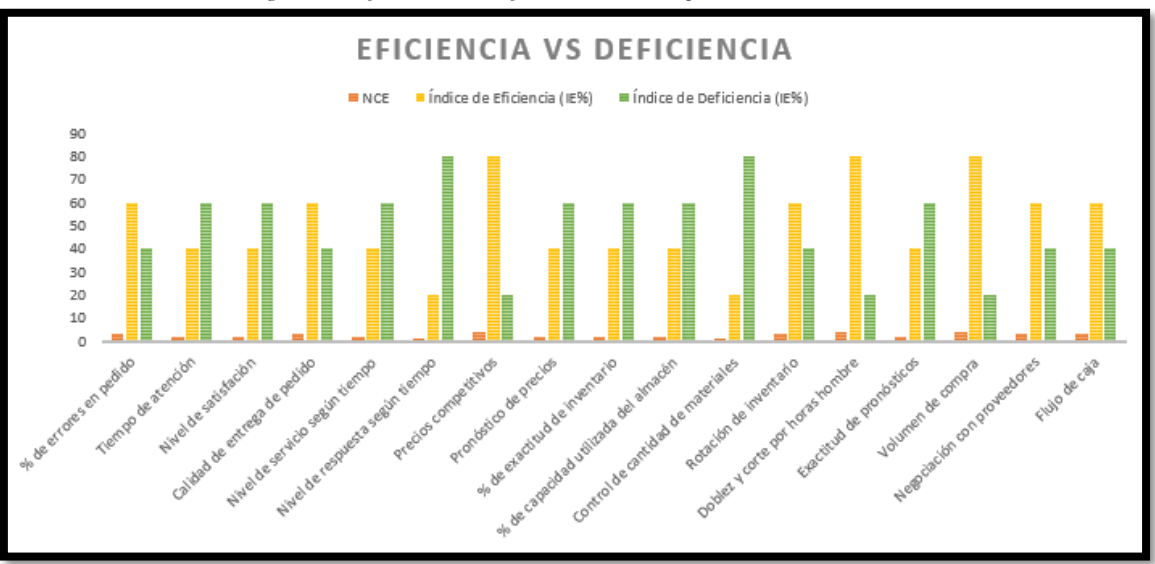

*Figura 61: Eficiencia vs Deficiencia en la Empresa Fierros T&P*

Se observa en el nivel de respuesta según tiempo el índice de deficiencia es 80%

y el índice de eficiencia es 20%.

Se observa en el control de cantidad de materiales el índice de deficiencia es 80% y el índice de eficiencia es 20%.

Por lo que se evidencia la necesidad de implementarse un software de ventas.

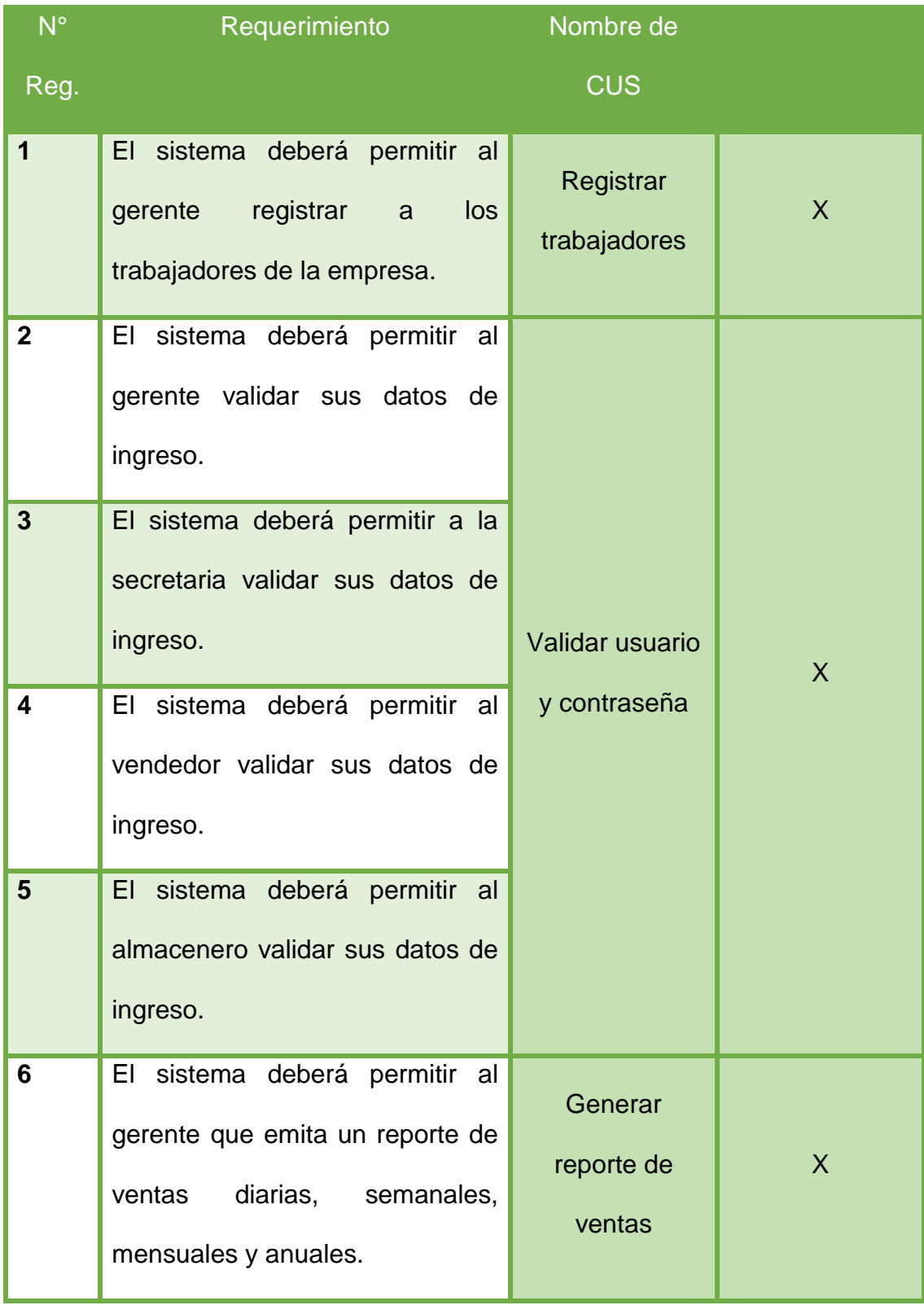

*Tabla 33: Cumplimiento de los Requerimientos (CHECK LIST AL 100%)*

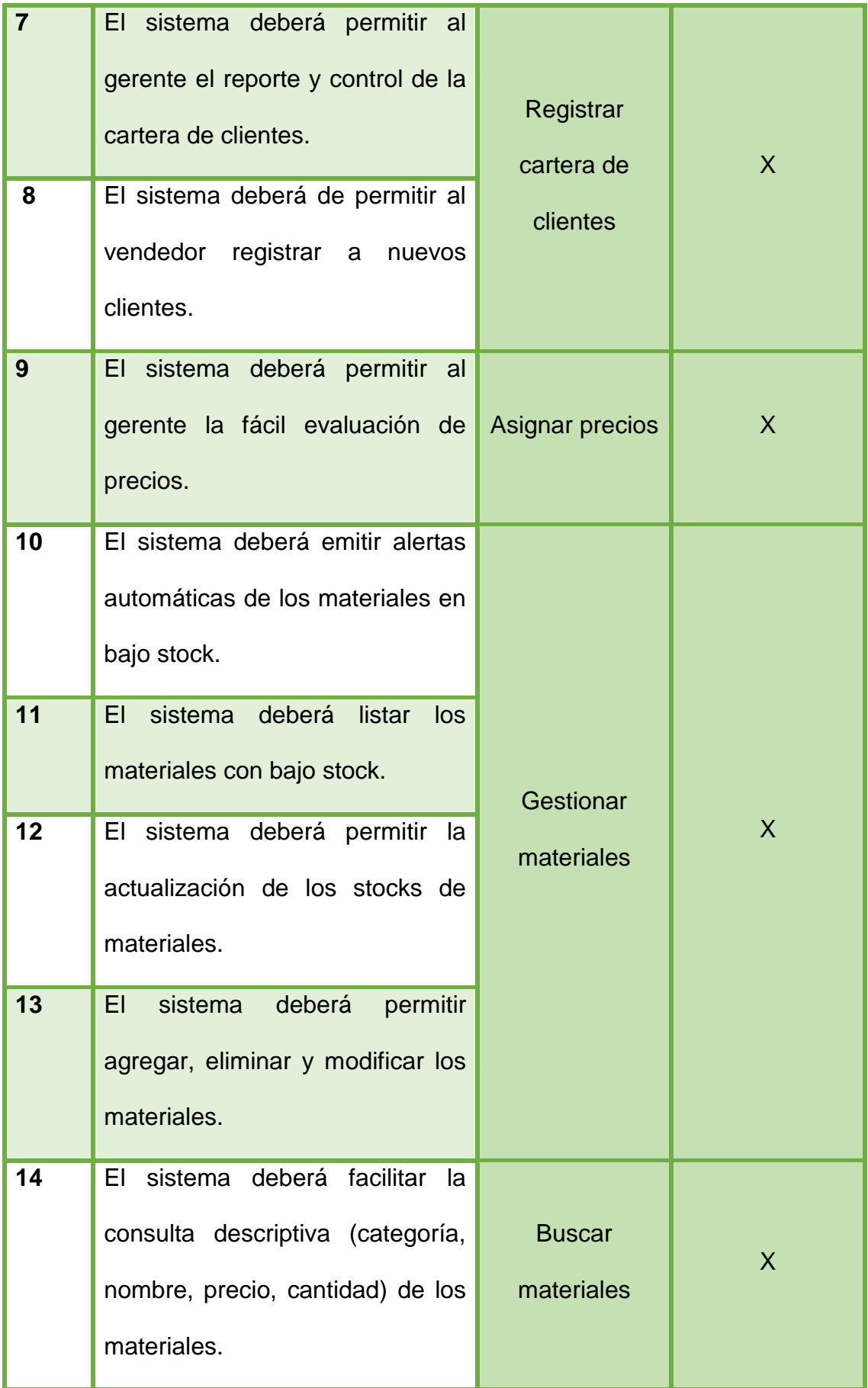

| 15 | El sistema deberá facilitar<br>- la<br>consulta de cálculos de precios                                    |                        |              |
|----|----------------------------------------------------------------------------------------------------|------------------------|--------------|
|    | de las planchas según medida.                                                                             | Consultar              | $\sf X$      |
| 16 | sistema deberá facilitar la<br>EI.<br>consulta de cálculos de precios<br>de los fierros según cantidades. | precio                 |              |
| 17 | sistema deberá de emitir<br>EI.<br>boleta/facturas<br>físicos<br>y<br>electrónicos.                       | Emitir<br>comprobantes | $\mathsf{X}$ |
| 18 | sistema deberá permitir el<br>EL<br>cálculo del precio total.                                             |                        |              |

*Fuente: Elaboración Propia*

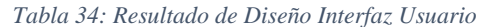

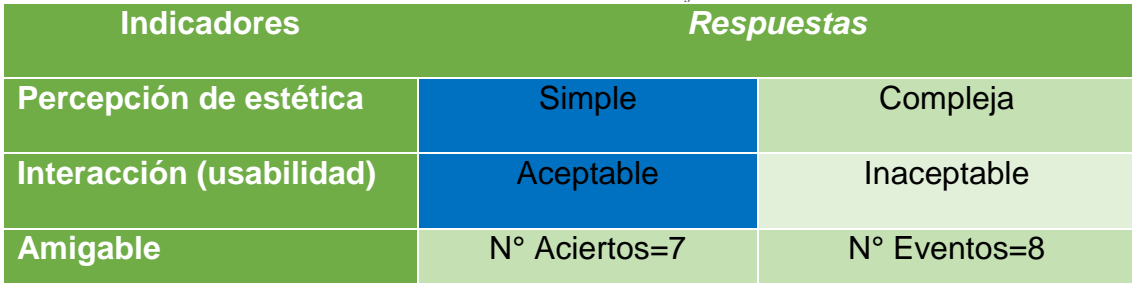

*Figura 62: Gerente Facturando Fin de Mes*

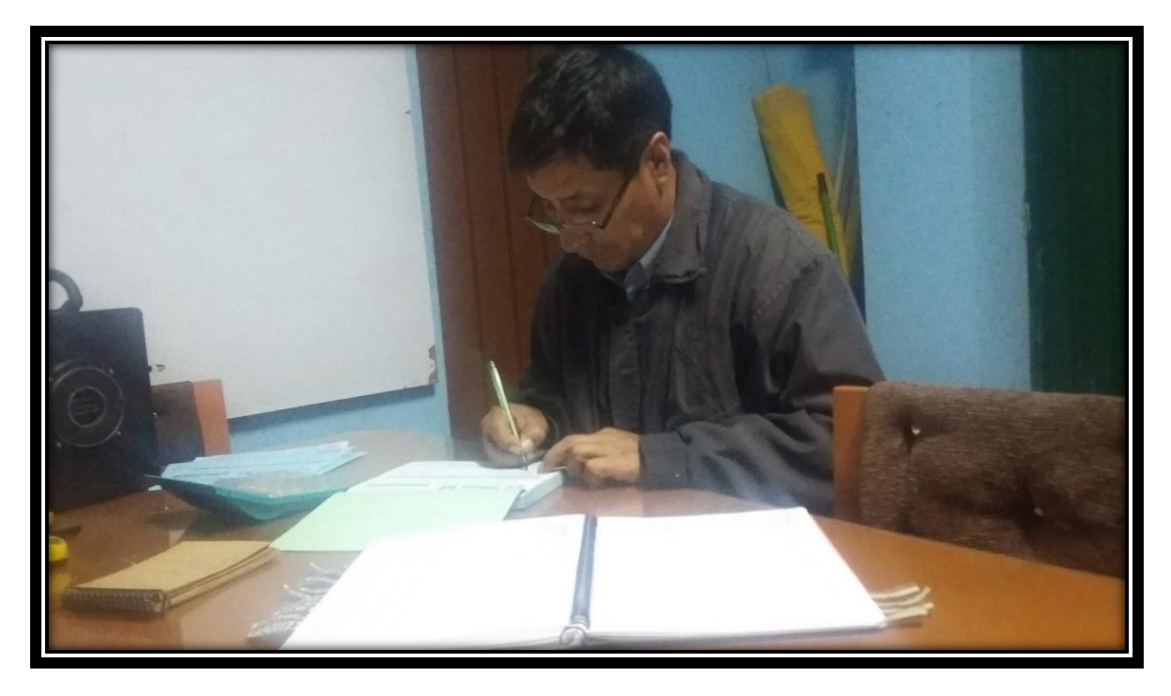

*Figura 63: Área de doblez*

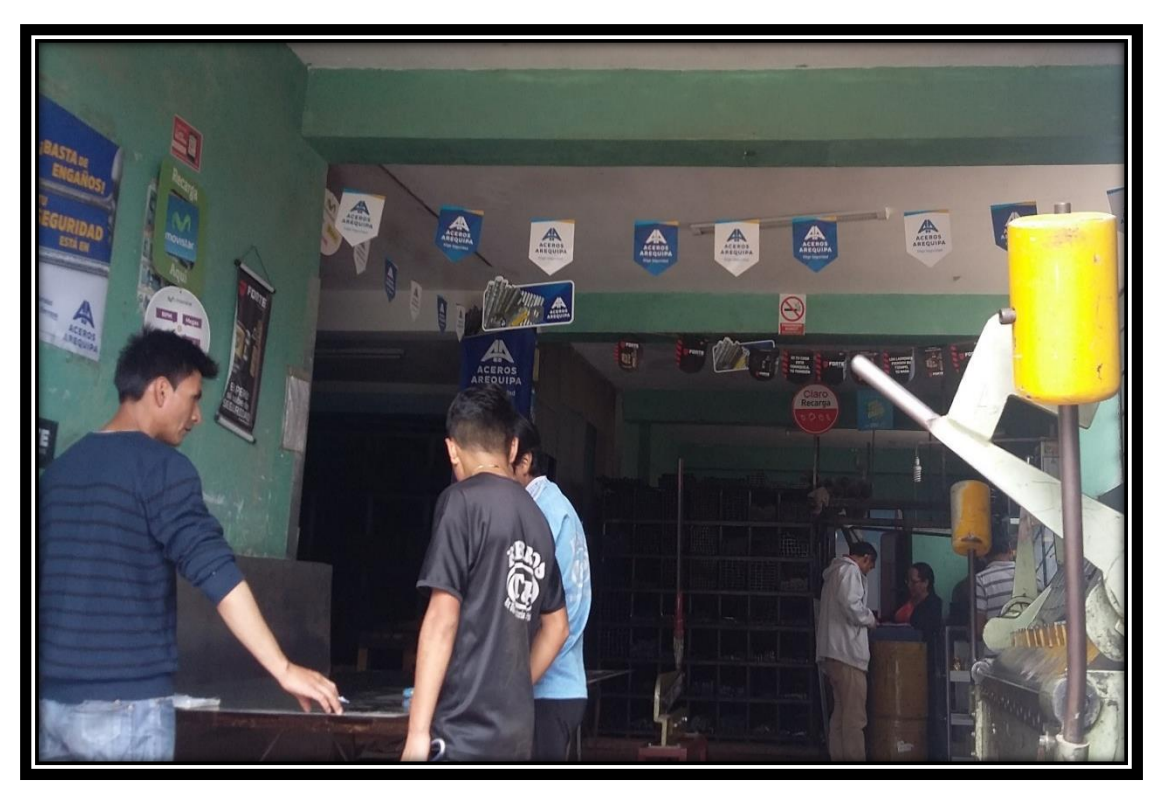

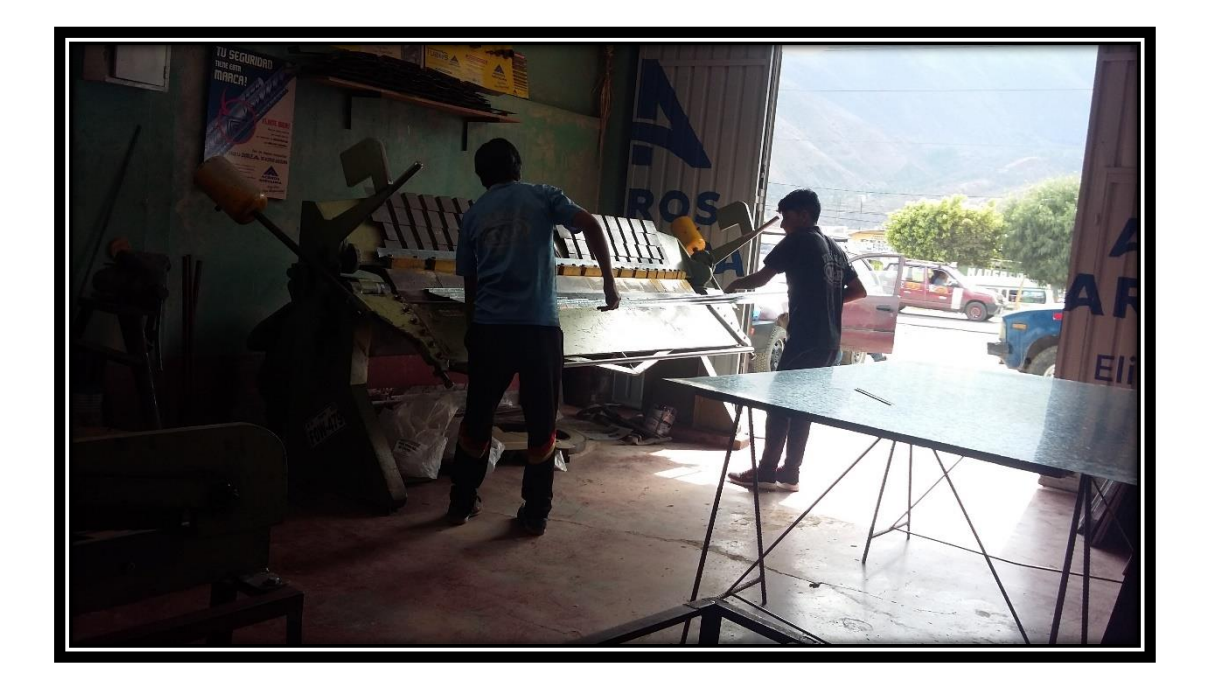

*Figura 64: Área de Venta*

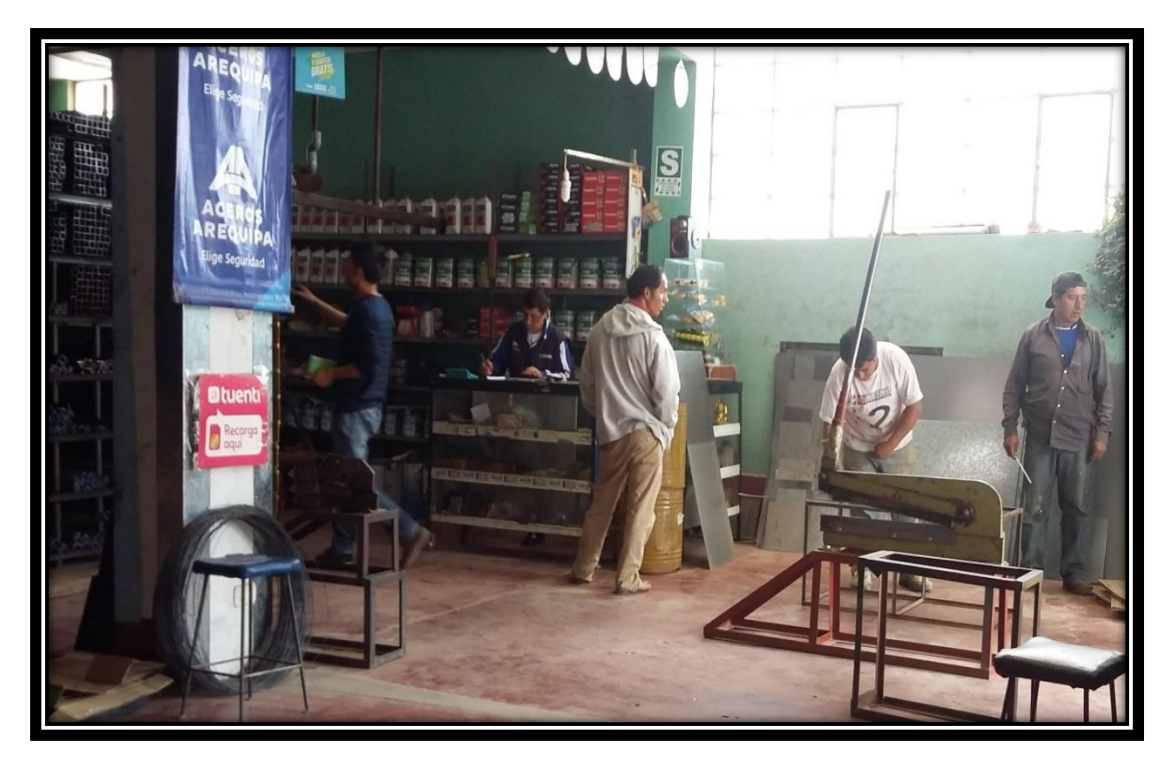

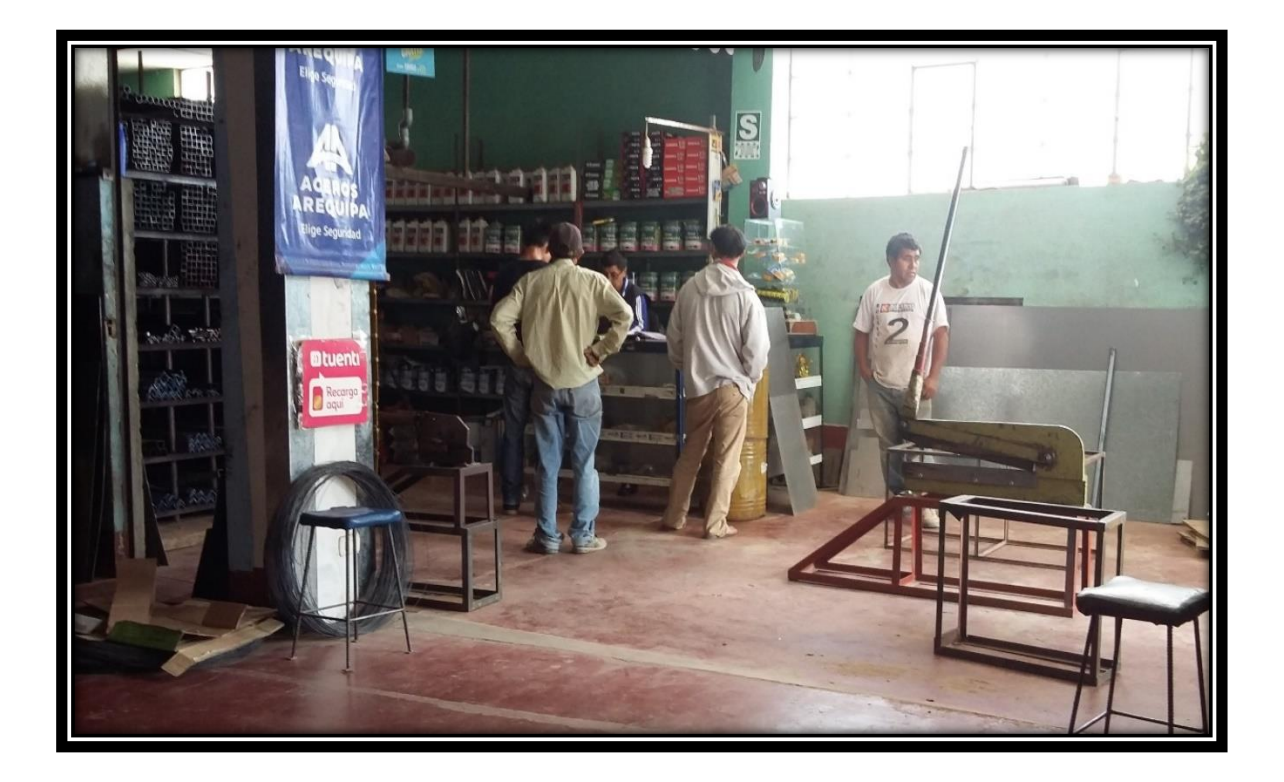

*Figura 65: Área de Almacén*

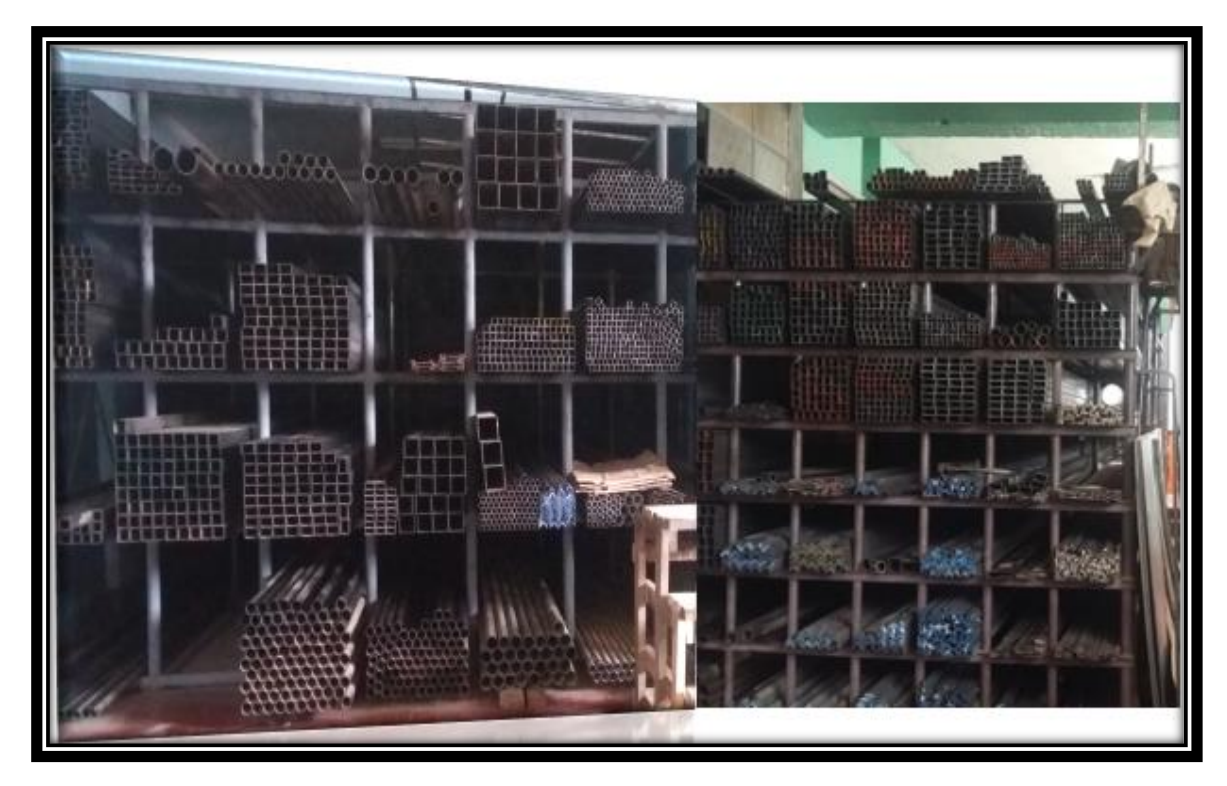